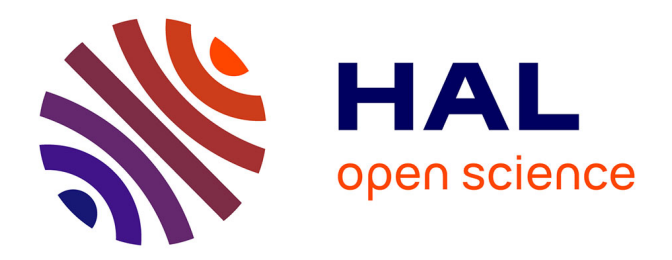

# **Projet LIB.R.I.S. : en quoi une modification des usages d'une base de données iconographiques influence la structure de la base et l'index de son contenu**

Martine Boulanger

#### **To cite this version:**

Martine Boulanger. Projet LIB.R.I.S. : en quoi une modification des usages d'une base de données iconographiques influence la structure de la base et l'index de son contenu. Sciences de l'information et de la communication. 1998. dumas-01720282

# **HAL Id: dumas-01720282 <https://dumas.ccsd.cnrs.fr/dumas-01720282>**

Submitted on 1 Mar 2018

**HAL** is a multi-disciplinary open access archive for the deposit and dissemination of scientific research documents, whether they are published or not. The documents may come from teaching and research institutions in France or abroad, or from public or private research centers.

L'archive ouverte pluridisciplinaire **HAL**, est destinée au dépôt et à la diffusion de documents scientifiques de niveau recherche, publiés ou non, émanant des établissements d'enseignement et de recherche français ou étrangers, des laboratoires publics ou privés.

## Maîtrise en Sciences de l'information et de la documentation. Rapport de Stage.

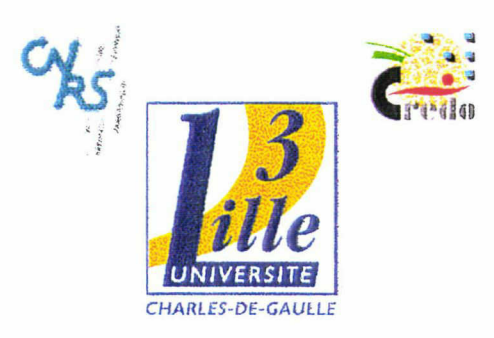

# Projet LIB.R.I.S.

En quoi une modification des usages d'une base de données iconographiques influence la structure de la base et l'index de son contenu.

Sous la direction de Madame Marie DESPRES-LONNETet de Monsieur Yves JEANNERET

LILLE <sup>3</sup> Université Charles de Gaulle UFR EDIST- 1997/1998.

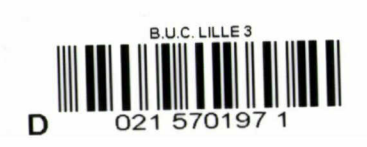

Septembre 1998

Maîtrise en Sciences de l'information et de la documentation. Rapport de Stage.

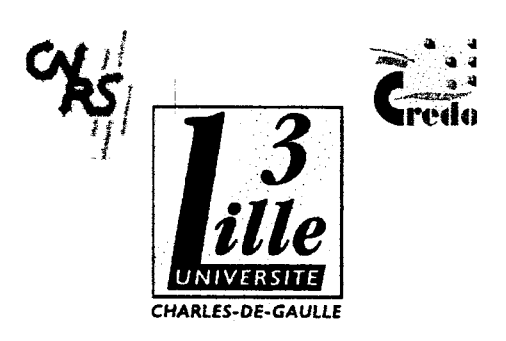

Projet LIB.R.I.S. En quoi une modification des usages d'une base de données iconographiques influence la structure de la base et l'index de son contenu.

Sous la direction de Madame Marie DESPRES-LONNETet de Monsieur Yves JEANNERET

LILLE <sup>3</sup> Université Charles de Gaulle UFRIDIST - 1997/1998.

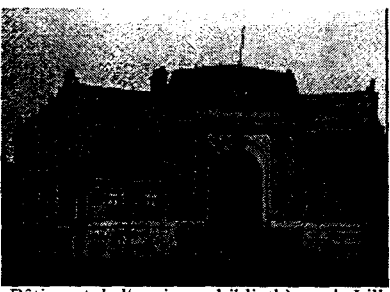

Bâtiment de l'ancienne bibliothèque de Lille

### Remerciements

## Pour l'octroi d'une partie de leur temps précieux, de leurs bienveillants conseils et de la mise <sup>à</sup> disposition de certains de leur travaux (envoi par la poste), je remercie

Madame Martine Aubry, (CRHEN-O. Lille 3) Madame Katell Briatte, (CREDO. Lille 3) Madame Widad Mustafa el Hadi, (Enseignante et Présidente de l'association ISKO pour le chapitre français).

Monsieur Alain Dubuisson, (CREDO . Lille 3) Monsieur Louis Vieira , Enseignant <sup>à</sup> Nancy et congressiste <sup>à</sup> l'ISKO en 1997), Monsieur Frédéric Luckel, conservateur du Musée de l'image populaire de Pfaffenhoffen. Tous deux ayant étudié de longues années avec Monsieur Abraham A. Moles).

Ainsi que, France-Télécom

# Plan

### Introduction

Première partie

- 1) Qu'est-ce que LIB.R.I.S
- 2) Le stage
	- a) La problématique
	- b) Les expérimentations
- 3) Exemples de notices renseignées
	- a) Base LIB.R.I.S
	- b) Base Mérimée

### Deuxième partie

Introduction : « l'Iconothèque » d'Henri Hudrisier.

- 1) Piste d'analyse proposée Par Monsieur Jacques Chaumier, issu du domaine de la documentation
- 2) Grille d'analyse proposée par Monsieur Laurent Gervereau, conservateur du Musée d'histoire contemporaine, président de l'association internationale des musées d'histoire et directeur de la revue « L'image ».
- 3) Grille d'analyse de l'image proposée par Monsieur Louis Vieira, de l'université de Strasbourg.
- 4) Grille d'analyse de l'image proposée par Monsieur Frédéric Luckel, conservateur du Musée de l'image populaire de Pfaffenhoffen.

Troisième partie

1) Quelques définitions pour l'observation d'interfaces de site de banques d'images.

- 2) Constitution d'une grille d'analyse
- 3) Observation des interfaces de sites de banques d'images
	- 3.1) Les pages jaunes de France Télécom
	- 3.l.a) Tableau comparatif de l'index de l'annuaire des pages jaunes de 1978 et de 1998 .
		- 3.1.b) Interface des pages jaunes on line.
	- 3.2) Les sites Gallica et Joconde.
	- 3.3) Le site de « Photoessentials »

Conclusion Bibliographie

#### **Introduction**

J'ai effectué un stage dans le laboratoire du CREDO. Le CREDO <sup>a</sup> proposé dans le cadre du plan Etat-Région, un travail de réflexion sur le thème « Vulgarisation et socialisation des connnaissances en SHS », pour lequel, il <sup>a</sup> obtenu un financement pour deux ans qui doit prendre fin en Décembre 1998 . Une des clauses de ce contrat est la participation d'étudiants de maîtrise <sup>à</sup> ce projet. C'est dans ce cadre que mon stage <sup>a</sup> été possible. Ce projet est mené en collaboration avec le CHRN-O.

Le mémoire se compose de trois parties, La première décrit le projet LIB.R.I.S base de données iconographiques, l'observation de notices d'indexation documentaires des images numérisées , le stage et sa problématique et les expérimentations. La seconde partie concerne surtout l'observation de différents projets d'analyse et/ou d'expérimentation sur l'image. La troisième est l'objet d'observation d'interfaces de bases de données iconographiques.

# Première partie

Cette partie concerne en général 'l'indexation de la notice documentaire' avec des exemples et notamment la structure de l'indexation des notices de la base de données iconographique LIB.R.I.S. et un exemple d'une notice extraite de la base Mérimée. Etant donné que l'objet du stage est la construction d'un nouveau système d'information <sup>à</sup> partie de la base LIB.R.I.S, la description du stage est présente dans cette partie.

#### 1) Qu'est-ce que LIBRIS ou plus exactement LIB.R.I.S. ?

Cet acronyme signifie LIBraries for the Régional Information Society.

D'après la communication écrite par Madame Martine Aubry et de Jean-Paul Barrière, la démarche du projet LIB.R.I.S. se résume en trois points :

- Constituer une base de données multimédia destinée au grand public et aux organismes de d'enseignement et de recherche.
- Mettre cette base en ligne : http:// libris.univ-Lille3.fr
- Fournir les outils de navigation et de recherche de cette base et par extension qu'elle soit relier aux réseaux de documentation et d'information.

Trois partenaires sont réunis dans ce projet avec le soutien du Pôle universitaire Européen Lille Nord-Pas-de-Calais en vue de numériser chacune leur fonds riche de documents anciens. La question de la sauvegarde du patrimoine <sup>a</sup> été un point de départ.

- Le Centre d'histoire de l'Europe du Nord-Ouest de l'université de Lille 3 (CRHEN-O).<br>■ La médiathèque Jean J évy (Bibliothèque municipale de Lille)
- La médiathèque Jean Lévy (Bibliothèque municipale de Lille)<br>■ La bibliothèque Centrale de l'Université Catholique de Lille.
- La bibliothèque Centrale de l'Université Catholique de Lille.

Les images sont libres de droit sinon les propriétaires des documents ont donné les autorisations en conséquence afin de les numériser. Chaque bibliothèque reste propriétaire des droits. Chaque partenaire peut consulter sa base locale grâce <sup>à</sup> un logiciel « Client ».

An niveau technique, le logiciel Phraséa <sup>a</sup> été retenu, c'est un logiciel professionnel multimédia d'analyse, de recherches et d'archivage de tout type de document en texte intégral.

Il est proposé en trois versions :

- Phraséa serveur est multi-bases, il permet d'utiliser Phraséa administrateur et Phraséa client en architecture client. Il permet <sup>à</sup> divers client de se connecter en même temps et d'interroger différentes bases. Il permet d'ouvrir son réseau local <sup>à</sup> dés clients distants, (du LAN( local Area Network au WAN ( Wide Area Network) vers le word wide Web). Il gère le trafic des données. Le temps de réponse est court (hight speed). Le serveur est hébergé à Lille 3.
- Phraséa administrateur aussi multi-bases et est destiné <sup>à</sup> l'administration du réseau. Il est doté d'outils pour optimiser les recherches et la gestion des bases comme les opérateurs logiques, des dictionnaires de mots vides, des termes contenus dans la base, des glossaires hiérarchiques intégrant des fonctions de synonymie ou d'équivalence, détail des recherches, différents modes de visualisation et choix des formats et résolutions d'exportation.
- Phraséa Client est destination à la consultation des données.

Le support d'archivages : La solution Juke-Box <sup>a</sup> été choisie, du type Mercury (150 CD-rom) et chaînable jusqu'à <sup>6</sup> Juke-Box avec 1,2 ou 4 lecteurs par Juke-Box. Aucune limite théorique n'est fixée.( Lille 3)

i

Pour l'acquisition des images, la chaîne de travail est composée d'un Macintosh, d'un scanner, d'un appareil photo numérique ( LEAF Lumina), d'un graveur de CD-rom et d'un ordinateur pour la consultation-client.

Des choix scientifiques et déontologiques ont été faits et s'énoncent en deux points :

- La vérité historique du document est conservée.
- La propriété des documents est garantie notamment par un logo tramé qui traverse obliquement l'image. L'exploitation commerciale des documents ou à des fins de publication est impossible. L'exploitation des images et de leur notices à des fins de recherche scientifique est bien-sûr possible.

La problématique de la consultation et donc de la conception adaptée d'une interface se pose. Le problème de la description des images apparaît concomitamment.

La base étant en ligne, le public concerné est « grand public », enfant comme adulte, spécialiste comme non spécialiste. Aucun ne doit être déçu ou frustré dans sa recherche d'images. Faut-il privilégier une interface complètement graphique ou pas et cela tout en restant pertinent ? Comment optimiser les fonctionnalités d'un logiciel, donc les structures internes de la base dans la mesure du possible, en gardant <sup>à</sup> l'esprit les analyses actuelles le domaine des connaissances sur l'image. Le plus logique semble de commencer par observer les usages sur des corpus d'images test. C'est en autre ce que se propose de réaliser une équipe de recherche en vue de la constitution de nouveaux systèmes d'information. Une réflexion <sup>a</sup> été menée sur les problèmes propres <sup>à</sup> la description et <sup>à</sup> l'indexation des images. La partie concernant l'architecture <sup>a</sup> été plus particulièrement travaillée par les membres du CREDO, du CERSATES, et de l'équipe du Centre de recherche (CRHEN-O) (ancien CHRN)

#### 2) Le stage

Le CREDO est un laboratoire de recherche qui est rattaché au CNRS. Ce laboratoire qui m'accueille pour un stage de plusieurs mois. Le stage s'effectue sous la direction de Madame Desprès-Lonnet préparant une thèse et sous la direction de Monsieur Yves Jeanneret, directeur de l'UFR IDIST.

L'objectif est donc de trouver comment répondre aux objectifs suivants :

- 1) L'utilisateur novice (voire l'enfant) doit pouvoir utiliser facilement et formuler une requête à l'aide des critères de recherche comme les noms de ville, le nom d'un monument ou un événement historique et obtenir le plus rapidement possible une image correspondant <sup>à</sup> ce qu'il cherche.
- 2) Le documentaliste doit pouvoir disposer d'outils documentaires efficaces

3) L'interconnextion de plusieurs thésaurii doit pouvoir couvrir divers domaines ( Histoire, histoire de l'art, archéologie) et ainsi permettre d'avoir accès aux documents pertinents .

Il est <sup>à</sup> noter <sup>à</sup> ce propos « Ethnophoto, le thésaurus pour l'analyse de la photographie ethnographique du domaine français » aux éditions de la Maison des sciences de l'homme, Paris , 1997. Référence que Monsieur Luckel m'a envoyée.

#### a) La problématique

La problématique est la suivante « En quoi une modification des usages d'une base de données iconographiques influence la structure de celle-ci et l'indexation de son contenu ? » Selon cette problématique, l'indexation du contenu de la base dépendrait de sa structure et cette structure pourrait dépendre des usages que l'on en fait. Il s'agit donc d'une base de données structurée. Commençons par définir ce qu'est un usage. Le terme « usage », selon le dictionnaire, se définit comme suit : L'usage est le fait d'utiliser, de se servir d'un objet, d'un procédé, d'une faculté. L'usage peut être la manière dont, <sup>à</sup> une époque donnée, se réalisent dans les discours , les structures d'une langue et donc la terminologie. L'usage peut être aussi défini comme une habitude traditionnelle, une coutume. Un bon usage ou un usage correct est qualifié comme tel en référence à une norme socio-culturelle. Le terme « usager » est synonyme du terme « utilisateur ».

D'après cette définition, il faudrait déterminer de quel objet, de quel procédé ou de quelle faculté on a l'usage. L'objet est une base de données iconographiques, les procédés (modes, formes) sont ceux de sa conception, de sa structuration, de sa mise en ligne et de sa consultation. La faculté ou les facultés de l'utilisateur sont celles qui seront nécessaires pour comprendre l'objet et optimiser les procédés intervenants. D'autre part, comme nous l'avons vu dans la définition, les usages font également référence <sup>à</sup> une norme socio-culturelle. « Les modifications des usages » peuvent donc intervenir <sup>à</sup> deux niveaux : au niveau informatique et au niveau de la société. L'un étant la conséquences de l'autre. D'autre part , le verbe « modifier » signifie changer une chose sans la transformer complètement. Une modification des usages de la base de données iconographiques LIB.B.R.I.S n'entraîneraient donc pas sa complète transformation.

D'autre part il conviendrait de définir le terme « image » .

Je reprendrais d'abord la définition de Monsieur Vieira (page 291/292) : -«L'image perçue par la vue admet différentes définitions. Le mot « image », dérivé du latin imago signifiant « représentation », « silhouette », « ombre », « imitation » trouve ses racines au XI ème siècle. Il implique toute représentation figurative ayant un rapport d'analogie ou de ressemblance perceptive avec l'objet qu'il représente. » Il cite Tissot en ces termes : « En ce sens, nous pouvons considérer comme image toute imitation d'un objet, qu'elle soit perçue par la vue ou d'autres sens 'image sonore, tactile etc... » Puis il reprend : « l'image peut-être considérée comme un message de surface (message iconique) appréhendé sous certaines conditions comme une totalité, comme une gestalt, comme une forme qui s'imprègne dans le champ de conscience par l'intermédiaire du champ de perception » finit-il en citant Moles.

Dans le domaine de la documentation , l'image fixe est un document fonctionnel, qui se distingue des autres documents bibliographiques. La norme de description Z44-077 contient une liste des types d'images distinctes de la technique de reproduction qui sert <sup>à</sup> caractériser les documents dans une collection ( « les images dans les bibliothèques » ).(Page 210) La norme Z44-077 est une norme de catalogage de l'image publiée par l'AFNOR, décrite dans un fascicule de documentation.. «La norme s'applique aux images fixes en deux dimensions et sur support mobiles (estampes, photographies, affiches, dessins mais non les fresques), éditées ou non, uniques ou multiples, créées par quelque technique que ce soit, ainsi qu'aux matrices nécessaires à la création de ces images....Le présent fascicule de documentation donne les règles pour la rédaction de la description bibliographique du document. Il ne traite pas de la description iconographique des images..... La norme Z44-077 repose sur le respect d'un nombre de principes qui en garantissent la rigueur et l'universalité. »....L'image est un objet sériel, l'image est toujours accompagnée d'un texte, l'image est appréhendée par un support. The contract of the contract of the contract of the contract of the contract of the contract of the contract of the contract of the contract of the contract of the contract of the contract of the contract of the c

En ce qui concerne l'indexation de l'image , il est important de signaler qu'aucune méthode d'indexation ne fait l'objet d'une norme spécifique.

En multimédia (d'après le dictionnaire du multimédia) : « un index est une information associée <sup>à</sup> une autre et lui servant de repère ou de lien» « L'indexation consiste en la conception et la création des index dans un fichier ou une base de données, l'indexation est un moment important dans la constitution d'une base de données »

Une image numérique, toujours d'après la même source, « est une image codée en numérique, elle s'oppose à l'image analogique. Les images numériques peuvent être issues d'une capture ou d'une synthèse d'images ( image de synthèse) ». Il existe des images en mode points et en mode vectoriel. L'image <sup>a</sup> un format de fichier graphique et des normes y sont associées (TIFF, JPEG).

« Le format TIFF signifie Tagged Image File Format , est un format en mode points développé en 1986 par plusieurs éditeurs de Logiciel. De format est un standard de fait. Le format JPEG signifie Joint Photographie Expert Group ( groupe commun en photographie) . Ce groupe d'expert (ISO ; CEI) est chargé d'élaborer une norme de codage numérique et de compression pour les images fixes en ton continu. »

Après ces définitions, décrivons le logiciel Phraséa administrateur.

Le logiciel constitutif de la base LIB.B.R.I.S. est Phraséa. La base LIB.R.I.S. est structurée <sup>à</sup> partir de ces logiciels. La structure de la base consiste en la définition de champs et de ses séparateurs. Une fenêtre « Structure » est conçue à cet effet. Elle comprend les noms des champs et de ses séparateurs. D est à noter que les champs ne peuvent être ajoutés qu'avant que des enregistrements soient archivés dans la base. Définir des champs, c'est structurer la base. Pour modifier la structure d'une base, il faudrait donc exporter les renseignements et les importer dans une nouvelle base. Avant d'importer de nouvelles images par exemple, il faut décider d'abord si il <sup>a</sup> utilisation de champs différents.

Les avantages d'une base de données structurée ( selon le guide d'emploi de Phraséa) est qu'elle permet aux usagers de limiter une recherche <sup>à</sup> un champ précis . Nous verrons plus loin l'indexation des champs ( des critères) de recherche sur l'interface du site de « Photoessentials, par exemple le champ qui correspond <sup>à</sup> l'éclairage dans une photo ( Lumière de jour, lumière de nuit....» . de plus, il est possible un champ de façon sélective. La non indexation de certains champs permettrait une meilleure performance du logiciel. En recherche plein texte on détermine les champs indexés pour faciliter cette recherche.

Chaque champ a des « séparateurs « comme le titre, la description, le résumé, collection, etc. Il s'agit de trouver un compromis <sup>à</sup> ce niveau là et bien sûr sur celui de la définition des champs. Le choix des champs d'une base de données iconographiques dépend de l'usage qui en sera fait mais aussi des choix socio-culturelles de ceux qui sont chargés d'indexer.

Les champs se déclinent en plusieurs formats ( texte, Date, Nombre et Heure) Dans le cas du format texte, il est possible d'utiliser les opérateurs suivants : « ou » ; « et » ; « sauf » ; « entre » ; « près » ; « avant » ; « après « ; « dans » et d'utiliser des troncatures avant ou arrière.

Il existe deux options intéressantes. Si l'option « sous les imagettes » est cochée alors le contenu du champs correspondant apparaît sous les imagettes.

Il est possible de créer des glossaires (outils de saisie de texte) qui sont des listes de mots hiérarchisés (thésaurus par exemple). Les glossaires peuvent être créer ou modifier soit avec phraséa soit <sup>à</sup> partir d'autres applications (traitement de texte, tableur). Pour les glossaires dits « actifs », il existe une liste de synonymes associés. Une fonctionalité de Phraséa est d'aller chercher des mots « alternatifs » contenus dans d'autres glossaires. Les glossaires ont des options fonctionnelles qui sont : le fait d'être actif (recherche descendante) ; d'être doté de l'option de symétrie et de transitivité avec un niveau de profondeur <sup>à</sup> déterminer.

La rubrique « Mots vides » signifie que les mots descriptifs définis dans la liste des mots vides ne sont pas indexés. Cette fonction permet de réduire la taille du fichier index.

Un dictionnaire de la base de donnée permet de visualiser tous les mots qui ont été indexés et le nombre d'occurence de chaque mot.

Lorsqu'un document est archivé, son enregistrement correspond à 3 documents qui sont, le fichier d'origine lui-même, l'imagette obligatoirement et « l'image de choix » en option.

Nous démontrerons plus loin dans l'exemple de l'indexation des pages jaunes de France Télécom qu'une modification des usages d'une société influence une base de donnée et l'indexation de son contenu. Ce qui pourrait nous amener <sup>à</sup> nous demander si les usages d'une société ne modifie pas la conception d'une base de donnée et donc d'un logiciel qui la pilote. L'importance qu'a l'image de plus en plus dans notre société implique la création de nouveaux logiciels dédiés <sup>à</sup> l'image (fixe, animée et aux sons : multimédia).

Si le logiciel Phraséa acceptait les fichiers « sons » et « vidéo », il serait multimédia. Les sons seraient bienvenus pour la recherche et l'indexation des images.

En cela, une modification des usages d'une base d'images influence sa structure et le contenu de son indexation sous peine d'obsolescence. Dans le domaine de l'image , les connaisseurs d'images se diviseraient en deux : d'une part les créateurs ou les producteurs d'images et d'autre part les théoriciens de l'image qui pour certains peuvent appartenir aussi à la première catégorie. La première catégorie n'existe que dans la mesure où la première existe. Sans producteurs d'images, pas de producteurs de théories sur l'image, ce qui est évident.

#### b) Les expérimentations :

Mon stage consista <sup>à</sup> participer <sup>à</sup> plusieurs expérimentations en tant qu'expérimentatrice sous la direction de Madame Marie Despres-Lonnet. Vous pourrez retrouver les documents en annexe.

Un des objectifs est de déterminer une grille de lecture des images (corpus de <sup>187</sup> images extraites de la base LIB.R.I.S, <sup>à</sup> partir de mots-clés dénotatifs (ce que l'on voit sur l'image) et des thèmes trouvés par différentes personnes ( Enfants, Adultes non chercheurs (spécialistes d'un domaine) et du Nord ; Adultes chercheurs et du Nord ; Adultes non chercheurs et non du nord. Ces classements et ces descriptions des 187 images s'effectuent dans des conditions d'expérimentation variables. Les 187 images fixes comportaient aussi bien des photographies que des dessins, des gravures, des images publicitaires, des schémas techniques.

Le classement peut s'effectuer :

soit <sup>à</sup> partir desl87 images présentées sur support papier

Soit <sup>à</sup> partir des <sup>187</sup> images numérisées et présentées sur écran <sup>à</sup> partir d'une petite interface conçue à cet effet.

Dans un premier temps, nous avons sélectionnés les 187 images et nous avons procédé <sup>à</sup> des observations participantes : L'une avait comme lieu une école et toute une classe était concernée. Le but était de déterminer le mode de classement par thèmes (le nombre et l'intitulé) et par mots cléfs d'une population d'enfants de CP. Le matériel se composait de caméras, d'ordinateurs, de papier et de crayons, bien sur.

Dans un deuxième temps, l'objectif étant l'exploitation des résultats en vue de les combiner et de les comparer, nous avons utilisé le logiciel de gestion de base de données (Access). Après la constitution de tables adéquates, on procède à la saisie des thèmes et des descriptions faites par les différentes personnes. Un fois, les résultats saisis, nous procédons à l'agrégat des composants saisis afin d'obtenir les indices de co-occurrence existants entre les images . (Voir en annexe les tables correspondantes). J'ai donc dans un deuxième temps procéder à la saisie des éléments de classements des 187 images par mots-clés et par thèmes émis par des publics différents. Ensuite , j'ai procédé <sup>à</sup> la mise au clair des indices de cooccurrences qui se présentent uniquement sous forme de tableaux chiffrés. Tous les composants et liens sont des chiffres puisqu'il s'agit d'effectuer un calcul. J'ai également numérisé quelques images, utilisant le logiciel PHOTOSHOP.

Dans un troisième temps, Madame Després-Lonnet et Madame Katell Briatte m'ont chargée de les représenter <sup>à</sup> la scéance poster du colloque de l'ISKO. Le poster présentait donc le projet dans le cadre duquel j'ai effectué ce stage. Quelques schémas résumaient la présentation de l'interface utilisant la base de données LIB-R-I.S. ( Quelques titres prospectifs et explicatifs concernant les frames et image-map constitutives de cette interface éventuelle : « Semantic view of the collection : a browsable 3D of concepts », « Spécial View of the collection : a zoomable géographical map » ; Temporal view of the collection : <sup>a</sup> timeline selector» ; « Iconic view of the collection : Thumsnails . »

3) Exemples de notices renseignées (indexation documentaire d'une image)

- a) Base de données iconographiques L1B.R.I.S. (voir en annexe la grille d'analyse)
- Exemple 1 de notice renseignée, pour la recherche multicritère : (Photographie et 1895)

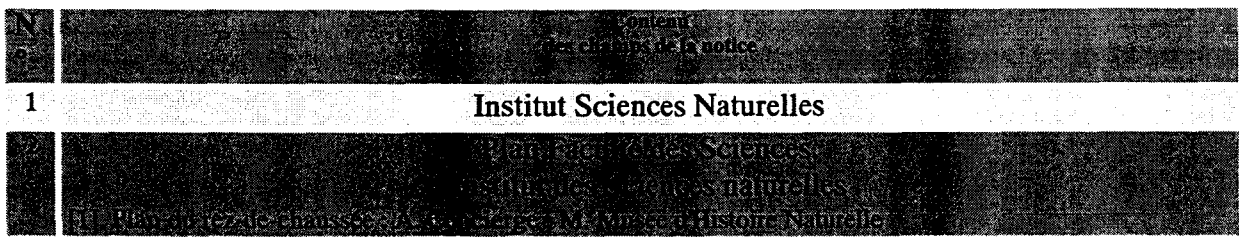

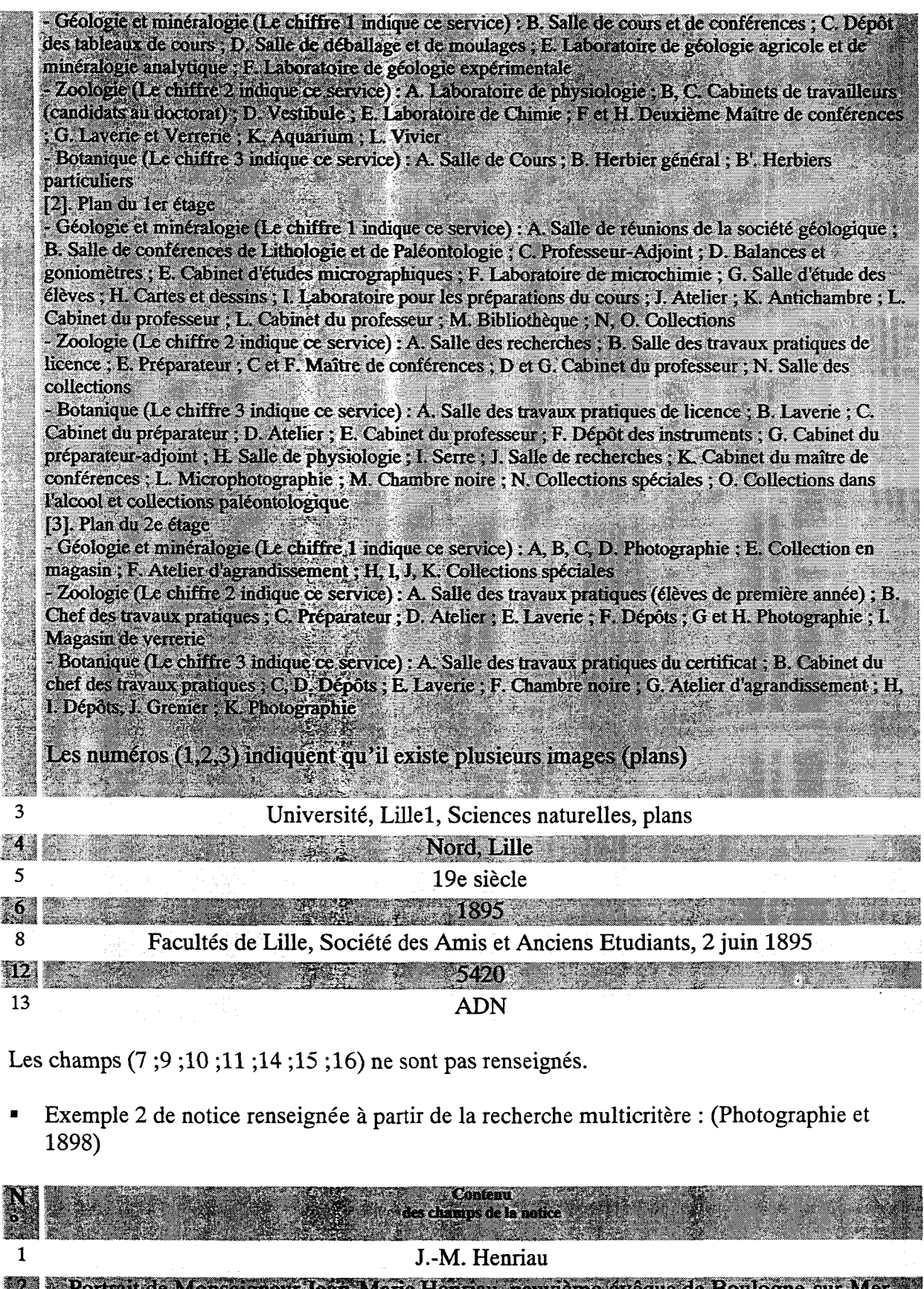

neuvième eveque de Boulogne-sur-Mcr, <sup>J</sup> 藝 I espytère de Notre-Dame (1724-1758).

Portrait, personnage, évêque **is Boulogne-sur-Mer** and Management of the South of the Boulogne-sur-Mer

 $\overline{\mathbf{3}}$ 

**KA MARAYA** 

Martine Boulanger- Page7 -Mémoire de stage 1998

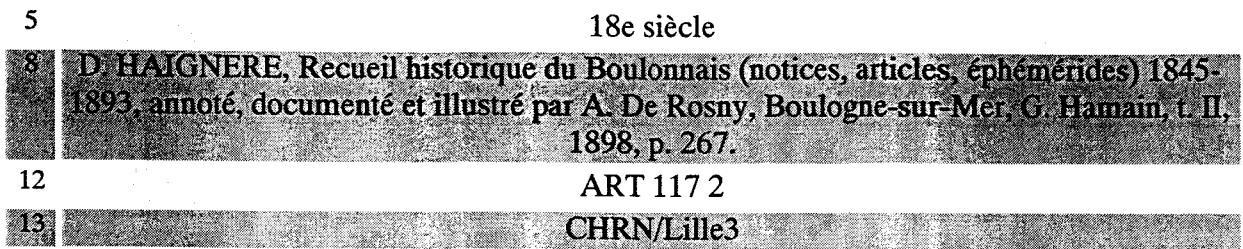

Les champs (6 ;7 ;9 ;10 ;11 ;14 ;15 ;16) ne sont pas renseignés

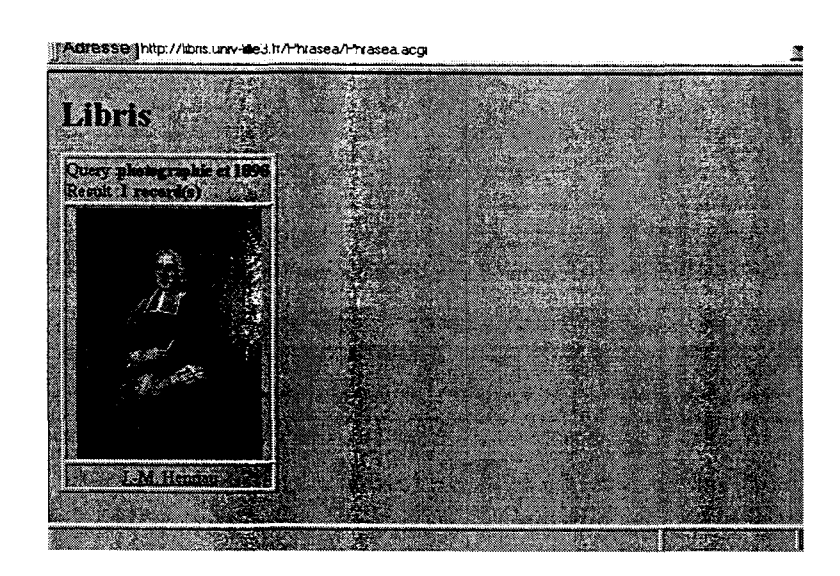

■ Exemple 3 de notice renseignée <sup>à</sup> partir de la recherche : (PHOTOGRAPHIE et 1907) Dans le texte de la notice on note les termes photographie et 1907 d'où la réponse à cette requête.(full-texte)

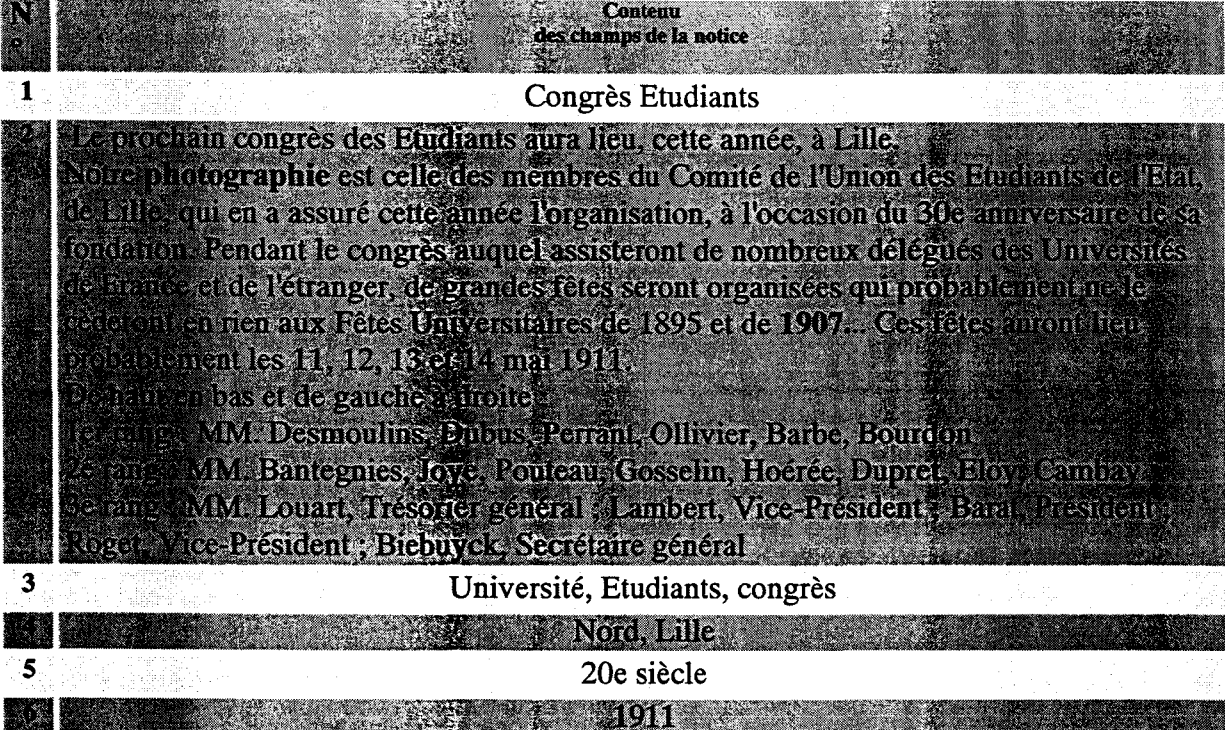

Martine Boulanger- Page8 -Mémoire de stage 1998

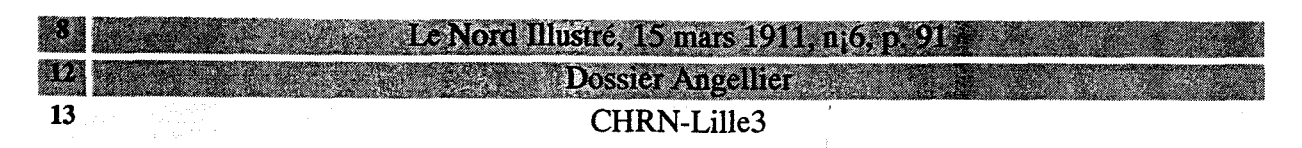

Les champs (7 ; 9 ; 10 ; 11 ; 14 ; 15 ; 16) ne sont pas renseignés.

#### b) Base de données iconographiques Mérimée.

Michel Melot , conservateur général des bibliothèques, chargé de la sous-direction de l'Inventaire général de la documentation du patrimoine, au colloque « Peut-on apprendre <sup>à</sup> voir » a rapporté et expliqué une expérimentation.

« La documentation réunie et le simple fait de porter intérêt <sup>à</sup> chaque objet rend « visible » ce qui était «invisible» parce que sans référence dans notre mémoire, c'est ainsi qu'une récente enquête , menée avec l'école d'architecture de Lille sur l'inventaire des châteaux d'eau du département du Nord, revisite ces constructions en expliquant leurs subtilités techniques parfois même esthétique ».

■ Exemple de la notice 18 renseignée sur un château d'eau extraite de la base de données « Mérimée ».

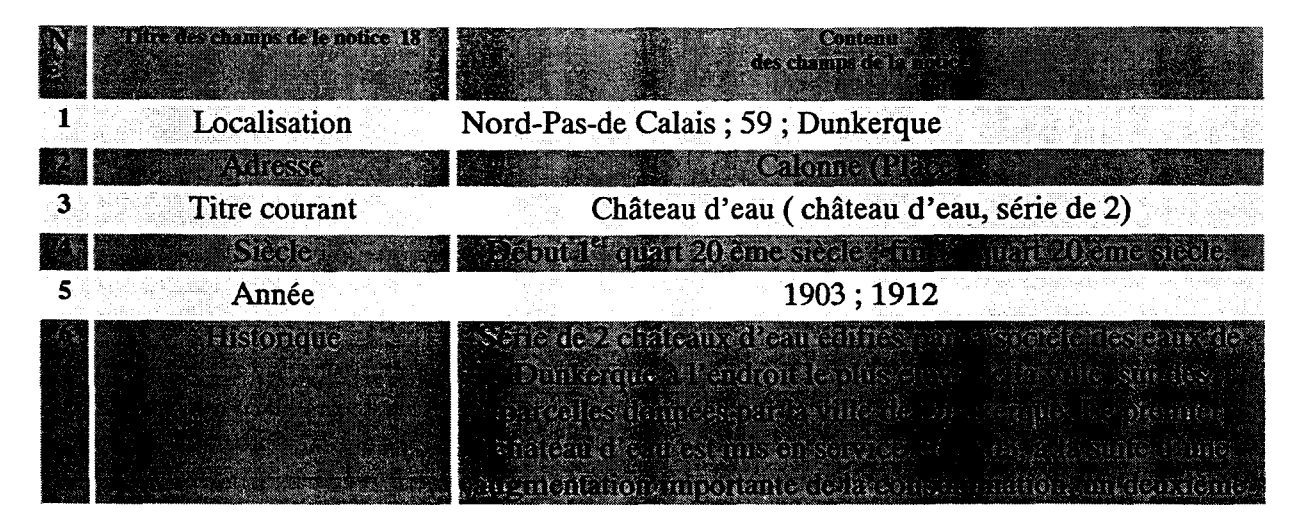

Martine Boulanger- Page9 -Mémoire de stage 1998

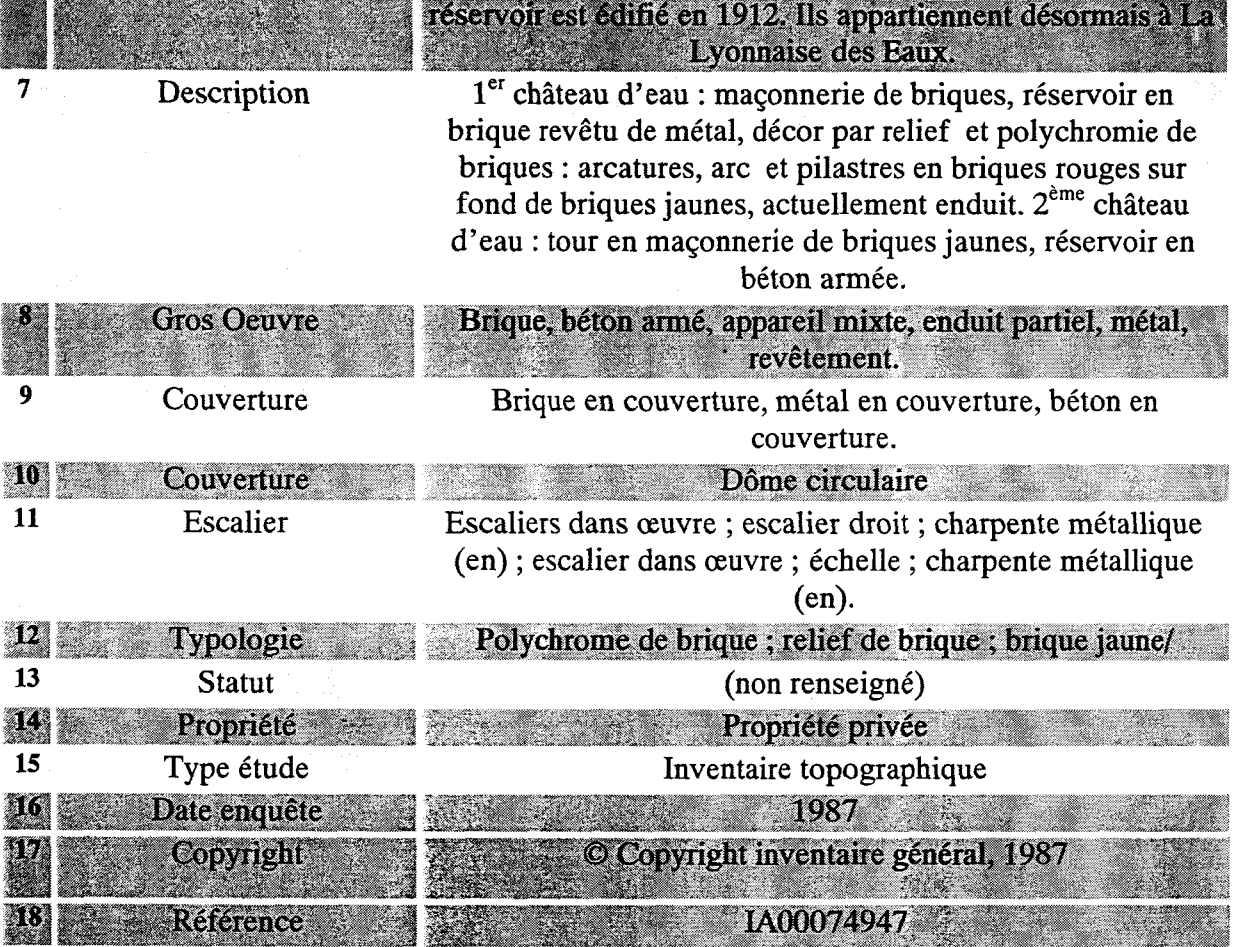

 $\frac{1}{2}$ 

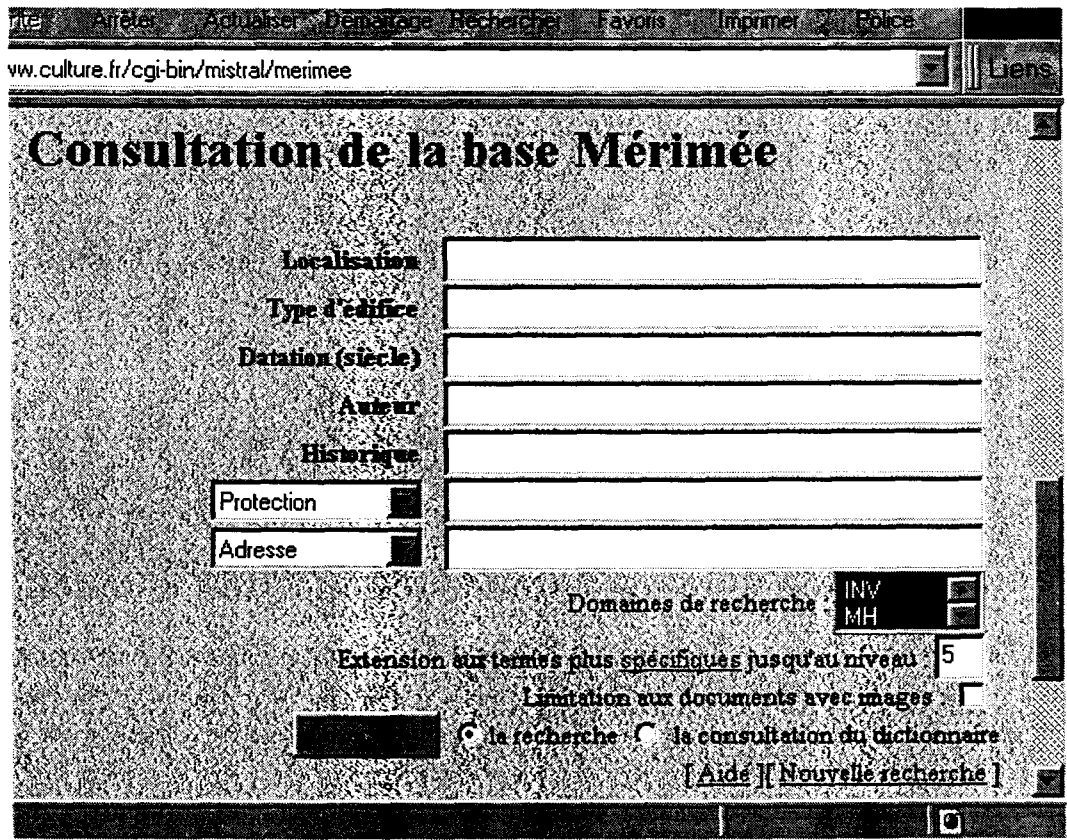

 $\bar{\alpha}$ 

 $\downarrow$ 

Martine Boulanger- PagelO -Mémoire de stage 1998

## Deuxième partie

Nous allons procédé, <sup>à</sup> partir d'exemples sélectionnés, <sup>à</sup> l'analyse de projet, de piste ou de proposition d'analyse de l'image réalisée par différents spécialistes . Nous verrons que les observations des projets sont issus d'expérimentations pratiques. Et nous remarquons les deux processus (expérimentation pratique et analyse théorique) sont menés concomitamment afin d'obtenir un résultat significatif. Les projets ou pistes de recherche sur l'analyse de l'image seraient intéressantes si et seulement si elles sont le fruit d'une collaboration entre plusieurs domaines comme les producteurs d'images (les photographes de domaines divers, les personnes de l'infographie, de la muséographie, des Beaux-arts, dé la publicité, des médias, de l'audiovisuel) ; les informaticiens, les documentalistes, les sociologues et les ethnographes, les historiens de l'art ou non, les psychologues, les physiciens et les mathématiciens (ces deux dernières catégories étant aussi des producteurs d'images, fractales par exemple).

A ce propos, j'ai assisté, quelques jours avant de commencer le stage, au colloque intitulé « Peut-on apprendre <sup>à</sup> voir »( Juin 1998) organisé dans les magnifiques locaux de l'école nationale supérieure des Beaux-Arts et, effectivement, la diversité des domaines de recherche consacrée <sup>à</sup> l'étude des images est appréciable. Une multitude de domaines de recherche était présent dans ce lieu, devenu <sup>à</sup> cette occasion le carrefour des images. De la démonstration brillante de Patrick Callet (enseignant chercheur <sup>à</sup> L'institut des sciences appliquées de Rouen) à celle tout aussi brillante de Plantu , dessinateur du Monde qui esquisse plus vite qu'il ne parle , sans oublier la prestation hilarante et émouvante, par vidéos interposées, d'un élève d'Anne Rochette artiste enseignante à l'Ensba qui a fait preuve de tact pédagogique en présentant les travaux de ses élèves, rien ne semblait avoir été oublié.

D'autre part , le livre intitulé «Le travail photographié» coordonné par Michel Peroni et Jacques Roux (CNRS Editions, Paris, 1996) me semble être le résultat d'une collaboration enrichissante, (photographes, historiens, muséographes, archivistes, chercheurs). Nous ne développerons pas mais tenons juste à mentionner cet ouvrage intéressant.

L'ouvrage d'Henri Hudrisier « L'iconothèque » est une référence dans le domaine de l'analyse de l'image et des banques de données images.

« Le catalogage eft l'indexation sont des activités généralement distinctes de la phase et de la production de bulletin d'analyse. Il reste cependant que l'analyse, au sens étroit du terme, c'est à dire excluant à la fois le catalogage et l'indexation, devient particulièrement tributaire de ces deux dernières activités: le catalogage n'est pas seulement une « signalétique » susceptible de permettre un accès facile à des documents devant être pris en compte sur le plan du contenu, mais il est déjà une analyse des documents, en ce sens que les titres et les références d'origine des documents résument très fortement le contenu des documents euxmêmes. Il est a remarquer qu 'en dehors de toute orthodoxie de la documentation, le catalogage est très souvent le seul niveau d'analyse pratiqué par les centres de documentation ».

Henri Hudrisier définit ce qu 'est l'analyse de l'image. L'analyse de l'image dépendrait de la spécialité de l'analyste (géographe, radiologue). « Construire une machine à dessiner à dessiner, c'est analyser l'image...L'oeil, le cerveau qui organise l'information iconique, ou la rétine qui commence déjà à pré-organiser, à trier et à comprimer de façon « intelligente » les sensations visuelles, font aussi partie de cette vaste notion qu'est l'analyse de l'image. L'inconscient ou notre conscience collective participent <sup>à</sup> des analyses, <sup>à</sup> des aspects psychanalytiques de l'image. Il est heureux que toutes ces analyses et leur mémorisation s'interpénétrent, s'enrichissent, s'enrichissent les unes des autres ».

Il évoque la nécessité d'une mise en place d'« <sup>a</sup> priori culturels » de l'analyse de l'image et précise «Il importera donc que l'iconographe d'aujourd'hui, surtout l'iconographe d'archives, tienne essentiellement compte, dans le cadre d'une iconothèque encyclopédique, du rapport qu'il devra entretenir avec toutes les sciences, techniques et mode d'analyse sensible et esthétique de l'image ». D'après l'histoire, l'iconographie et l'iconologie sont choses sérieuses. Ce savoir offrait trois facettes de spécialisation : le savoir géométrique optique ; le savoir iconographique (catalogage de nos jours) ; le savoir iconologique (facette sémantique).Il parle des catégories exhaustives, des catégories exclusives et des catégories objectives. D'après lui, l'iconographe d'indexation devrait inventer une activité voisine de l'analyse de contenu mais distincte de celle-ci. Il propose, vu la rapidité de perception globale d'une image fixe, la création de catégories d'analyse moins objectives. L'informatique rend possible la superposition de catégories sans obligation pour l'image d'être classée dans une catégorie en particulier. Dans le chapitre consacré au banque d'images fixes, Henri Hudrisier écrit « Construire une banque d'images expérimentale aujourd'hui, c'est insister prioritairement sur l'émergence, pour ne pas dire l'explosion des phénomènes de visualisation interactive. » Il explique que « « les moteurs d'inférence » qui régissent la progression d'une recherche documentaire « image » sont très souvent des photographies (ou des parties de photographies non explicitées par la requête) et que, complétairement répondre à une requête par un ensemble de photographies assez large et pour partie non pertinent pourrait être une bonne approche des problèmes de documentation visuelle »

Il donne la définition de l'inférence. «Dans le cas d'une banque d'images, inférer une requête par des propositions d'images, consiste soit à proposer des images proches ou des images classées comme proches par association d'idées. (C'est en partie l'objet de l'expérimentation faite au cours du stage) soit à proposer de façon aléatoire, des images tirées du fonds, au hasard. Ce moteur d'inférence visuelle serait la désignation de photographies susceptibles de faire évoluer une requête de manière dynamique, initialement imprécise. »

Il poursuit plus loin par une phrase qui se trouve également en rapport direct avec le contexte de recherche dans lequel j'ai effectué le stage. «Parallèlement au fichier textuel de l'iconothèque, nous préférons envisager alors un fichier image constitué soit à partir des seules images du fonds, soit à partir de celles-ci et d'un certain nombre d"images stéréotypées. Ainsi, ce fichier image cartophiera et guidera les requêtes vers l'ensemble du fonds considéré, lui, comme le véritable territoire. »

Enfin il conclut le chapitre par des recommandations adressées aux documentalistesiconographes .

1) Piste d'analyse proposée par Monsieur Jacques Chaumier, issu du domaine des techniques documentaires.

D'après le livre de Jacques Chaumier (« Travail et méthodes du documentaliste, applications pratiques » ; 1996 ESF, éditeur pour la 5<sup>ème</sup> édition), l'exposé 3 (page 44 à 49) intitulé « L'analyse documentaire » nous intéresse. Il traite de l'analyse documentaire de l'image. J'ai procédé <sup>à</sup> un compte rendu des propos de l'auteur, puisqu'il s'agit d'extraire les pistes qui nous semblent intéressantes. Voici donc ce que l'auteur propose comme analyse documentaire

de l'image, il fait surtout référence <sup>à</sup> l'image photographique. L'auteur donne des indications :

Sur La classification des images en trois groupes définis: L'image scientifique, L'image événementielle, L'image anecdotique.

Jacques Chaumier mentionne 3 moments de l'existence de l'image : (Création Conservation et utilisation) 2 référentiels de l'image, l'image serait regardée, mentionne Jacques Chaumier dans un contexte neutre mais son appartenance <sup>à</sup> un double référentiel serait inévitable. Les <sup>2</sup> référentiels sont : le référentiel personnel de l'analyste (dépend des différences socioculturelles de l'analyste) et le référentiel-image ("notion de contexte de l'image, dans le cas d'un groupe de photos ou d'un film, ce qui n'est pas vu dans un photo, serait interprété, car déjà vu sur la photo précédente").

La classification des images est faite selon trois qualificatifs : image scientifique, événementielle et anecdotique. La classification en trois moments de l'existence de l'image est la suivante : création, conservation et utilisation.

L'auteur énumère les 5 niveaux de lecture de l'image : La reconnaissance des formes, la lecture de  $1<sup>er</sup>$  niveau, l'analyse objective, l'analyse subjectve, l'analyse sociologique) :

Le premier niveau de lecture : La reconnaissance des formes. L'auteur estime qu'il s'agit "d'un problème mécaniste".

Le second niveau de lecture : La Lecture de l<sup>er</sup> niveau (c'est, précise l'auteur, le regard accordé <sup>à</sup> toute image dont le contenu est reconnu) . C'est ici, qu'intervient le référentielimage définit par Jacques Chaumier. En effet, le temps de lecture de premier niveau est très rapide, et il dépendrait de plusieurs facteurs contenus dans les fonctions de l'image dont nous parlerons ci-après.

Le troisième niveau de lecture : L'analyse objective comprendrait d'après lui "la découverte et l'appréciation des composants de l'image" et "la traduction de la perception de l'image en un langage approprié". C'est le listage des dénotations et les réponses <sup>à</sup> partir des questions suivantes : "où", "quand", "comment", "combien". L'auteur ajoute que le problème essentiel dans cette analyse est le degré de finesse dans l'approche des composants de l'image. Ce niveau serait défini, précise-t-il, en fonction du référentiel de l'analyste d'une part, et du système documentaire mis en œuvre, d'autre part.

Notons que l'arrivée des technologies du multimédia accélèrent et permettent des systèmes documentaires adéquats. Nous avons d'ailleurs vus des exemples de systèmes documentaires dédiés <sup>à</sup> l'image. Les grands spécialistes de l'image restent les producteurs d'images qui écrivent.

Jacques Chaumier parle des 3 niveaux de description de l'image (description catalographique, la description morphologique et la description sémantique. Nous pensons qu'il faut rattaché ces 3 niveaux de description <sup>à</sup> l'analyse objective de l'image, Terme choisi par Jacques Chaumier. La *description catalographique* (nom et prénom de l'auteur, nom de l'agence photographique, des droits de reproduction, de tirage ...). La *description* photographique, des droits de reproduction, de tirage ...). La description morphologique, qui fait référence à la morphologie de l'image. En ce qui concerne La morphologie de l'image , l'auteur fait référence à la thèse de Ginette Bléry "La mémoire photographique"-Strasbourg-1976) qui propose une grille permettant de décrire avec précision les éléments suivants : le support, le format, le type d'images, l'optique utilisée le temps de pose lumière (ou veut-il dire du couple vitesse/ouverture), l'approche du sujet. La description sémantique qui comprend elle même : la description de contenu, à savoir la description du perçu (description dite objective).La localisation des éléments perçus. L'environnement de l'image,

A propos de la description morphologique, il me semble que si il <sup>y</sup> <sup>a</sup> précision sur le type d'optique, alors il faudrait préciser, le type d'appareil photographique employé. D'après ma formation en photographie, il me semble, que certaines précisions d'ordre technique ayant une influence directe sur l'image, sont <sup>à</sup> mentionner par le producteur de l'image lui-même.

D'après l'auteur, il y aurait 3 niveaux de traitement de l'image qui dépendent de la définition de "l'unité documentaire" <sup>à</sup> retenir, dit-il, dans le système documentaire.

Nous considérons ces <sup>3</sup> niveaux de traitement de l'image comme sous- partie de l'analyse objective de l'image : Le  $1<sup>er</sup>$  niveau de traitement est celui de l'analyse image par image (une ou un groupe d'images); Le 2eme niveau de traitement est celui du reportage ( garder l'unité d'une mission photographique ou d'un reportage pour l'analyse); Le  $3^{6me}$  niveau de traitement est le niveau thématique (le système documentaire devra prévoir pour l'usager, une facilité de consultation par thèmes).

Le quatrième niveau de lecture est l'analyse subjective. Cette analyse doit être refusée au niveau du traitement documentaire, dit-il. Ce serait le listage des connotations. Il s'agirait là de l'interprétation de l'image .

#### Le cinquième niveau de lecture est *l'analyse sociologique*.

En ce qui concerne l'analyse sociologique, elle ferait partie aussi de l'analyse objective de l'image, selon nous en réaménageant le classement de l'auteur.

Une proposition d'analyse informative de l'image pourrait s'y ajouter (domaine de l'information et de la communication) dont nous suivrons la piste. L'intention de l'auteur est d' exposer son propos dans un souci utilitaire (but du livre). Cependant certains lecteurs pourraient prendre les propositions comme un dogme et l'appliquer de manière figée, le ton employé y conduit. Voici donc ce que Jacques Chaumier entend par analyse de l'image. L'auteur ne prétend pas <sup>à</sup> l'exhaustivité, il <sup>a</sup> présenté des pistes d'analyse de l'image, sous forme de méthode récapitulative afin de faciliter la lecture et donc de faciliter l'application. Son ton est ferme, tout est au présent (verbe « est » et « doit », C'est une injonction, tout y est affirmé de manière péremptoire. Ce qui semblerait logique au regard du but de ce livre qui explique les méthodes du documentaliste pour lequel ou laquelle la rigueur serait de mise. Le sous-titre «Applications pratiques » confirme que l'auteur, dans sa façon de s'exprimer <sup>a</sup> la certitude de ce qu'il avance. Le but de ce livre est de convaincre le lecteur. L'auteur exige de la part de l'élève une attitude d'obligation dans l'apprentissage des connaissances proposées. Il impose l'action dans l'application des méthodes mentionnées. Le ton est donc en parfaite adéquation avec l'objectif fixé par le livre. D'autre part, Jacques Chaumier est co-auteur avec Eric Sutter d'une communication intitulée « L'hypertexte : une nouvelle approche de l'information » (Documentaliste-Sciences de l'information, mars-avril 1989, vol 26, N°2).

#### 2) Grille d'analyse proposée par Monsieur Laurent Gervereau , conservateur du Musée d'histoire contemporaine et président de l'association internationale des musées d'histoire et directeur de la revue «L'image »

Dans son ouvrage « Voir, comprendre, analyser les images », Laurent Gervereau précise que « les images fixes restent la forme la plus ancienne de création plastique, hormis les rites et danses qui se vivaient en prise directe, sans support intermédiaire».

Son livre se compose de trois parties . La première est une histoire des méthodes d'analyses des images avec trois sous-parties concernant les historiens d'art, les sémioticiens et les sémiologues, enfin les historiens. La seconde est la partie qui nous intéresse puisqu'elle s'intitule simplement « Une grille d'analyse ». La troisième partie est consacrée <sup>à</sup> l'étude des sources et de cas concrets avec une série d'exemples (Affiches ; architectures ; bandes dessinées ; cartes, plans, signalétiques, logotypes ; cartes postales ; design, couvertures, packaging ; dessins ; gravures ; images en mouvement arrêté ; objets, peintures, dessins ; gravures ; images en mouvement arrêté ; objets, peintures, photographies ; presse et magazines ; publicité et propagande ; Sculptures ; Timbres-poste et monnaies.

En page 49, il écrit : « Chacun des spécialistes se pose des questions légitimes et pertinentes. Nous comprenons alors que, pour établir une analyse générale de l'image, il importe de rassembler leurs préoccupations (et aussi celles d'autres de leur collègues, sociologues, ethnologues, psychanalystes ...) Rien ne sera jamais total et définitif, mais nous éviterons ainsi d'oublier trop d'aspects . Voici donc une grille d'analyse en trois étapes. L'étudiant, le chercheur, le curieux, doit la prendre comme un encouragement à la compréhension. Il n'est nullement contraint de l'appliquer de bout en bout. Il peut légitimement profiler son analyse, mais il doit préciser ce qu'il retient et ce qu'il omet. Les trois étapes de la grille sont : la description, l'évocation du contexte et l'interprétation. »

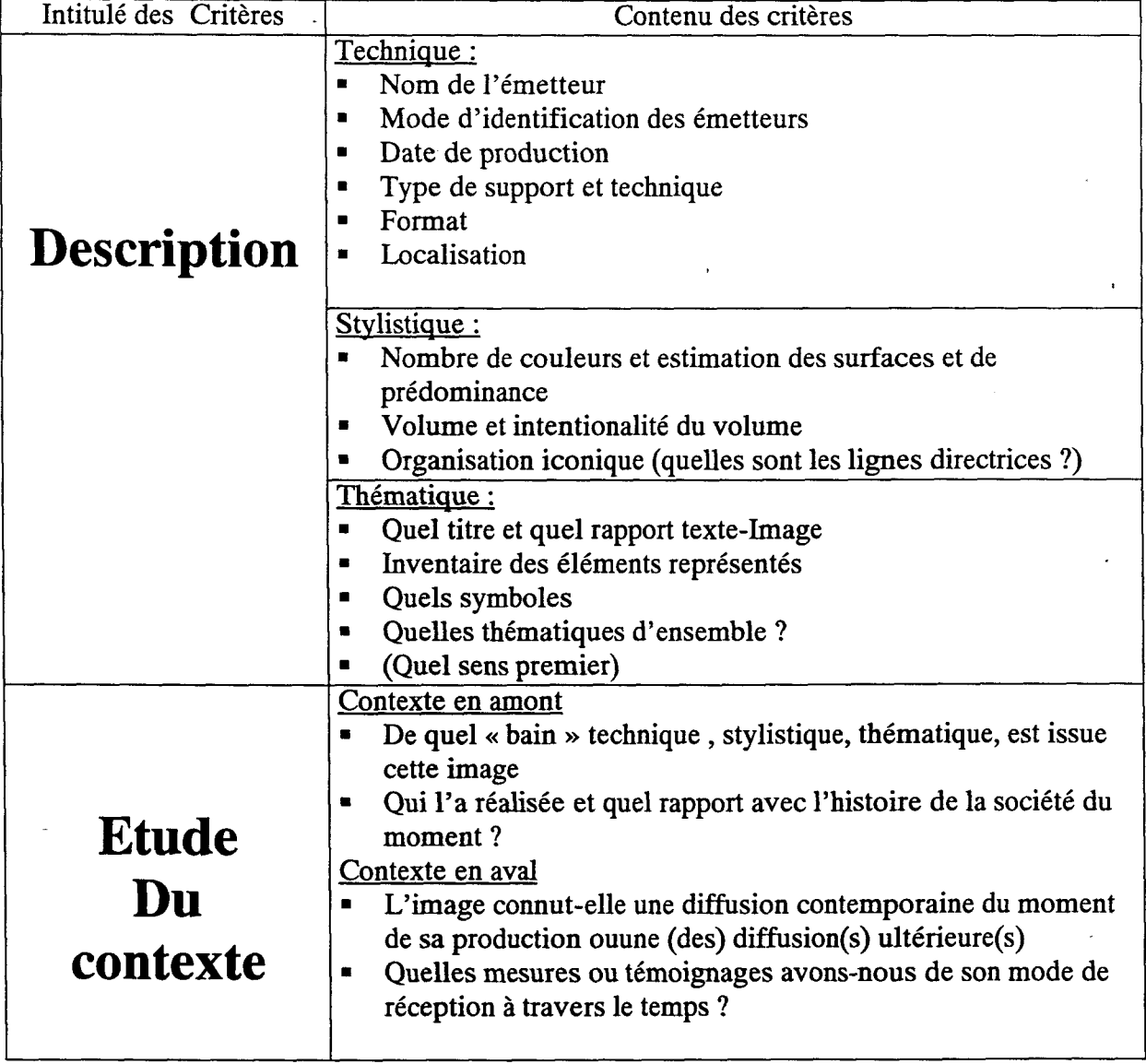

Voici la grille proposée sous forme de tableau ( page89/90) :

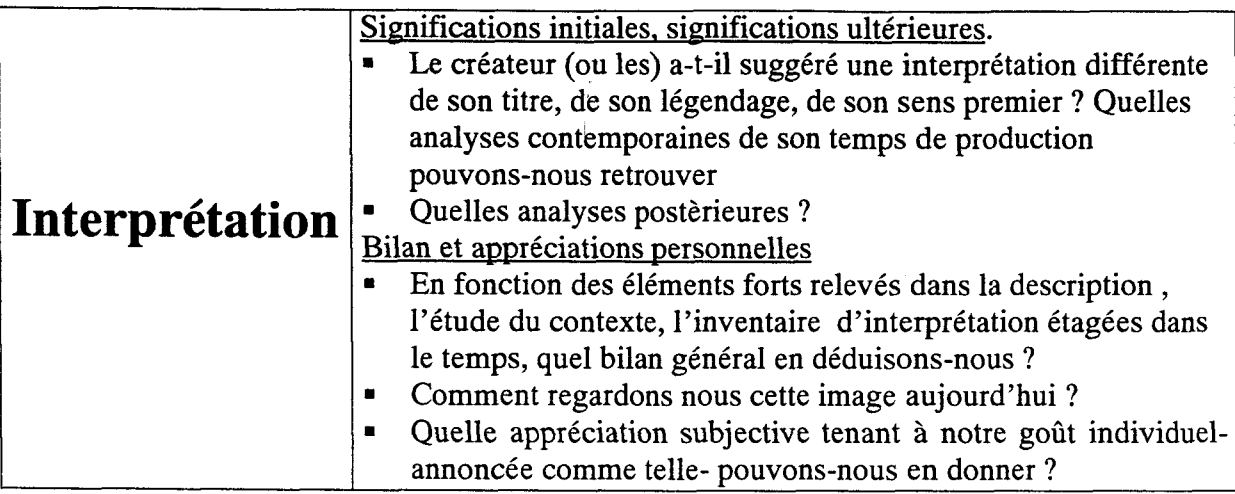

« Le sens d'une photographie varie en fonction du contexte où elle apparaît. » Susan Sontag

3) Grille d'analyse de l'image proposée par Monsieur Louis Vieira, de l'université de Nancy.

J'ai eu l'occasion de discuter avec Monsieur Vieira au colloque de l'ISKO, il m'a gracieusement envoyé une copie d'une de ses communications sur l'image et je l'en remercie. Il <sup>a</sup> étudié pendant plusieurs années au côté de Monsieur Moles <sup>à</sup> L'institut de psychologie de Strasbourg.

Dans son texte « *Information par l'image et Information* » extrait du N° 10 les cahiers du CIRCAV « Images et Pédagogie » Il commence systématiquement par donner les définitions des termes qu'il emploie. Il distingue des approches intéressantes comme l'approche informative de l'image et l'approche Phénoménologique de l'Image. La méthodologie de son approche informative de l'image permet dit-il d'atteindre le contenu par le contenant et se réfère à la Gestalt Théorie et évidemment à A.A. Moles.

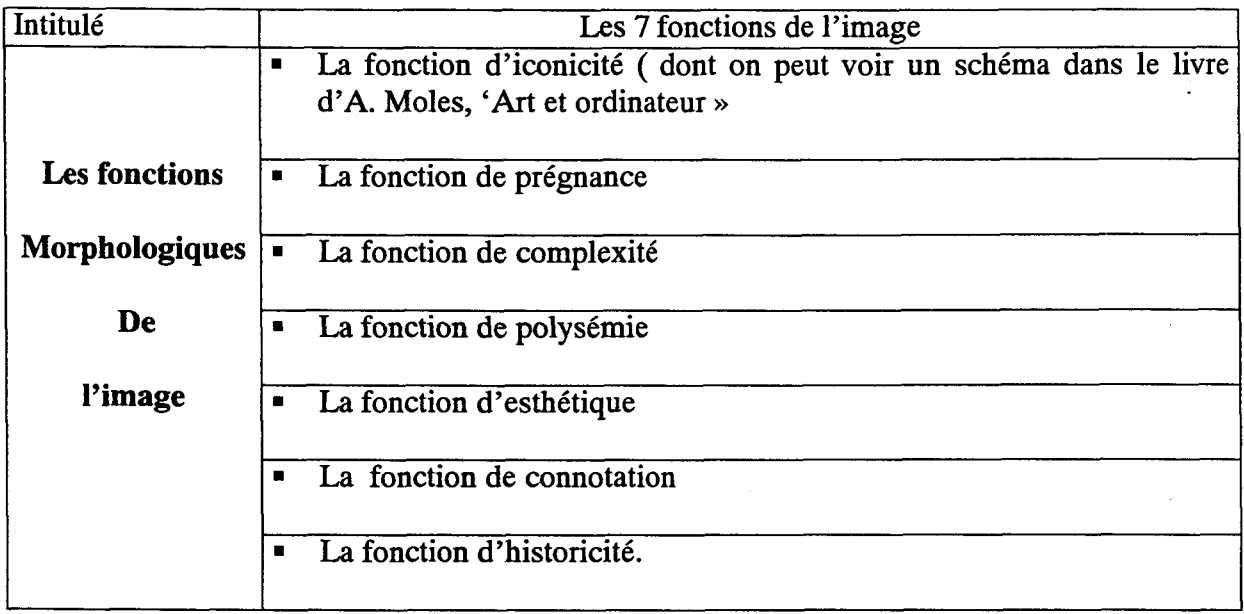

A chacune de ces fonctions, « de ces dimensions correspond une échelle ordinale en quatre intensités qui permet de situer la valeur relative de chaque photographie Notre travail expérimental de plusieurs années nous a conduit à traduire principalement les 5 premières dimensions sur une échelle en quatre points, les deux dimensions suivantes peuvent être utilises en quatre points, cependant leur « significativité est encore <sup>à</sup> consolider expérimentalement . Notre approche se phénoménologique vers une analyse de la forme du contenu et non pas de ce contenu luimême »

Il conclut en substance que cette démarche <sup>a</sup> valeur heuristique et pourrait être appliquée au document sonore . Ce serait une invitation à aborder l'information différemment.

Monsieur Vieira évoque la possibilité d'expérimenter le son par cette démarche phénoménologique. Il considère donc la problématique multimédia .

En effet, sur un site multimédia, le son ( dialogue parlé) pourrait résoudre certaines mises en page ou en forme un peu trop rigide. Nous pourrions ainsi coupler des informations écrites, visuelles et sonores.

Ce qui nous fait penser par association d'idées <sup>à</sup> la communication de Pierre Schaeffer « Réception et perception : l'image comme le son »

« Sans compétences particulières pour parler de l'image et de sa représentation photographique, je crois plus utile, et d'avantage proche de mon expérience, d'apporter quelques réflexions sur les relations possibles entre ces deux domaines de la sensibilité et de la perception humaines. Toute « corrélation » résulte d'un système de correspondance entre le phénomène, réputé « objectif» et la perception, dite « subjective » en tant qu'elle reproduit sur les organes des sens (sensations), la prise de conscience d'«objets » (perception) et le système à travers lequel des « messages » parviennent à la conscience, porteurs de sens. »

4) Grille d'analyse de l'image proposée par Monsieur Frédéric Lukel, de conservateur du Musée de l'image populaire de Pfaffenhoffen .(Bas-Rhin)

La grille ci-dessous est réalisée <sup>à</sup> partir de l'ouvrage « Fragments de nostalgie, jalons pour l'étude d'un échantillon de protographies anciennes d'Alsace des origines à 1940 » . Ce fascicule <sup>a</sup> été écrit <sup>à</sup> l'occasion d'une exposition organisée du <sup>15</sup> Décembre au <sup>15</sup> Mars 1982. Il m'a été envoyé par l'auteur et je l'en remercie.

Dans l'introduction , l'auteur précise que cette manifestation s'inscrit dans un programme plus vaste dont l'objectif est l'inventaire et l'analyse des richesses photographiques de l'Alsace. Au regard du projet LIB.R.I.S., ce travail est très intéressant, puisque pour une partie, LIB.R.I.S. s'intéresse à l'inventaire de la région du Nord-Pas-de-Calais afin de la mettre en ligne . C'est aussi ce <sup>à</sup> quoi travaille actuellement Monsieur Luckel avec l'aide du logiciel PHRASEA. L'auteur précise que « les images ne sont pas choisies en fonction de l'investissement psychologique, sentimental, affectif ou « artistique » d'un collectionneur particulier, mais comme document psycho-sociologique, historique et ethnologique donc en fonction de critères d'ordre scientifique. Et c'est avec l'appui des méthodes et techniques d'analyses spécifiques à ces différentes disciplines scientifiques que nous définissons les critères de sélection et de classement des images en vue d'une analyse ultérieure »

Cette démarche est donc particulièrement intéressante puisqu'elle intègre les aspects psychosociologique et ethnologique. La photographie est comprise comme un moyen de document de base de plusieurs disciplines : ethnologie, histoire, sociologie et psychologie. Monsieur Luckel <sup>a</sup> travaillé avec Monsieur Abraham. A. Moles <sup>à</sup> l'Institut de psychologie de Strasbourg

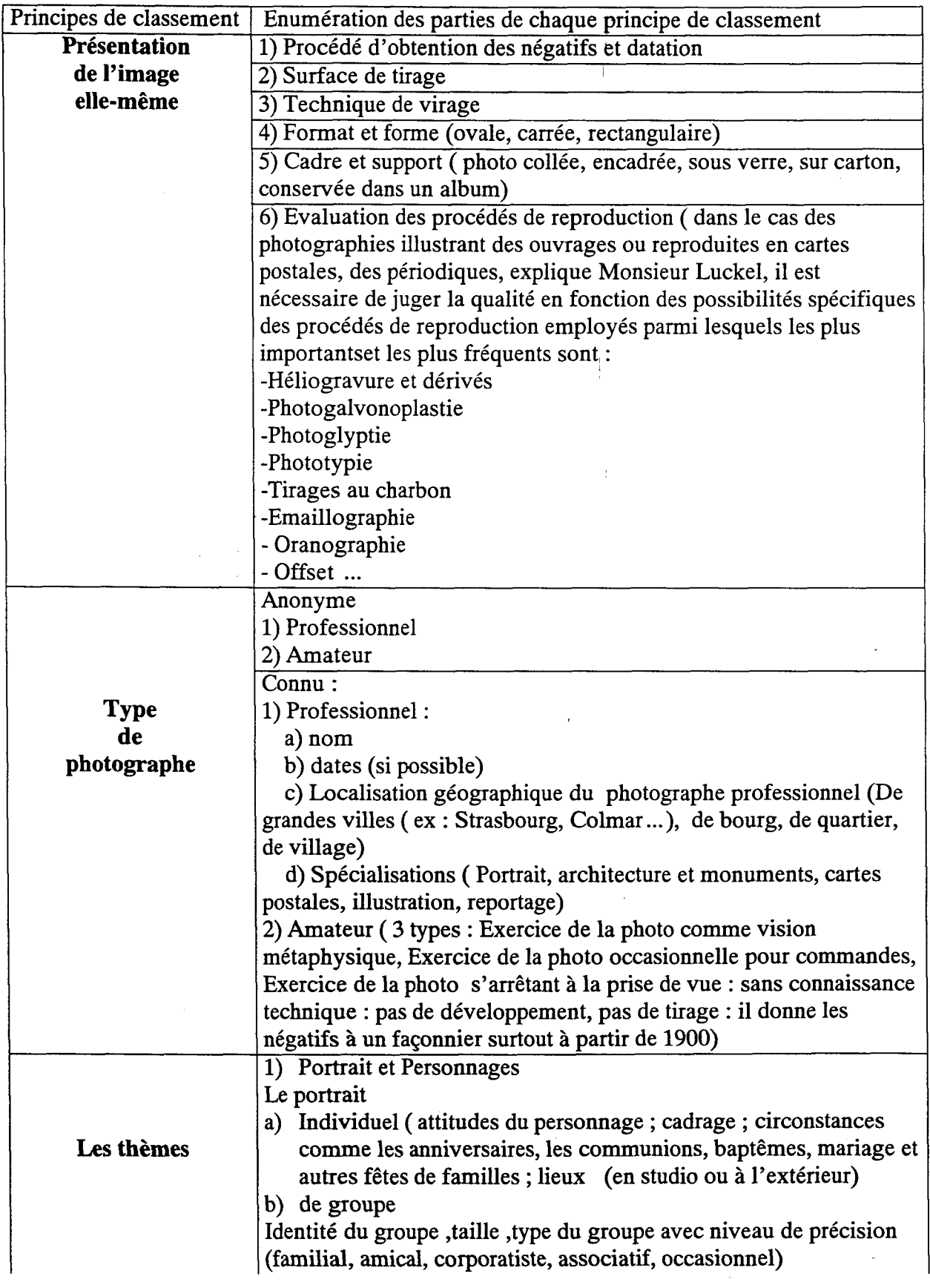

 $\mathcal{A}^{\mathcal{A}}$ 

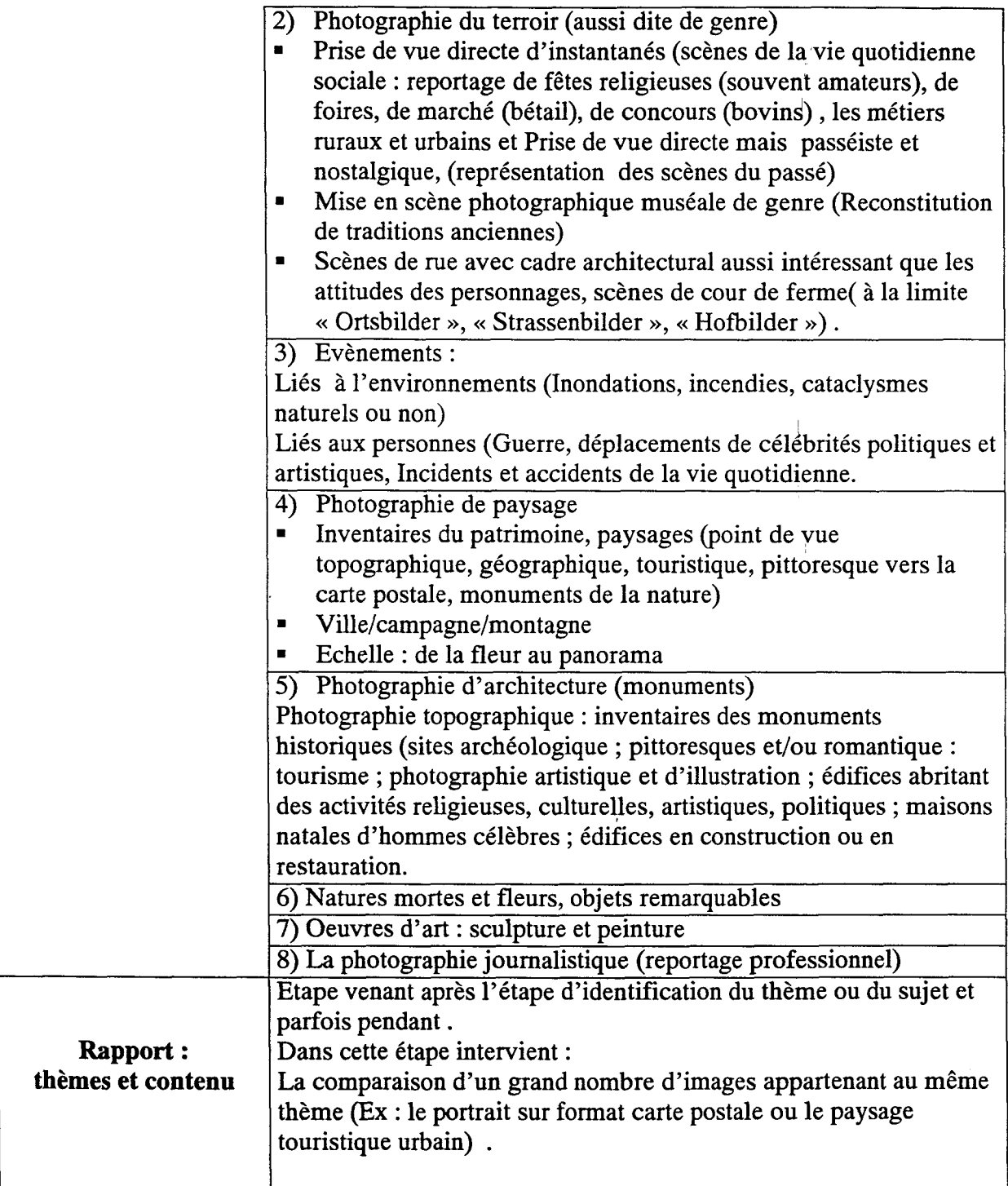

D est <sup>à</sup> noter qu'au titre « Fragments de nostalgie », nous associons un autre titre d'ouvrage, « Eugène Atget ou la mélancolie en photographie » de Monsieur Alain Buisine.

D'autre part, Monsieur Luckel est l'auteur d'une autre communication intitulée « Perception et représentation du paysage dans les Vosges du Nord » sous-titré comme suit : « Préalables méthodologiques à une étude psychosociologique de la perception des paysages dans le Parc Naturel Régional des Vosges du Nord » (93/94).

Nous pouvons observer que dans ces grilles d'analyse certains points se rejoignent . Cette partie concernant la recherche bibliographique est l'objet d'une demande faisant partie du stage. La suite logique serait de proposer une grille d'analyse de l'image , ce qui serait très intéressant. Cependant réaliser une nouvelle grille d'analyse de l'image n'est pas le propos. Nous remarquons que les auteurs ci-dessus se réfèrent pour la plupart <sup>à</sup> Monsieur Hudrisier « L'iconothèque » qui a réalisé notamment une grille d'analyse pour l'agence Gamma. Beaucoup également se réfèrent à Osgood puisque pour lui, la signification d'une image se détermine en fonction de sa position dans l'espace sémantique (Différenciateur sémantique, 1957).

# Troisième partie

#### I Quelques définitions

 $\bar{1}$ 

Avant de commencer l'observation des interfaces de site de bases de données iconographiques et l'observation de la terminologie de l'indexation des images, voici quelques déféinitions.

Internet se situe au cœur du multimédia et le multimédia est l'intersection de trois domaines. II convient de rappeler quelques définitions (Schéma et définitions suivantes extraites du dictionnaire du Multimédia)

La base de données multimédia est, en informatique, « un type de base apparu après les bases de données relationnelles et qui améliore les performances, notamment pour les applications CAO (Conception Assistée par ordinateur) ou les applications multimédia. Dans les bases de données orientées objet, les données sont indissociables des traitements qui leur sont associés. Données et traitement forment une et même entité appelé objet qui modélise directement une partie du monde réel. »

La base de données en ligne est accessible au public par une interface qui permet la consultation de cette base.

« L'Interface en informatique est un dispositif matériel et/ou logiciel qui définit les règles communes physiques ou permettant à deux systèmes de communiquer. L'interface se résume parfois à l'énoncé de règles et de procédures que doivent appliquer les deux systèmes pour communiquer. »

On remarque ici que le dialogue de communication est un couple (machine-machine). Cependant dans le dialogue Homme-machine intervient ce que l'on appelle :

«L'interface utilisateur qui est en informatique la partie de l'application consacrée au dialogue avec son utilisateur. Une interface d'utilisation gère le dialogue à deux niveaux physique et logique. L'interface d'utilisation gère l'interactivité entre l'homme et les programmes contenus dans la machine. La qualité de l'interface est sa simplicité d'utilisation.

Une interface ayant cette qualité est dite intuitive ».

On distingue « *l'interface graphique qui est en informatique, une interface d'utilisation qui* utilise un affichage en mode graphique par opposition <sup>à</sup> une interface qui utilise un affichage en modes caractères. L'interface est qualifiée alors conviviale et intuitive. L'interface est dite visuelle en informatique lorsqu'elle tend <sup>à</sup> supprimer tout recours aux signes liguistiques traditionnels (construits <sup>à</sup> partir de caractères alphanumériques)pour les remplacer par des icônes au sens informatique du terme. »

Il reste <sup>à</sup> définir ce qu'est l'interactivité et les termes qui lui sont associés.

« L'interactivité se définit dans deux domaines :

Dans la théorie des systèmes l'interactivité est un type de relation entre deux systèmes qui fait qu'une modification dans le comportement de l'un modifie le comportement de l'autre. »

La problématique « En quoi une modification des usages d'une base de données iconographiques influence les structures internes de la base et le contenu de son indexation » pourrait être interprété du point de vue de ce type de relation, si l'on considère une société comme système avec ses usages. Les individus ( eux-mêmes système biologique ou physicochimique) faisant partie de ce système observé par les sciences humaines (Anthropologie ; Linguistique ; Psychologie ; Psychopathologie, sciences cognitives, psychologie sociale, sociologie, Economie, Préhistoire ; Histoire, Géographie, Philosophie : cette typologie est présentée dans l'ouvrage les Sciences humaines , Panorama des connaissances, Editions Sciences Humaines.1998).

« En informatique, L'interactivité se définit par une propriété du programme qui modifie son déroulement en fonction du comportement de son utilisateur et s'oppose à linéarité. C'est aussi un ensemble de techniques et de procédures mises en œuvre pour conférer cette propriété à un programme. L'interactivité est depuis longtemps pratiquée en informatique, combinée à l'audiovisuel, elle a donné naissance au multimédia.

Il existe des degrés d'interactivité, les qualités de l'interactivité sont :

Le temps de réponse : l'analyse définit le temps moyen de réponse de l'ordinateur à l'utilisateur. Elle se base sur quatre paramètres qui sont: Le débit des canaux, les capacités de l'ordinateur, le volume de l'information codée ( les techniques de compression sont normalisées JPEG et MPEG) et le contenu des messages : en diminuant la quantité des informations échangées on améliore le temps de réponse mais on risque alors de perdre la Convivialité du dialogue.

La convivialité : avec l'interactivité , l'utilisateur <sup>a</sup> une illusion de liberté ; il peut certes modifier le cours du programme avec lequel il dialogue, mais uniquement dans les limites fixées par le programmeur»

Le multimédia est <sup>à</sup> l'utilisateur ce que la perspective utilisée par les peintres de la Renaissance était au regardeur : un espace fictif de liberté et de profondeur illusoire.

Dans ce contexte l'analyse que l'on pourrait faire de l'observation d'un site consisterait en l'évaluation du degré de qualité d'illusion offerte en surface <sup>à</sup> savoir : l'interface visuelle et la qualité de sa conception graphique. Ceci n'est pas le propos. Les programmeurs, pour certains, coincés par des contraintes techniques liées <sup>à</sup> la structure de profondeur, travaillent avec des concepteurs visuels afin de les contourner. Le visuel (texte/Image) par son originalité et/ou sa simplicité compense la rigidité de la structure interne (dite de profondeur par opposition à surface en informatique) de l'interface.

Enfin il reste à définir « L'ergonomie qui est en général l'étude des lois du travail humain. En informatique, c'est l'adaptation du système <sup>à</sup> l'utilisateur. L'utilisation d'objets multimédias (images / sons) améliore l'ergonomie. »

A ce propos dans l'interface d'une base de données iconographiques pour l'instant idéale, le son ( sous forme de dialogue parlé ) pourrait être une aide très utile.

### 2 ) Constitution de La grille d'analyse

Nous allons donc observer les interfaces que nous avons choisi . Certains sites sont des sites culturels, d'autres des sites commerciaux :

Nous retiendrons comme grille d'analyse :

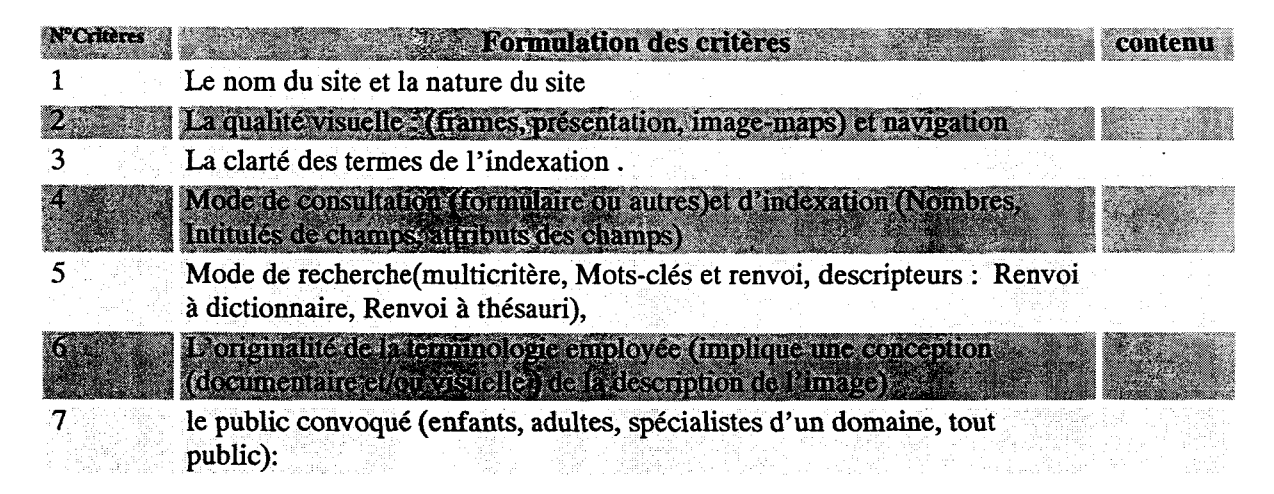

#### 3) Observation des interfaces de recherche de sites choisis

#### 1) Les pages jaunes de France Télécom

Le premier exemple que nous avons choisi d'observer et qui pourrait paraître comme incongru est cependant pertinent. En effet, cet exemple a valeur de distinction au regard de ceux qui vont suivre pour les raisons suivantes :

Cet exemple s'opposerait aux suivants, non pas parce qu'il ne s'agit pas d'indexation d'images mais parce qu'il s'agit d'une indexation directe du réel, autrement dit, il s'agit de l'indexation d'une connexion avec le monde réel par l'intermédiaire d'une ligne téléphonique. En effet si vous composez un numéro de téléphone ou envoyiez un courrier, c'est pour contacter ou plus justement pour joindre un abonné.

Dans les autres exemples, il s'agit d'une indexation d'un monde fictif dont font partie les livres, les images comme les films, même si ces productions ont des degrés de ressemblance très élevés avec la réalité. Même si ceci paraît être une évidence, rappeler cette banalité de base n'est pas inutile.

Bien qu'il s'agisse ici de base de données alphanumériques, l'exemple nous permet, de voir, dans ce tableau comparatif, que les modifications des usages et ici (dans un sens très spécifique : évolution socio-économique) modifient la terminologie de l'index du contenu de la base. Les recherches sur les pages jaunes, se font aussi en plein texte (full-texte, texte intégral). Nous remarquons que le terme « grand public » signifie « tous les utilisateurs venant de toutes catégories socio-professionnelles confondues . Dans ce sens, cette base de données est intéressante puisque ses utilisateurs sont constitutifs des données de cette base. Sans eux, la base n'existerait pas. Aussi, cette base est dotée d'une interface est très simple, claire, agréable et <sup>à</sup> la portée de tous. C'est un service publique. Il est évident que France télécom <sup>a</sup> une expérience papier et télématique et est un spécialiste des systèmes d'informations et des bases de données et de leur gestion.

J'ai joint le service de la nomenclature et mon interlocuteur Monsieur Fourcade me donna quelques informations en me précisant que le but recherché était de satisfaire le plus grand nombre tout en restant compréhensible. Ce qui n'apparaît pas comme une mince affaire lorsqu'il y <sup>a</sup> 30 millions d'abonnés. Il m'informa que l'office de l'annuaire (ODA) est intégré à France Télécom et me conseilla la lecture d'un livre intitulé «Le média annuaire » de Monsieur Michel Datchery, Editions Dunod, 1994. Madame Lasser du service Clientèle me m'envoya gracieusement la copie de la première édition de l'index (du répertoire) des rubriques professionnelles Editions 78.

J'ai donc pu procédé <sup>à</sup> une comparaison entre les 2 éditions (78 et 98).

Dans les pages jaunes, l'ajout de termes de rubriques proposé par les abonnés se fait après une commission de réflexion.

a) Commençons par le tableau comparatif de l'index des pages Jaunes de France Telecom (Edition 78/97 sur papier) qui est un exemple qui illustre les usages modifiant l'indexation de la base de données.

RUKKI INDEX DES RUBRIQUES PR ■■■ za otrojas Ruskajus<br>Rozssionizmos S **ALOUISDE TERMES** Audiovisuel Une partie de la page 65 est consacrée En plus des pages comportant des reports (comme « location de à ce terme. Audiovisuel (réalisateurs conseils en ) matériel » ou « électronique' professionnelle et radio-éléctricité Audiovisuel (enseignement par et autres), 2 pages sont consacrées méthodes audiovisuelles) Audiovisuel ( publicité audiovisuelle) à ce terme. Audiovisuel (enseignement) Audiovisuel (production, Le terme « audiovisuel » est encadré par réalisation) les termes «audioprothésistes» ; Audiovisuel (réalisateurs conseils) «audiovisuel» : «autocars et autobus» Audiovisuel, spectacle (techniciens) Audiovisuel : matériel (location) Audiovisuel matériel et fournitures (fabrication) Audiovisuel : matériel et accessoires (détail) Audiovisuel : méthodes, techniques

Le terme « audiovisuel » est encadré par les termes «audioprothésistes» ; «audiovisuel» ; «audits»

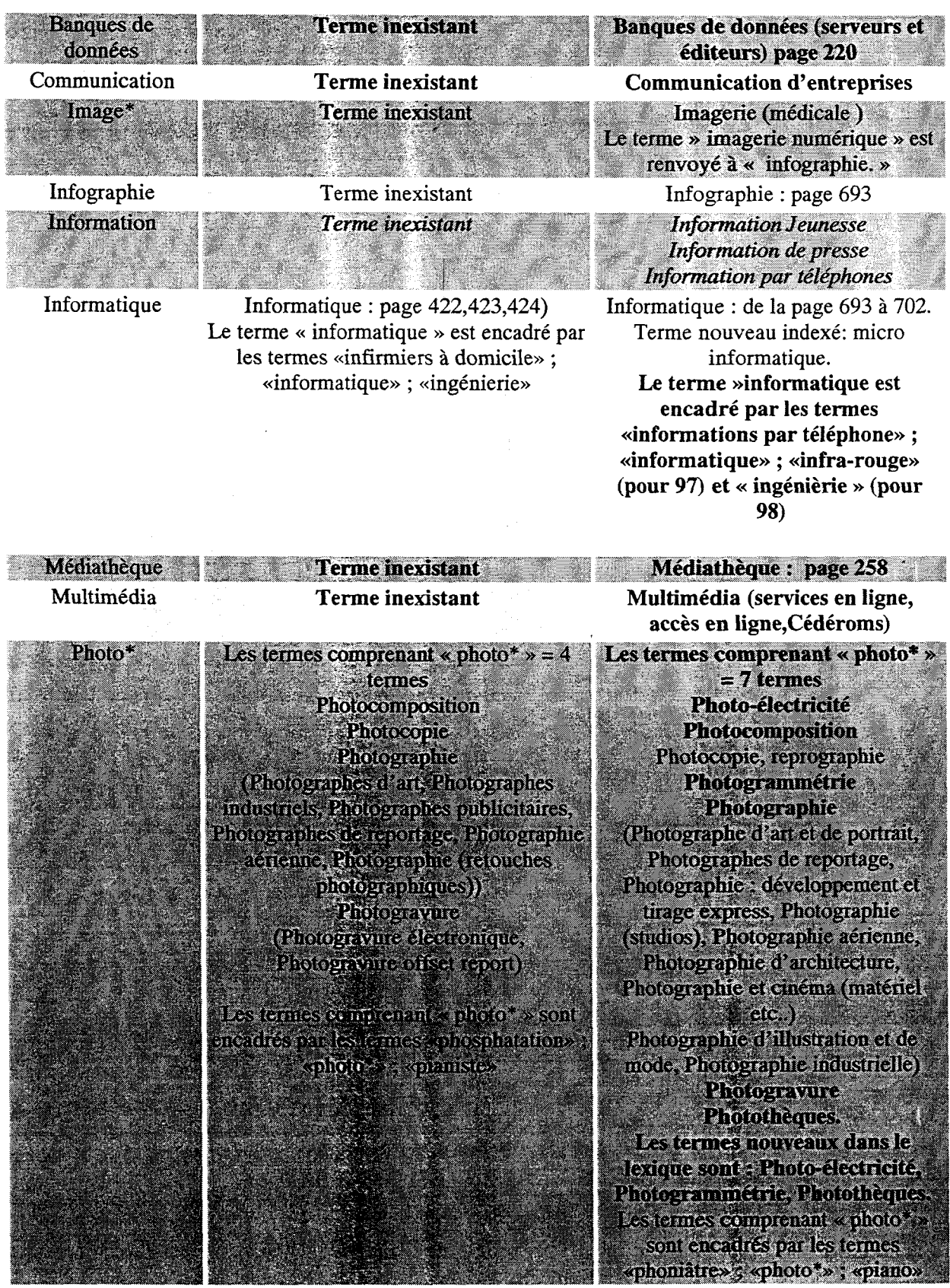

Martine Boulanger- Page24 -Mémoire de stage 1998

#### <u> 1989 - Johann Barnett, fransk forsk forsk forskellige og forskellige og forskellige og forskellige og forskel</u> <u> San Angel</u>

radio Les termes de la rubrique commençant par « radio \*» (troncature), sauf « radiologie »

Il existe 2 termes commençant par « radio \*» sauf « radiologies et radiologues »:

Radio-éléctricité = <sup>3</sup> pages (634, 635 et 636) Radiocommunication = page 637  $Total = 4 pages$ 

Les termes commençant par « radio\* » sont encadrés par les termes : «radiesthésie» ; «radio\*» ; «raffineries» Il existe 6 termes commençant par « radio\*):

Radiocommunications : téléphone mobile, radiomessagerie, (Radio acoustique : terme présent dans la version 97, absent en 98) Radio-électricité Radio-navigation : matériel Radiotéléphonie Radio et télévision

Les termes nouveaux sont : radiomessagerie, Radio-navigation, Radiotéléphonie, radio-télévision.

Les termes commençant par « radio\* » sont toujours encadrés par les termes : «radiesthésie» ; «radio\*» ; «raffineries»

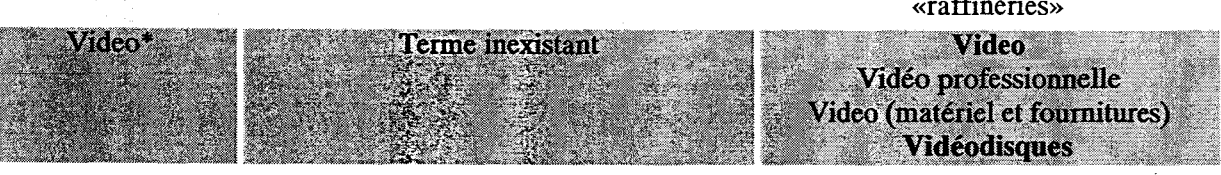

b) Nous allons observer l'interface des pages jaunes de France Télécom <sup>à</sup> l'aide de la grille conçue à cette effet. La page d'accueil des pages zoom sera jointe en annexe.

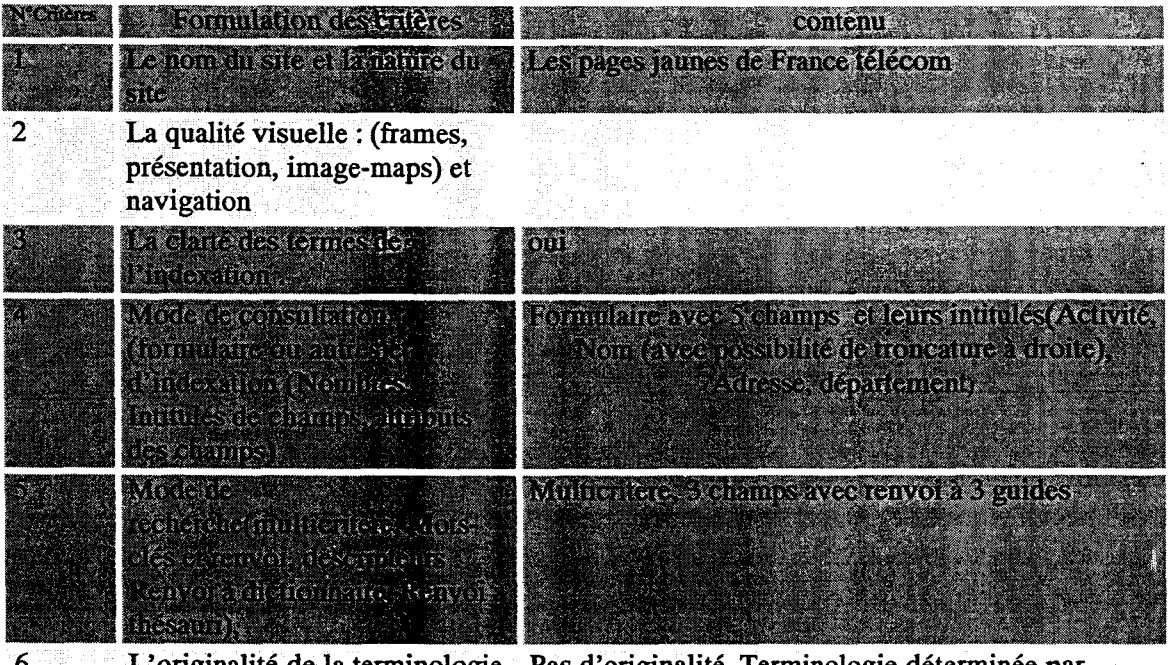

employée (implique une

L'originalité de la terminologie Pas d'originalité. Terminologie déterminée par employée (implique une l'édition papier

visuelle ) de la description de l'image) 7 le public convoqué (enfants, Tout public ou Grand public adultes, spécialistes d'un domaine, tout public):

conception (documentaire et/ou

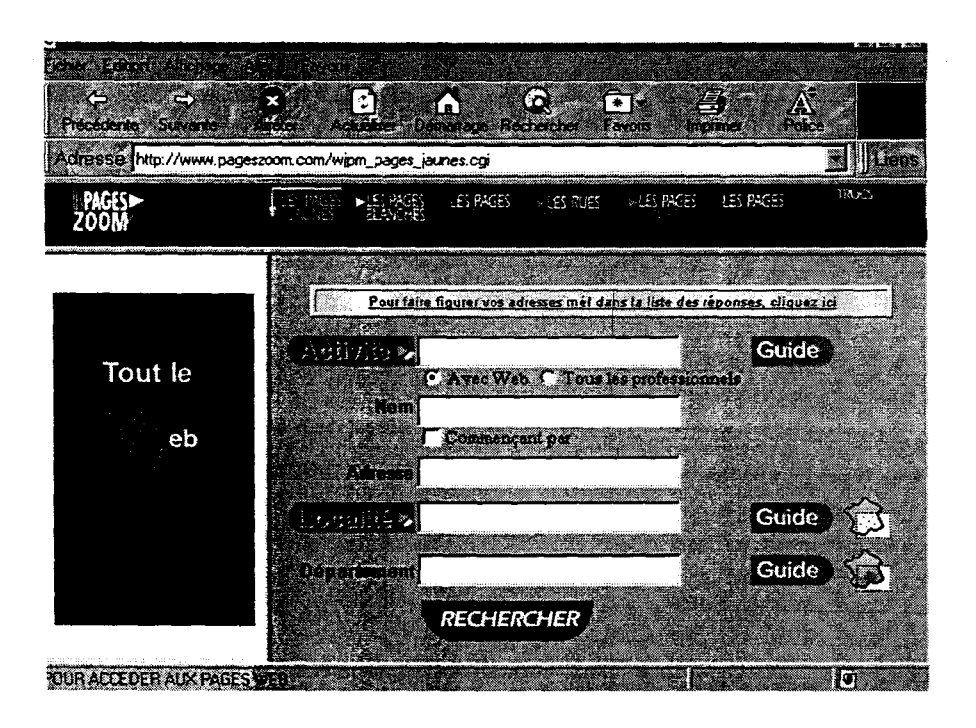

2) Le site Gallica et le site Joconde (voir annexe)

a) le site Gallica .L'adresse du site est : Http://gallica.bnf.fr.

GALLICA est un serveur expérimental permettant la consultation <sup>à</sup> distance d'une partie du fonds numérisé de la Bibliothèque nationale de France. La collection à laquelle, nous nous sommes intéressés est le fonds Eugène Atget de la BNF, photographe célèbre remise <sup>à</sup> l'honneur par les surréalistes et Bérénice Abbot. La recherche en texte intégrale est possible dans les légendes des images.

Je cite les informations extraites du site Gallica car je les trouve intéressantes au niveau informatif. En effet exposer au public un minimum d'informations est nécessaire. Il me semble que sur un site dit de deuxième ou de troisième génération, les concepteurs pourraient même prévoir, à titre pédagogique le fonctionnement complet du site sous forme de guide d'utilisation formulé dans un vocabulaire « vulgarisée » lorsqu'il s'agirait d' expliciter par exemple les fonctionnements des structures internes (thésaurus, relations d'équivalence, d'association, ou d'implications pour reprendre le terme de Jacques Maniez. En effet, si le site est sur Internet, il faut garder en mémoire qu'il est accessible par tout public, et que le terme de « tout public », à comprendre comme « tout citoyen » a le droit de savoir et de comprendre. Ce sont ces notions de communication et d'information qui font la qualité d'un service public.

« GALLICA est un serveur expérimental permettant la consultation <sup>à</sup> distance d'une partie du fonds numérisé de la Bibliothèque nationale de France.

Le fonds présent dans GALLICA est composé de :

•environ 2300 monographies et fascicules de périodiques numérisés en mode image (facsimilé électronique non manipulable sous forme textuelle). Ces documents ont été numérisés en 300 ou 400 points par pouce, stockés sous format TIFF et compressés suivant la norme CCITT groupe 4.

•300 ouvrages appartenant au fonds FRANTEXT et numérisés en mode texte (document accessible sous forme textuelle et manipulable sous traitement de texte)

•7000 photographies numérisées à la résolution 2000x3000 ou 1000x1500 et stockées en résolution vidéo avec application d'une compression JPEG 10.

Gallica fonctionne sur un serveur quadri-processeurs fourni par la société SEQUENT dans le cadre d'un partenariat.

Ce serveur a été conçu et réalisé par la Mission Numérisation Technique de la Direction des Systèmes d'Information.

Avec le concours scientifique de la Direction du Développement Scientifique et des Réseaux (Mission Numérisation Scientifique, Pôles Associés, Cellule Catalogage), de la Direction de l'Imprimé et de l'Audiovisuel (Adjoint pour les questions scientifiques, Département Audiovisuel et Départements Thématiques) et de la Direction des Collections Spécialisées. Réalisation et programmation : Lionel Micault.

Programmation du moteur de recherche : Pierre Echegaray.

Avec la collaboration de la Direction du Développement Culturel pour le graphisme, de la Direction des services de la Conservation pour les illustrations et la Direction des Systèmes d'Information. »

Les mentions légales concernant les droits d'auteurs sont clairement indiquées je les cite :

«En application de la loi française 92-597 du 1er juillet 1992, portant code de la propriété intellectuelle, la Bibliothèque nationale de France est titulaire des droits d'auteur sur le site dénommé "Gallica" et la base de données ainsi constituée.

Toute représentation ou reproduction intégrale ou partielle faite sans le consentement de la Bibliothèque nationale de France est illicite, et constitue une contrefaçon sanctionnée pénalement.

Il en est de même pour la traduction, l'adaptation ou la transformation, l'arrangement ou la reproduction par un art ou un procédé quelconque.

Il est interdit d'effectuer des extractions substantielles du contenu du site Web "Gallica" par quelque procédé que ce soit, notamment par téléchargement ou sortie imprimante.

Toutefois, en mentionnant le nom de l'auteur et de la source, sont autorisées les copies ou reproductions strictement réservées à l'usage privé du copiste non substantielles et non destinées à une utilisation collective »

Cette dernière phrase soulignée est intéressante, en effet elle permet aux chercheurs et aux étudiants pour les besoins de leurs recherches ou de la rédaction de leur mémoire d'utiliser des images <sup>à</sup> titre d'exemples de leur démonstration et de leur argumentation.

Certains sites culturels mentionnent également cette possibilité exprimée en d'autres termes en précisant en substance que tout utilisation commerciale est interdite, mais que l'utilisation en est permise <sup>à</sup> des fins de recherches.

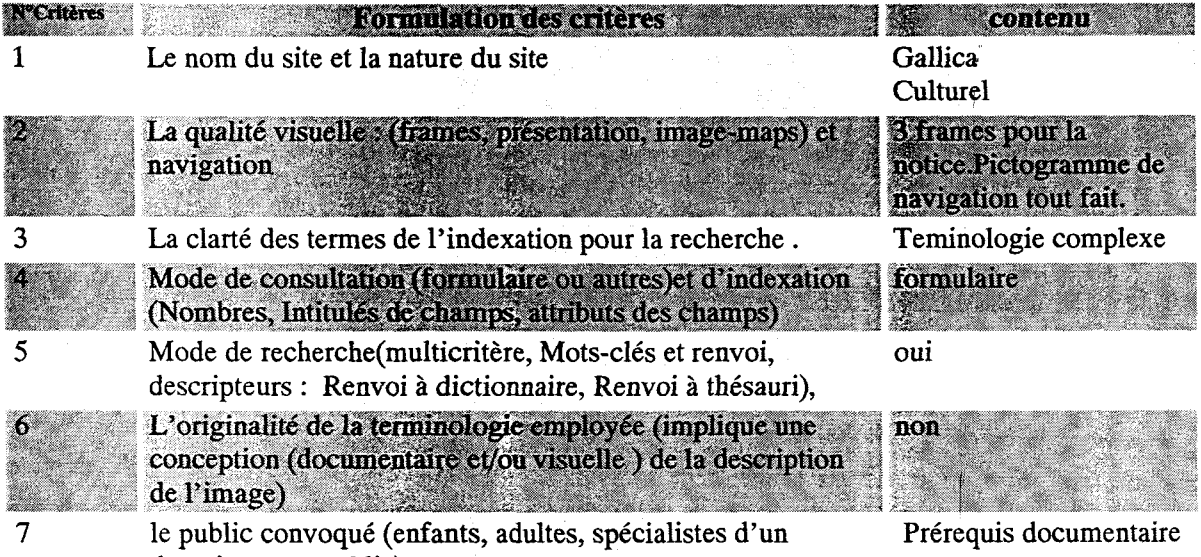

domaine, tout public):

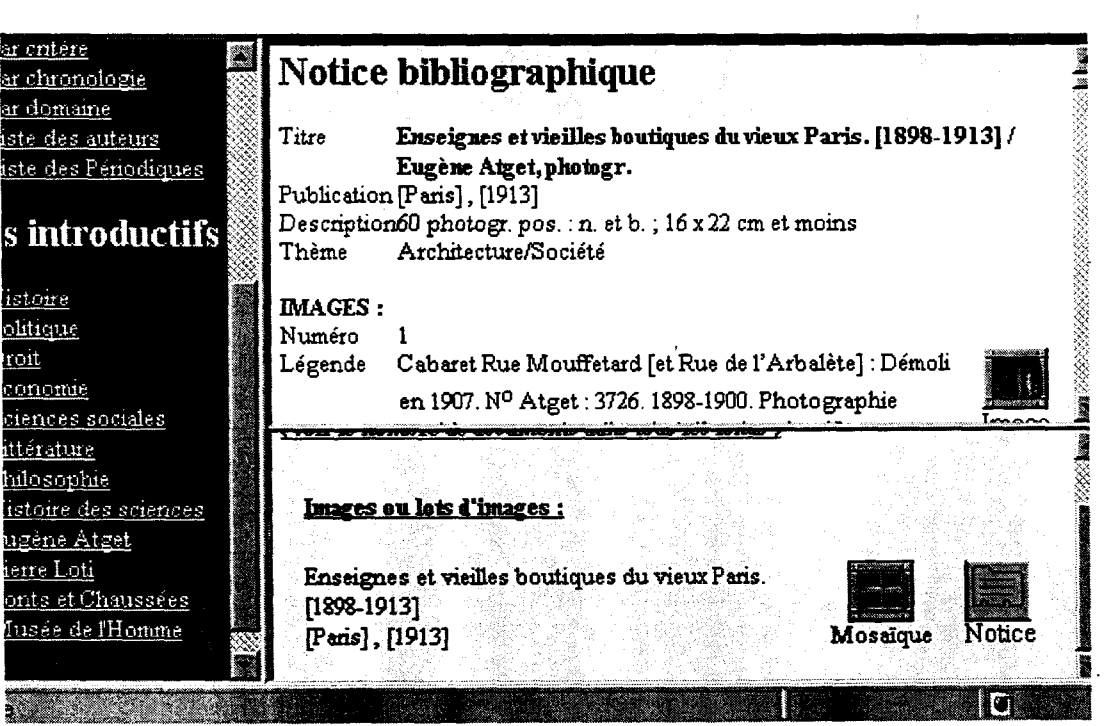

 $\bar{\mathcal{A}}$ 

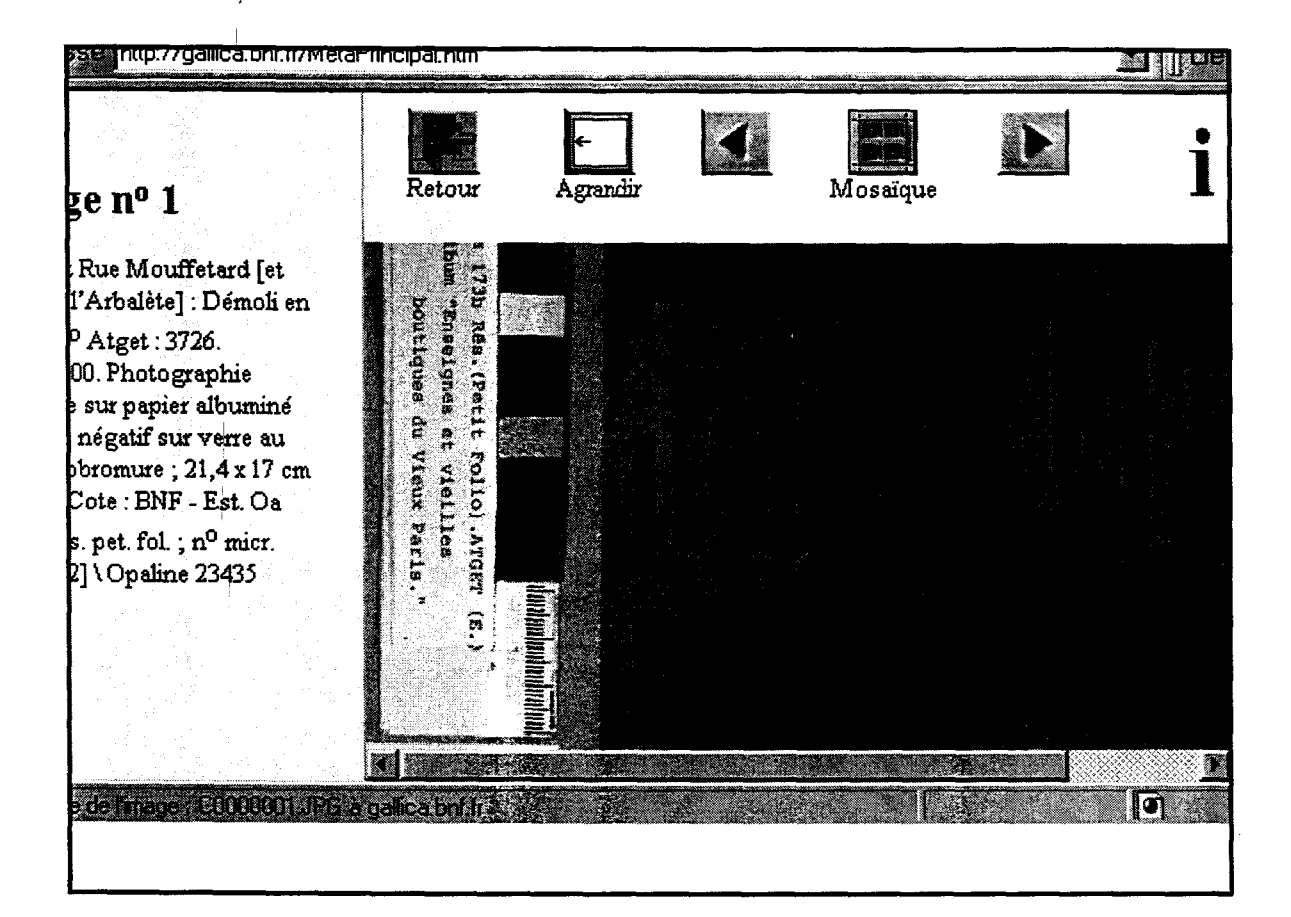

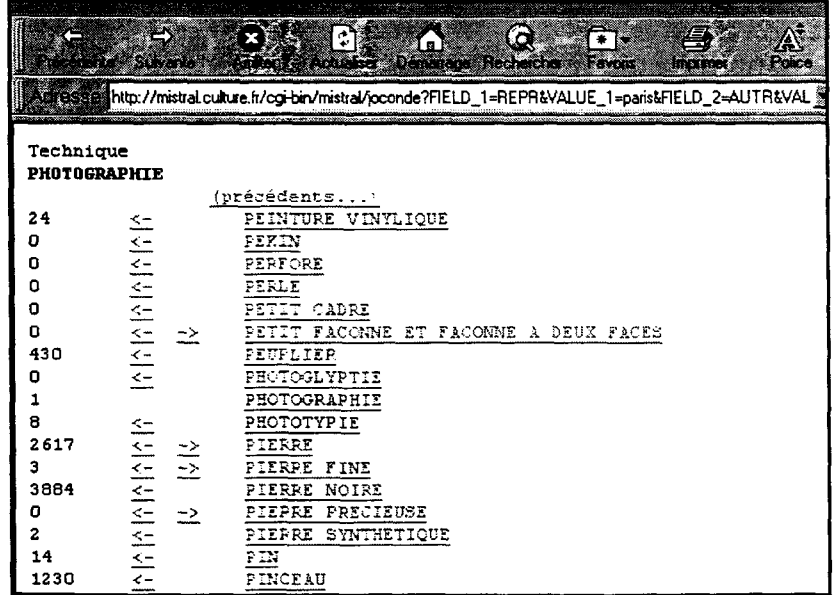

Martine Boulanger- Page29 -Mémoire de stage 1998

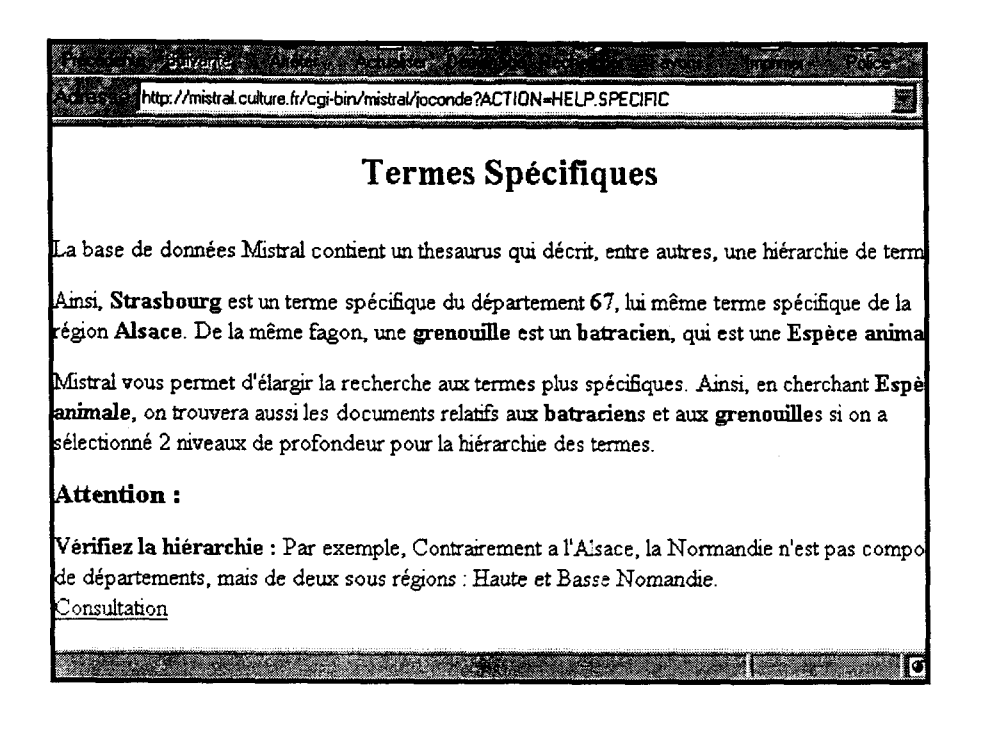

Adresse du site : http://www.photoessentials.com

Le site me semble très intéressant pour son mode de recherche multicritère visuel . La terminologie de l'indexation est simple.

Avant, je voudrais mentionner le livre suivant dans lequel il me semble reconnaître la problématique qui nous occupe et que je choisis pour terminer cette troisième partie.

Michel Dauzats (x) a constitué une liste de termes courants consacrés à l'image. Dans l'ouvrage très intéressant intitulé « le thésaurus de l'image, étude des langages documentaires pour l'audiovisuel ». Editions ADBS. Collection Sciences de l'information. Séries recherches et documents. ISBN 2-901046-78. Nous remarquerons cette volonté pédagogique de former <sup>à</sup> l'image. En page 76, il pose une problématique dans le chapitre «*Images et langage* d'indexation : du rôle de la structure des langages utilisés pour l'indexation des images » qui est la suivante :

«Pour l'indexation et la recherche des images, la question est la suivante : les aspects structurels du langage documentaire utilisé ont-ils une importance particulière ? Un langage est-il plus ou moins adapté à l'indexation des images du fait de sa structure ?

Il explique quelles sont les <sup>3</sup> types de structures :

Structure des systèmes classificatoires (relation hiérarchique prédominante) comme Rameau

Structure des thésaurii ( les unitermes reliés entre-eux par les relations hiérarchique, d'équivalence et d'association)

Structure des lexiques ( descripteurs contrôlés avec ou peu de relations sémantiques entre eux) comme Gamma (Henri Hudrisier) , le lexique pouvant devenir un thésaums <sup>a</sup> postériori.

Il <sup>y</sup> aurait inflation de mots dans les structures des systèmes classificatoires et dans les srtuctures de lexiques. Il en donne les raisons et note que la conception du langage documentaire étant l'héritage de la conception du langage catalographique des matières de bibliothèques, la solution trouvée pour l'utilisateur non spécialiste afin de faciliter sa recherche est de prévoir sa question et d'y répondre par une expression complète et précise.

Mais cette précision de sens et d'utilisation <sup>a</sup> pour revers que l'utilisateur ne peut que choisir ce qu'on lui propose ou rien. Et je cite « Or, pour la recherche d'images, cet inconvénient est beaucoup plus handicapant que pour le texte. La demande d'images est souvent moins précise, moins définie à l'avance. Le chercheur a besoin de plus de liberté dans son parcours qui est moins logique et plus imaginatif. Il préférera faire lui-même la combinaison des mots qui le conduira d'un sujet à un autre, puisque ce n'est pas tant le sujet qui compte que les images elles-mêmes. La pré-coordination a donc pour résultat à la fois d'offrir une très large palette de mots et de restreindre l'utilisation potentielle de ces mots ».

Il importe de décomposer l'argumentation de Monsieur Dauzats. Dans la première phrase il écrit « Or, pour la recherche d'images, cet inconvénient est beaucoup plus handicapant que pour le texte. » L'inconvénient étant que l'utilisateur ne pouvant pas formuler lui-même sa question, il ne peut que choisir ce qu'on lui propose, ou rien. La formulation qu'il emploie « est beaucoup plus handicapant que pour le texte » suppose que cet inconvénient soit déjà un handicap pour le texte. Puis, il affirme par une généralité que « La demande d'images est souvent moins précise, moins définie à l'avance ». Ceci est sans doute vrai mais l'image n'est pas toujours une image-prétexte. De plus « le chercheur d'image », pour reprendre l'expression de Monsieur Dauzats et en notant la précision d'une spécificité induite par rapport au terme générique de chercheur, peut formuler une demande très précise d'une part ( en connaissant et les caractéristiques techniques et les fonctions de l'image qu'il cherche) et l'avoir définie à l'avance dans certains cas, d'autre part. Ceci impliquerait il est vrai qu'il soit un lecteur d'image assidu et expérimenté. Il énonce que « le chercheur <sup>a</sup> besoin de plus de liberté dans son parcours qui est moins logique et plus imaginatif. » Ce qui pourrait sembler vrai si dans le contexte, ceci ne s'opposait pas de manière latente (dans le sens photographique du terme) « au chercheur de texte », qui peut-être tout autant logique qu' intuitif et imaginatif . Puis il poursuit dans la première articulation de phrase par « Il préférera faire lui-même la combinaison de mots qui le conduira d'un sujet à l'autre » ce qui pourrait encore sembler vrai en général sauf si les mots qu'il cherche sont disponibles et qu'il n'est plus qu'à les combiner avec des opérateurs ciselés qui permettent d'affiner sa recherche (Et ; ou ; sauf ; « prés de » ou « équivaut à » ou « est associé à » ; déduit de ; induit ou « suppose que ») et de trouver le résultat. Enfin il donne la raison dans la deuxième articulation de la phrase «puisque ce n'est pas tant le sujet qui compte que l'image ellemême » ceci semble vrai <sup>à</sup> la nuance près que l'image n'est pas forcément une imageprétexte en général. Effectivement, dans certaines conditions, l'emploi d'une même image utilisée dans des contextes différents n'est pas impossible, il importe alors que le contexte soit<br>défini par l'utilisateur de l'image, ce qui n'enlèverait pas à l'utilisateur ou producteurdéfini par l'utilisateur de l'image, ce qui n'enlèverait pas à l'utilisateur utilisateur de l'image, la liberté de la « décontextualiser » si cela lui semble nécessaire.<br>Monsieur Dauzats poursuit par l'énonciation d'un autre inconvénient qui se

par l'énonciation d'un autre inconvénient qui serait la constitution et donc l'émission d'un vocabulaire abstrait qui dit-il, conviendrait mieux <sup>à</sup> la définition des sujets illustrés par l'image qu'à la désignation des éléments de l'image.

Il mentionne les thésauri <sup>à</sup> facettes et poursuit en expliquant que pour l'indexation des images , la notion de contexte est très importante et qu'il faudrait pouvoir retenir un contexte événementiel en plus du contexte sémantique. Ce qui se rapproche de la fonction d'historicité évoquée par Monsieur Vieira. Il propose « On pourrait introduire ce lien contextuel sous la forme d'un nouveau type d'association ; ces passerelles établies ainsi entre les domaines perméttraient une navigation plus aisée dans la structure trop rigide des thésaurus. Très difficile cependant est le choix à faire entre les relations que l'on voudrait garder et celles, très nombreuses, qui se présentent » Ceci serait une problématique très liée au domaine de l'information et de la communication .

La précision est-elle une qualité pour l'indexation des images ? La question qu'il pose est intéressante vis <sup>à</sup> vis du domaine des images où la qualité est précisément recherchée dans un
contexte de liberté. Il précise que les aspects morphologiques de l'image font que le choix de l'image est fait <sup>à</sup> partir d'un éclairage, d'une couleur, d'un plan... autant de critères purement visuels.

Voici donc ce site de banque d'images qui m'a paru exemplaire. Cette banque d'images semble avoir été conçue en tenant compte justement de critères visuels.

Contenu des critères de recherche de Photoessentials ou attributs des Noms des critères (entités) entités e de la companya de la companya de la companya de la companya de la companya de la companya de la companya de<br>La companya de la companya de la companya de la companya de la companya de la companya de la companya de la co Agriculture Animal Architecture Art Buildings Business 1) Communication Education Subject Equipment Fashion Food and beverage Household Housing Industry Interiors Etc.. Architecture and stone Backgrounds of substanc-Beyond plate which **3mm**part (Lane) Committee de la fine > V Colorinit : : : 2:1 Comord André Corporat Copie LIKOTTITON Bioment, and Biomena Executive period. BOWORS? In Card Lear IBnlS Industrial Company **Indicate of the Contract of Contract of Contract of Contract of Contract of Contract of Contract of Contract o Biestile** in the com-Naturalen e red wSÊÊmËMKÈÊKmÈm **Etc.....** wJBÊÊÊÊIKÊBÊm 3) (Classement par ordre alphabétique : pays, villes de ces pays etc... ) Africa Location Australia Australia m classements and reality **Finess** 

Martine Boulanger- Page32 -Mémoire de stage 1998

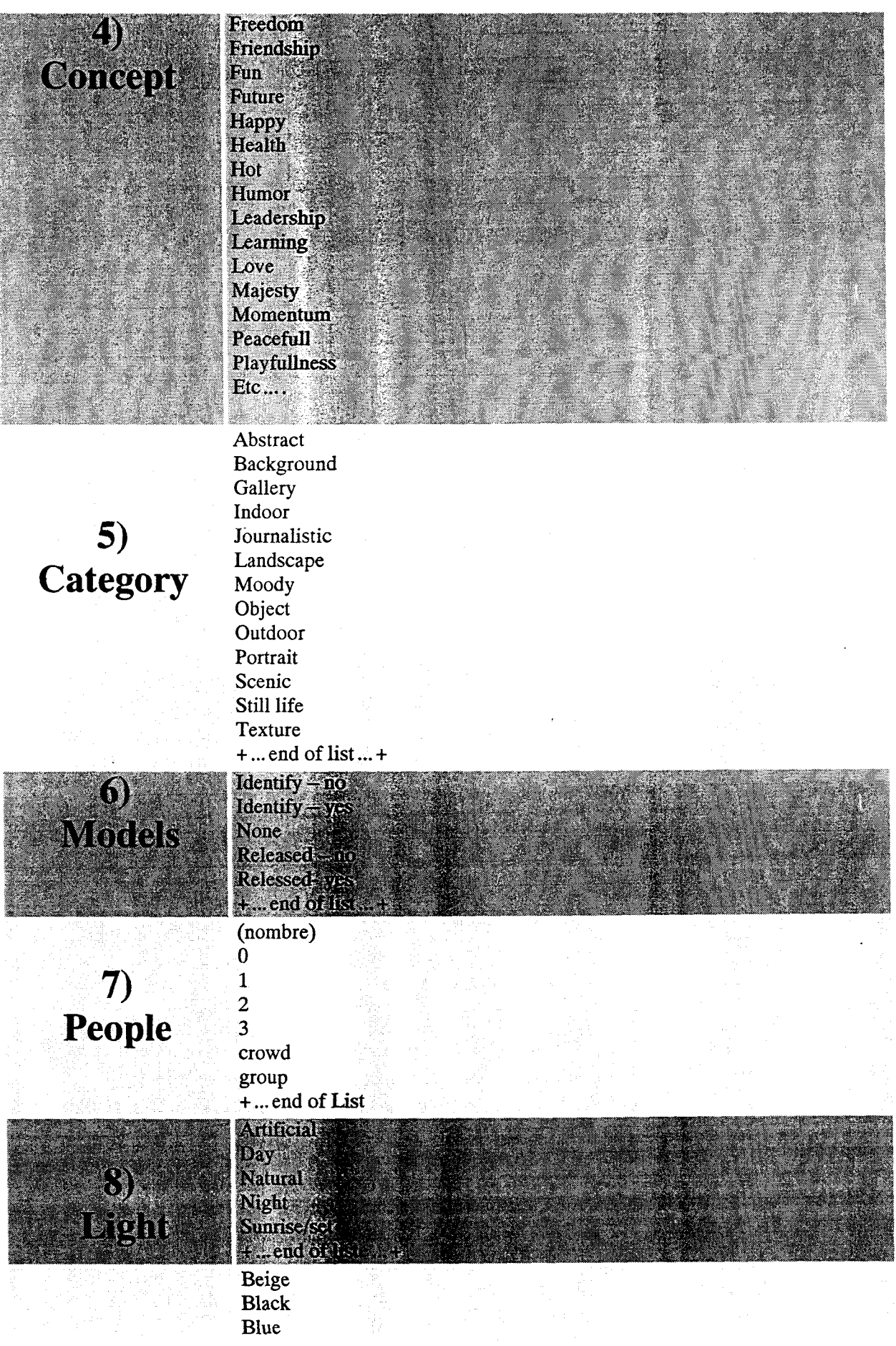

Martine Boulanger- Page33 -Mémoire de stage 1998

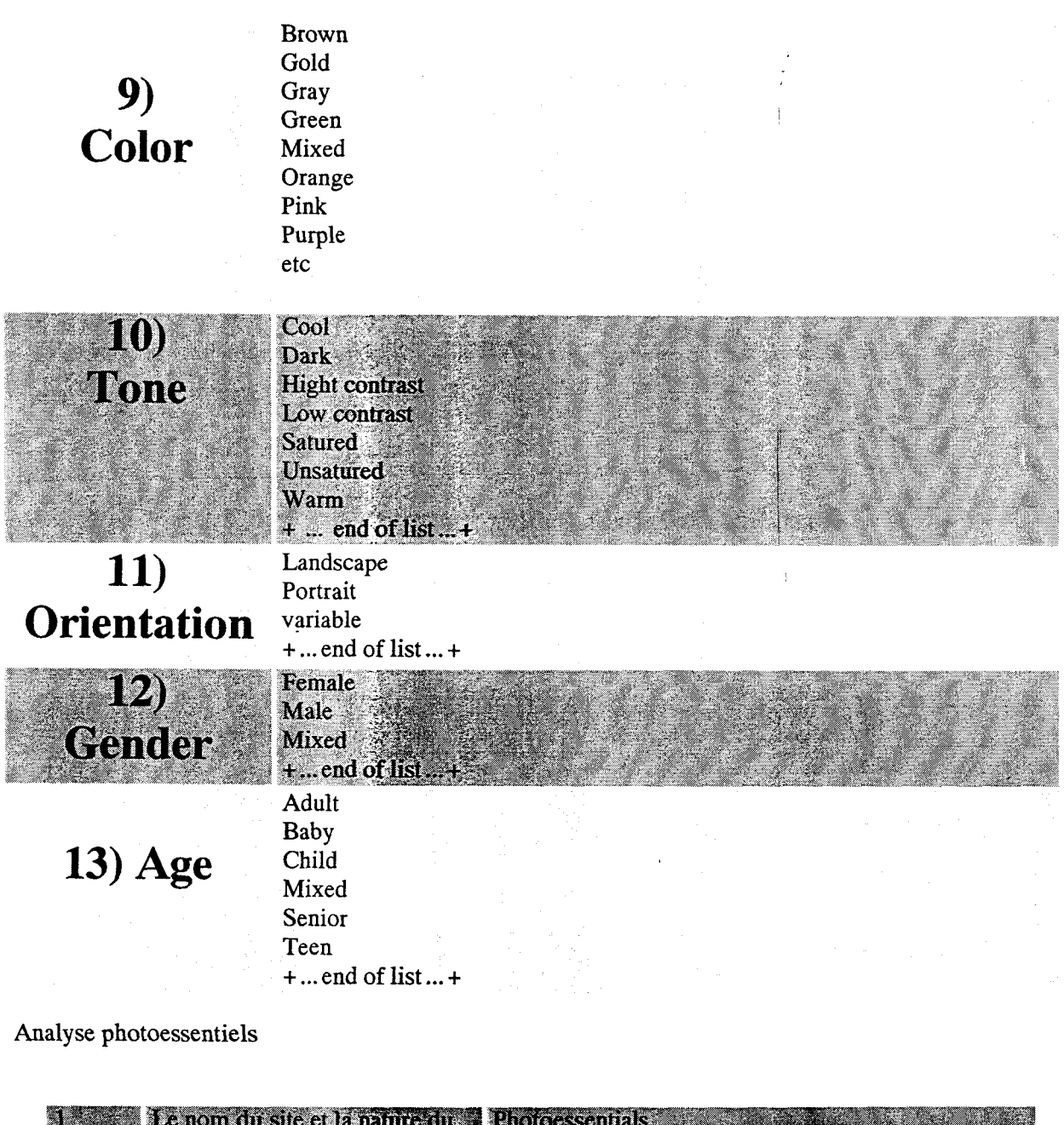

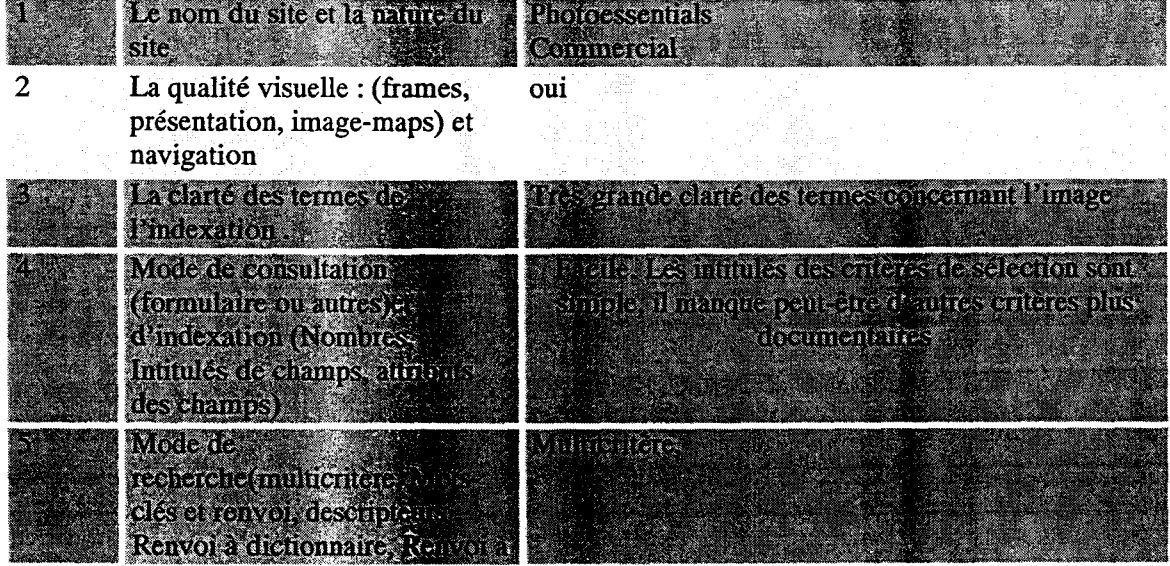

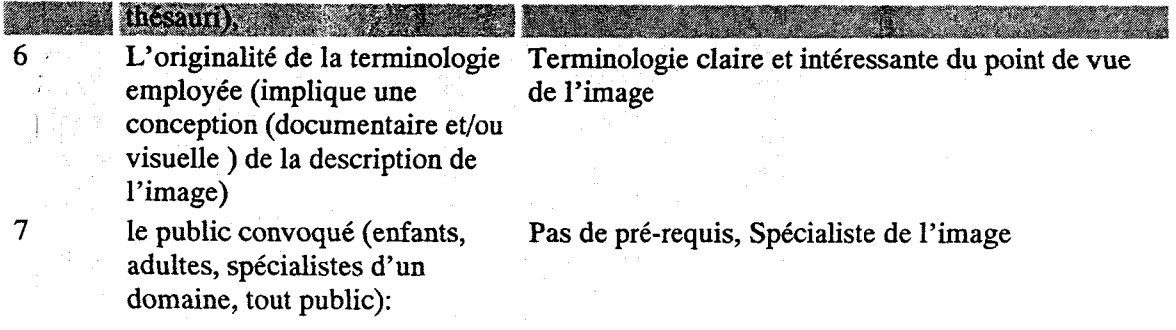

#### Conclusion

 $\mathbf{1}$ 

Dans la problématique « En quoi une modification des usages d'une base de données iconographique influence la structure de celle-ci et l'indexation de son contenu » nous avons vu selon un processus interactif qu'une modification des usages peut provenir des usagers pour lesquels la base se destine (information des utilisateurs qui remonte), de la société et de ses acquis du moment. Et que concomitamment les concepteurs, du fait du choix de la structure (pilotée par un outil-logiciel répondant ou non aux besoins d'un moment) et du fait du choix de l'indexation de son contenu ont une influence sur l'usage que peuvent en faire les usagers. La qualité de l'interface de consultation d'une banque d'images est important. Il y aurait donc des types d'usagers et une typologie des « producteurs » qui indexe les images (donc qui les décrivent). Les types d'usages de la base iconographique seraient déterminés par les utilisateurs et les producteurs de la base. Les usagers d'une base iconographique, dans la recherche d'une ou de plusieurs images, peuvent être intéressés soit par la partie destinée <sup>à</sup> l'image elle-même soit par la partie destinée au contextuel lié à l'image, soit par les deux parties. Les indexeurs et les descripteurs doivent en tenir compte. Par exemple nous avons vu que dans le cas de Photoessentials (site commercial fait par et pour des gens du domaine de l'image). Les critères de recherche sont déterminés par ce que l'image est elle-même. Les critères de recherche dans une base <sup>à</sup> tendance plus histoire, ou architecture (Mérimée) seraient plus du domaine de la contextualisation de l'image.

Dans la première approche de l'image (Photoessentials), il serait souhaitable que les utilisateurs comme les indexeurs de cette base soient capables de considérer ce qui touche au contexte de production et d'exploitation médiatique de l'image, autrement dit ce qui touche <sup>à</sup> la recherche d'illustration d'un contexte (par exemple historique.)

Dans la deuxième approche (Mérimée ou LIB.R.I.S.) il serait souhaitable que les utilisateurs comme les indexeurs soient sensibles <sup>à</sup> ce qu'est l'image pour elle-même et donc au contexte « imaginai. »

Nous pourrions presque conclure que la forme (ou structure) de l'indexation d'un base est orientée par la forme ou la structure du domaine concerné et inversement. De même la forme (ou la structure) d'un corpus d'images pourrait être l'image de la structure de la constitution de celui. Il convient de préciser que toutes les communications ou analyse d'images présentes dans ce mémoire font toutes référence à Henri Hudrisier et à son ouvrage « l'iconothèque ».

Ce stage m'a permis de mesurer l'importance de la description et de l'indexation des images fixes et l'ampleur de la gestion d'une base structurée de données iconographiques <sup>à</sup> partir de l'exemple de LIB.R.I.S . Je terminerai sur une citation de photographe.

«A l'heure actuelle, dominée par la technostructure dont le but est de créer sans cesse de nouveaux besoins, le développement de l'industrie photographique est un des plus rapides parmi celui de toutes les industries. L'image répond au besoin de plus en plus urgent de l'homme de donner une expression <sup>é</sup> son individualité. Aujourd'hui, et malgré les perfectionnements sans cesse grandissant de la vie matérielle, l'homme se sent de moins en moins concerné par le jeu des événements et relégué à un rôle de plus en plus passif. Faire des photos lui semble une extériorisation de ses sentiments, une sorte de création. D'où le nombre grandissant de photographes amateurs qui se chiffre aujourd'hui par centaines de millions et qui tend à croître de plus en plus » Gisèle Freund . à croître

Bibliographie

Aumont Jacques. « L'image » Editions Nathan, Paris, 1990. Collection Nathan-Université .

Belisle Claire (Coordination), Bideau Alain (directeur de publication). « Communication et Nouvelles technologies » Colloque PPSH « Communication et Société » de 1991 à Lyon. Editions les chemins de la recherche.

Benjamin Walter. « Sur l'art et la photographie ». Editions Carré, 1997.

Buisine Alain. « Eugène Atget ou la mélancolie en photographie ». Editions Jacqueline Chambon, 1994.

Claude Collard, Isabelle Giannattasio et Michel Melot. « Les images dans les bibliothèques » Editions du cercle de la librairie.

Dortier Jean-François. « Les sciences humaines, panorama des connaissances ». Editions Sciences humaines, 1998.

Hudrisier Henri. « L'iconothèque, documentation audiovisuelle et banques d'images ». la documentation française, Paris, 1982.

Freund Gisèle. « Photographie et Société ». Editions du Seuil, Paris, 1974

Gervereau Laurent. « Voir, comprendre, analyser les images ». Editions la Découverte, Paris, 1994. Collection « Guides repères ».

Joly Martine « L'image et les signes, approche sémiologique de l'image fixe ». Editions Nathan, Paris, 1997.

Luckel Frédéric. « Perception et représentation du paysage dans les vosges du Nord » Communication de colloque 1994.

Luckel Frédéric. « Fragments de nostalgie, Jalons pour l'étude d'un échantillon de photographies anciennes d'Alsace des origines <sup>à</sup> 1940 » Editions du Musée de l'image populaire. 1982. (Exposition).

Peroni Michel, Roux Jacques. « Le travail Photographié ». CNRS Editions, 1996. Sous la direction de Ciro Bruni. Actes des colloques internationaux « Pour la Photographie » Actes des colloques internationaux. Editions GERM. Tomes I, II, III. (Communications d'Henri Hudrisier, de Ciro Bruni, de'A.A. Moles, de Frédéric Luckel...)

« Dictionnaire de la photographie ». Conseil international de la langue Française, 1990.

Notaise Jacques, Barda Jean, Dusanter Olivier. « Dictionnaire du Multimédia » AFNOR,1996.

Sfez Lucien. « Dictionnaire critique de la communication ». Editions Presses Universitaires de France, 1993. Tomes I et II.

Sontag Susan. « La photographie » Editions du Seuil, 1979.

Vieira Louis. « Information par l'image et degrés d'information, approchepédagogique des images par les dimensions morphologiques ». Les cahiers du CIRCAV N°10. Centre Interdisciplinaire de Recherche sur la Communication AudioVisuel. Gerico- Université de Lille 3.

#### Bibliographie

Aumont Jacques. « L'image » Editions Nathan, Paris, 1990. Collection Nathan-Université .

Belisle Claire (Coordination), Bideau Alain (directeur de publication). « Communication et Nouvelles technologies » Colloque PPSH « Communication et Société » de 1991 à Lyon. Editions les chemins de la recherche.

Benjamin Walter. « Sur l'art et la photographie ». Editions Carré, 1997.

Buisine Alain. « Eugène Atget ou la mélancolie en photographie ». Editions Jacqueline Chambon, 1994.

Claude Collard. Isabelle Giannattasio et Michel Melot. « Les images dans les bibliothèques » Editions du cercle de la librairie.

Dortier Jean-François. « Les sciences humaines, panorama des connaissances ». Editions Sciences humaines, 1998.

Hudrisier Henri. « L'iconothèque, documentation audiovisuelle et banques d'images ». la documentation française, Paris, 1982.

Freund Gisèle. « Photographie et Société ». Editions du Seuil, Paris, 1974

Gervereau Laurent. « Voir, comprendre, analyser les images ». Editions la Découverte, Paris, 1994. Collection « Guides repères ».

Joly Martine « L'image et les signes, approche sémiologique de l'imagefixe ». Editions Nathan, Paris, 1997.

Luckel Frédéric. « Perception et représentation du paysage dans les vosges du Nord » Communication de colloque 1994.

Luckel Frédéric. « Fragments de nostalgie, Jalons pour l'étude d'un échantillon de photographies anciennes d'Alsace des origines <sup>à</sup> <sup>1940</sup> » Editions du Musée de l'image populaire. 1982. (Exposition).

Peroni Michel, Roux Jacques. « Le travail Photographié ». CNRS Editions, 1996. Sous la direction de Ciro Bruni. Actes des colloques internationaux « Pour la Photographie » Actes des colloques internationaux. Editions GERM. Tomes I, II, III. (Communications d'Henri Hudrisier, de Ciro Bruni, de'AA. Moles, de Frédéric Luckel...)

« Dictionnaire de la photographie ». Conseil international de la langue Française, 1990.

Notaise Jacques, Barda Jean, Dusanter Olivier. « Dictionnaire du Multimédia » AFNOR,1996. Sfez Lucien. « Dictionnaire critique de la communication ». Editions Presses Universitaires de France, 1993. Tomes I et II.

Sontag Susan. « La photographie » Editions du Seuil, 1979.

Vi<mark>eira</mark> Louis. « Information par l'image et degrés d'information, approche pédagogique des images par les dimensions morphologiques ». Les cahiers du CIRCAV N°10. Centre Interdisciplinaire de Recherche sur la Communication Audiovisuel. Gerico- Université de Lille 3.

Thesaurius de la bibliographie d'histoire régionale du Void-Pas Douzats Michel "le théoremes de l'unage, étude des langages sciences de l'aifruidhon - Séries Nechevolies et Domneut «q\* aus Relations in Knowledge Organization Martine Roulancer. Pace 36  $M$ émoire de stace 1998

# $ANNEXE$

STA GE

 $\label{eq:2.1} \frac{1}{\sqrt{2}}\int_{\mathbb{R}^3}\frac{1}{\sqrt{2}}\left(\frac{1}{\sqrt{2}}\right)^2\frac{1}{\sqrt{2}}\left(\frac{1}{\sqrt{2}}\right)^2\frac{1}{\sqrt{2}}\left(\frac{1}{\sqrt{2}}\right)^2\frac{1}{\sqrt{2}}\left(\frac{1}{\sqrt{2}}\right)^2.$ 

#### ■ propriété de chaque bibliothèque conservée

Chaque bibliothèque reste propriétaire des droits qu'elle peut éventuellement avoir sur les documents : si un utilisateur souhaite reproduire un document qu'il <sup>a</sup> consulté dans la base, la bibliothèque propriétaire de cette image traite avec le demandeur, selon les droits photographiques en vigueur chez elle. L'indépendance de chaque partenaire est garantie dans ce domaine.

#### ■ possibilité pour chaque partenaire de consulter sa base en local

Le logiciel choisi pour ce travail possède une logiciel « CLIENT » qui autorise chaque partenaire à consulter sa base propre en local.

#### ■ définition d'une grille de travail commune

Les partenaires ont défini une grille commune de description de l'image, avec des champs indexés et des champs obligatoires. La nouvelle version du logiciel Pbrasea permet de changer le type de rubrique même lorsqu'elle contient déjà un enregistrement, ce qui permet plus de souplesse et autorise les remords tardifs...

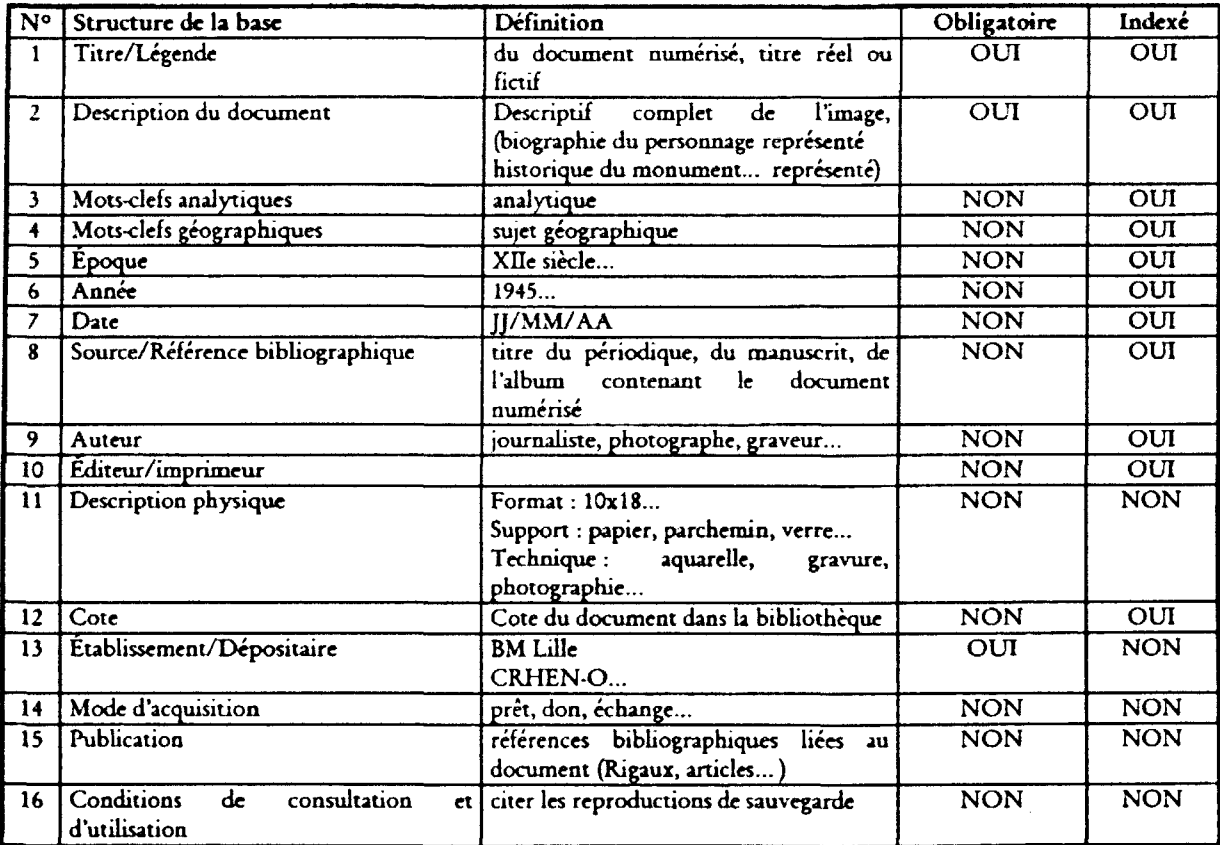

Les champs 14, <sup>15</sup> et <sup>16</sup> sont utilisées uniquement par la Médiathèque Jean Lévy

#### b) choix technique

Après les réflexions concernant les documents, nous nous sommes interrogés sur le dispositif technique permettant de réaliser ce que nous souhaitions.

Guille de tiravail de Los Mis<br>D'après une communication de Pentiue

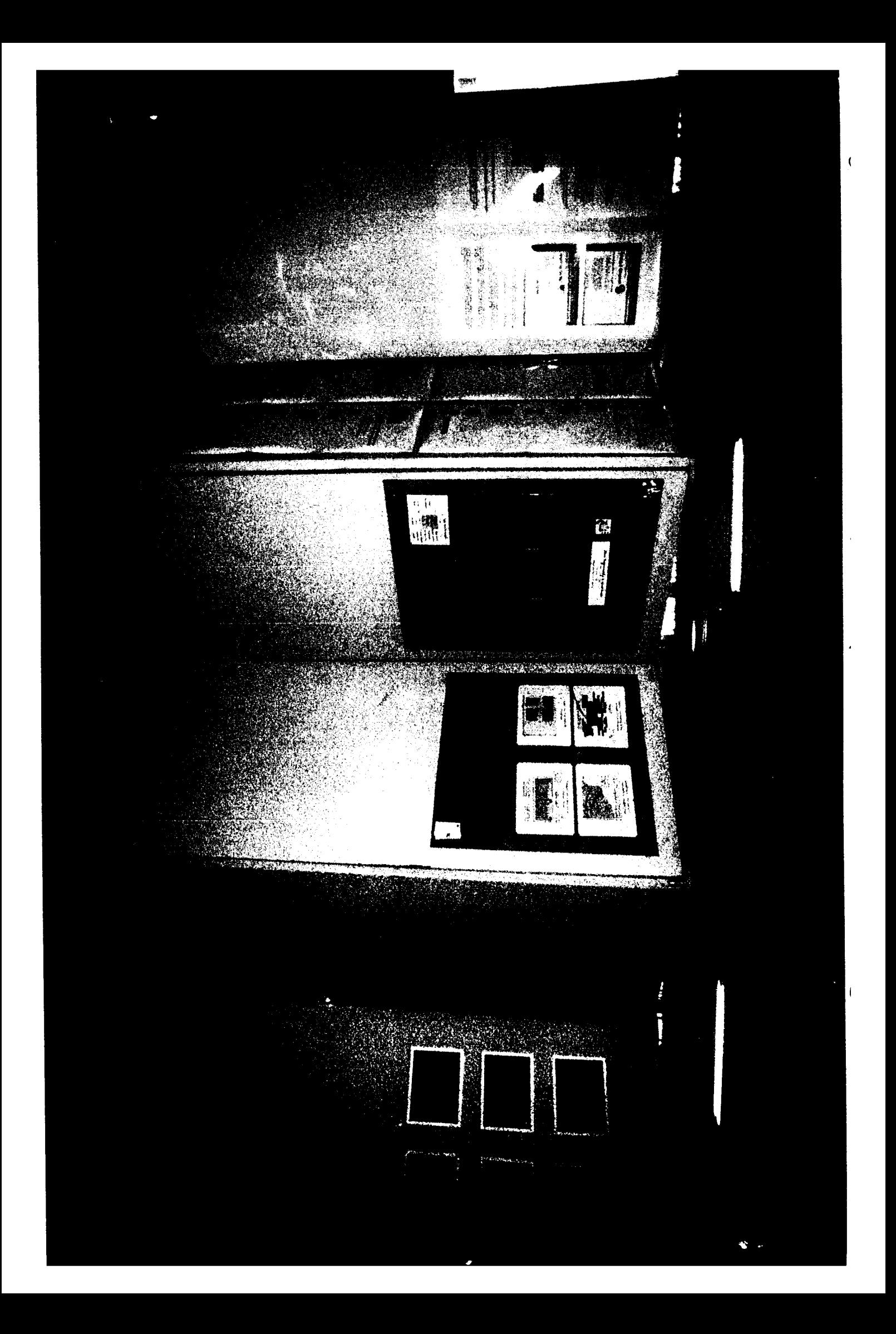

Semantic view of  $\frac{1}{2}$ collection :  $\overline{\phantom{aa}}$ antic vie<br>browsable  $\breve{\ominus}$ tree of ccuon:<br>ncepts

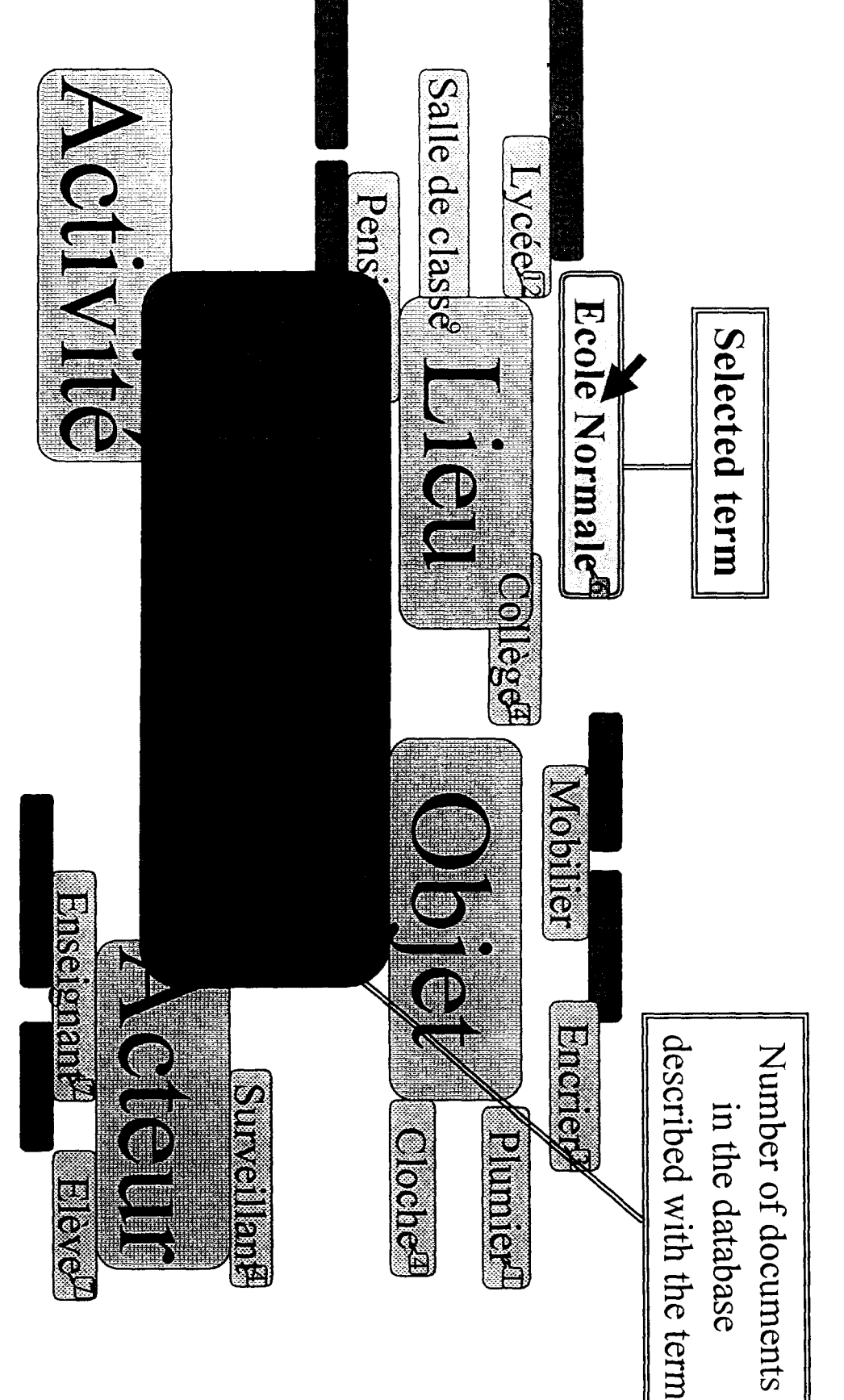

Terms

 $\frac{1}{\det}$ 

 $\bf\ddot{\circ}$ 

 $\frac{1}{2}$ 

semantic

fleld

 $\mathcal{L} \sim \mathcal{L}$ 

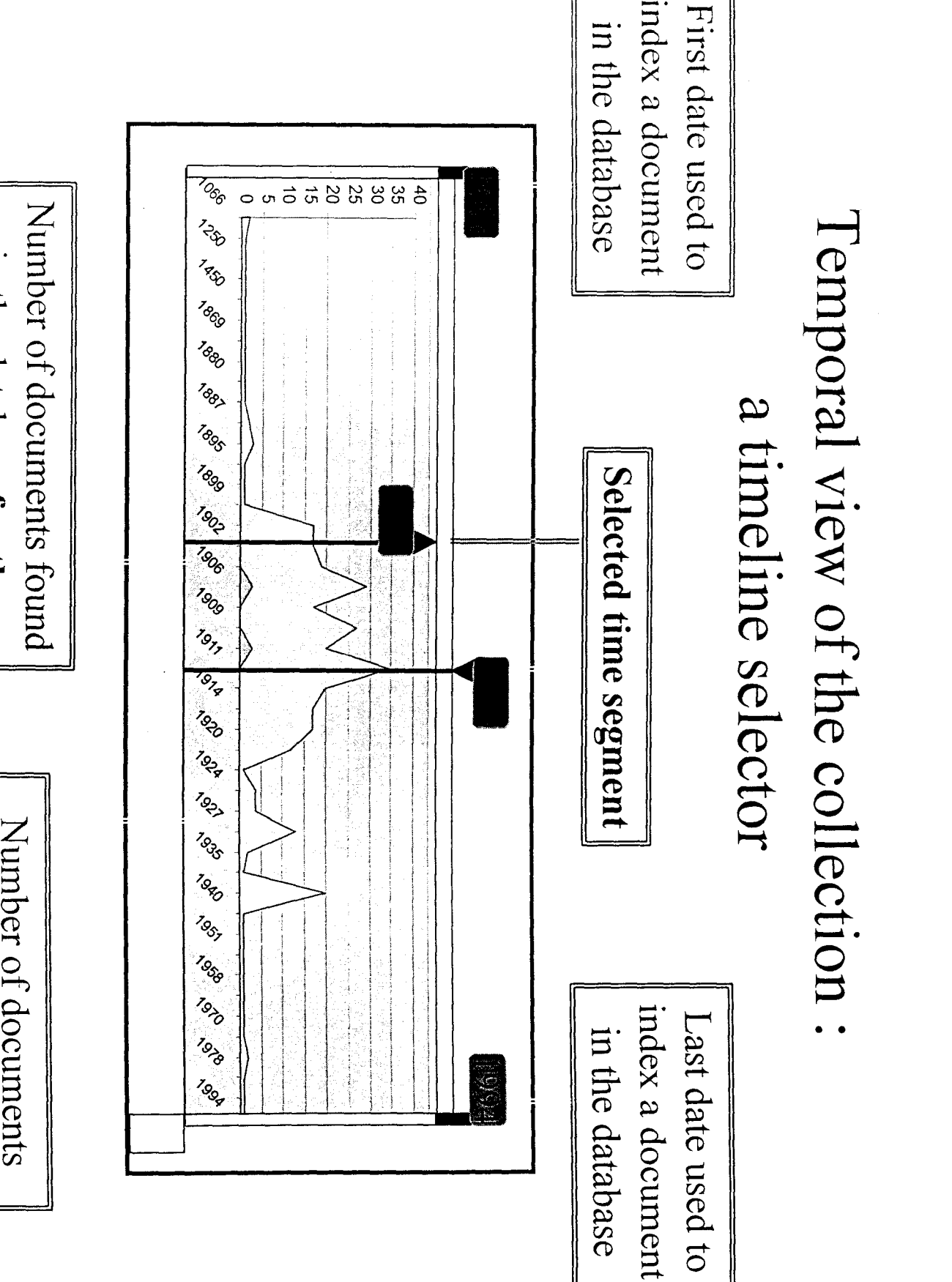

 $\overline{\phantom{a}}$  $\mathfrak{h}_{\mathfrak{S}}$ docum<br>tabase  $\mathbf{S}$  $\mathbf{h}_\mathrm{e}$ the da<br>lected time segment

per

date

 $\overline{\phantom{0}}$ 

 $\Xi$ 

database

# Spacial view of the collection: a zoomable geographical map

the number of documents in the database situated in each area The size of the fonts and circles are calculated according to

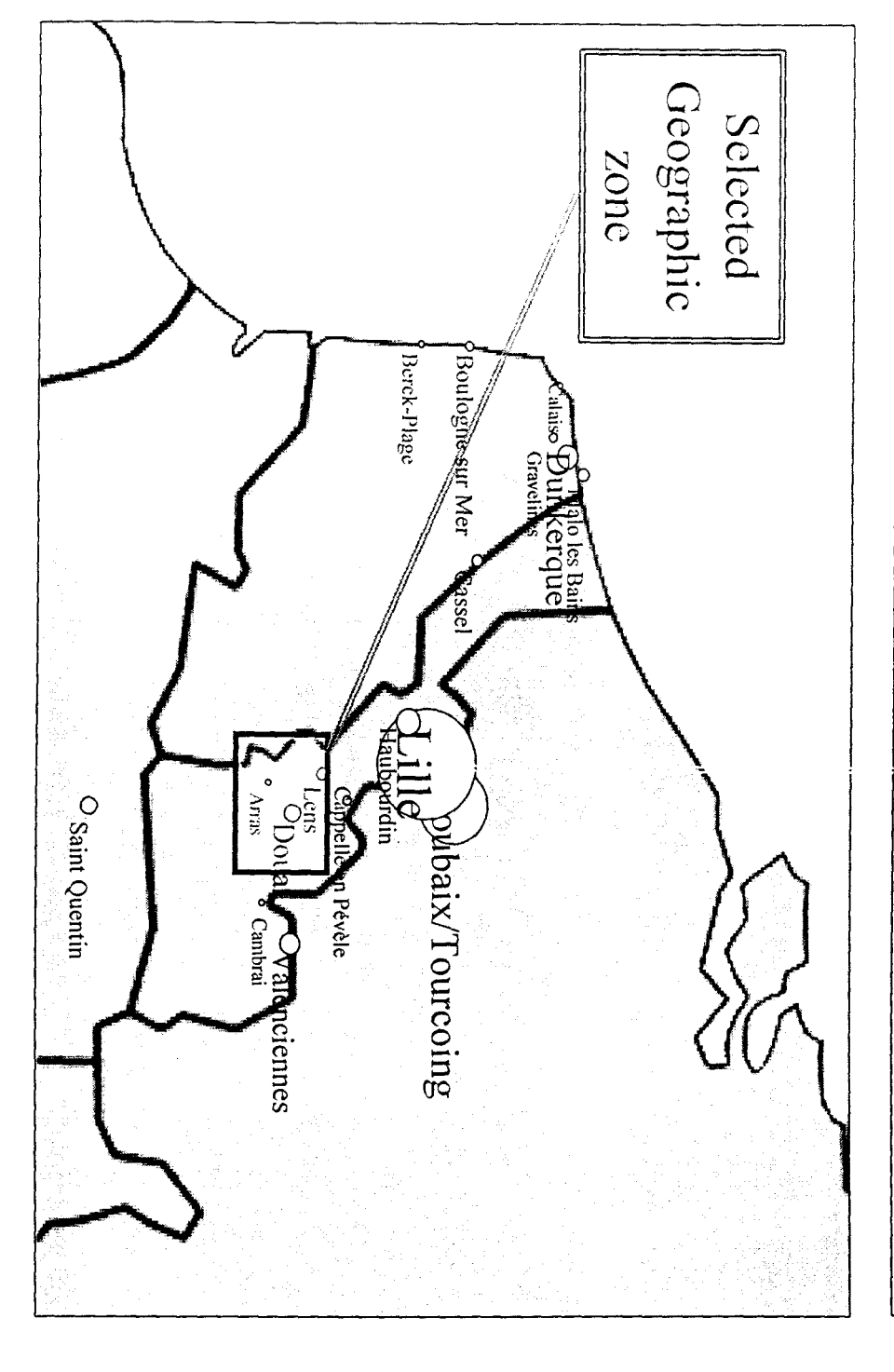

#### NOTES (à revoir) :

Images classables aussi par les usages sociales que l'on en fait.

#### Communication épistolaire :

Genre, carte postale. Il est à noter que dans le genre carte postale, le recto comme le verso sont intéressants, il est possible de trouver des indices paratextuels permettant d'identifier l'auteur, l'éditeur, et l'époque : oblitération du timbre.

Circulation de l'information : entre personnes privées (Expéditeurs et destinataires, cadre familial, amical et restreint

Private média dont le canal de transmission est la poste). La modélisation correspondrait est un schéma de communication de l'information).

Circulation de quel type d'information ? L'information circulée est de différente nature selon le message :

Exemple 1: La série des images du pensionnat Pinchard ».

Le message est : « Je suis ici dans ce bâtiment dont voici les différents pièces fonctionnelles à telle époque ».

Appartenance à un groupe familial.

Exemple 2 : La série de carte postale « Vive Ste Barbe ».

Le message est : « Je connais et/ou tu connais le Saint-Patron des mineurs. Je et/ou tu appartiens <sup>à</sup> cette corporation »

Appartenance à un groupe social, à une corporation, un corps de métier.

Exemple 3 : La série de cartes postales « LL » à caractère touristique. Dans cette série, les enfants, les femmes et les hommes sont représentés dans un contexte de vie socio-culturel-économique. Ils sont témoins de leur époque.

Le message de l'expéditeur est : « Je fais partie de cette époque, et je t'envoies un « morceau choisi» de cette époque et dont tu fais partie aussi. A ce moment de cette époque (temps), je vis dans cet espace là. ». Appartenance à une époque.

Exemple 4 : La série des cartes postales (exposition universelle de 1910 ) Le message est : « Voici un événement, cette ville en est le lieu de déroulement, je t'envoies le témoignage de cet événement »

#### Un autre type d'usagers : les collectionneurs de cartes postales.

Public : les collectionneurs : activité contemporaine , activité différée. Le message : « «

Appartenance à un groupe social : les collectionneurs de cartes postales de telle époque, conservateurs de souvenirs, de mémoire. Leur objectif :

Morceau choisi dans un espace public et usage privé.

Photographies L'usage des photographies légendées et numérotées peut aussi être de de l'ordre de la communication épistolaire. (Photographies de pensionnat et mission mission<br>photographique photographies « touristiques »). Usage social : envoi de cartes postales.

> Photographies de mise en scène muséale, composée de mannequins. (2, 57, 80, 84, 103, 123, 130, 131.)

> Image hybride et complexe (image 2, etc...). Du point de vue de la forme, forte densité d'artifice, au 1<sup>er</sup> plan : un premier trompe-l'œil matérialisé par un décor scénique en <sup>3</sup> D avec au second plan, un second trompe-l'œil : fond peint en perspective. L'ensemble est ramené <sup>à</sup> une dimension plane ; par la photographie. Du point de vue du sens : une analyse historique ! préalable a donné lieu à une interprétation de mise en scène muséale tenant lieu de vulgarisation des recherches historiques. Le cliché photographique ; peut-être un témoignage soit de l'existence de cette mise en scène muséale (le ça-a-été de la représentation muséale), soit de l'existence d'une époque révolue (le ça-a-été d'un moment de l'histoire). Pour ce cas, La notion de ça-a-été se référant à un moment de l'histoire n'est plus impliquée par <sup>|</sup> l'autorité légitimante du cliché photographique (preuve par l'image) mais <sup>|</sup> cette notion est impliquée, dans ce cas, par l'autorité d'une institution ! (preuve du fait d'une autorité compétente reconnue par ses pairs). Cette mise en abîme formelle à base de trompe-l'œil (vrai faux) permet une distanciation supplémentaire et remet <sup>à</sup> sa place en quelque sorte la fonction du cliché photographique : il est un document d'illustration. Le cliché photographique est ancré dans les fondements d'une analyse historique. Dans ce contexte, tout risque de prendre ce qui est représenté pour une preuve de la réalité est écarté. L'ambiguité lié au support photographique (faux-vrai, simili-réalité, succédané chimique d'un moment de réalité) est levée. Pour conclure, Les transformations qu'a subi cette image (une « scan »(reprographie) noir et blanc sur papier mat d'une image photographique représentant une mise en scène théâtrale dont le fond est un ; trompe-l'œil) lui donne un caractère de surréalité très intéressant). Cependant, ce caractère de surréalité ou (d'hyper-réalisme), Image 2, par exemple) si il permet une distanciation évidente (on ne prend pas ce qui est pour ce qui a été), n'est-il pas aussi une mise en spectacle de l'histoire, donc appartenant au domaine du divertissement.

Photographies đç représentation muséale)

> WËBÊmm  $\mathbb{Z}$ ill

> > mit

mËÊÈÈSBBÈË Panai

Notes sur certaines images ( photographies de représentation muséale)

Image hybride et complexe (image 2, etc....)- Du point de vue de la forme, forte densité d'artifice, au 1<sup>er</sup> plan : un premier trompe-l'œil matérialisé par un décor scénique en 3 D avec au second plan, un second trompe- l'œil : fond peint en perspective. L'ensemble est ramené <sup>à</sup> une dimension plane par la photographie. Du point de vue du sens : une analyse historique préalable a donné lieu à une interprétation de mise en scène muséale tenant lieu de vulgarisation des recherches historiques. Le cliché photographique peut-être un témoignage soit de l'existence de cette mise en scène muséale (le ça-a-été de la représentation muséale), soit de l'existence d'une époque révolue (le ça-a-été d'un moment de l'histoire). Pour ce cas, La notion de ça-a-été se référant <sup>à</sup> un moment de l'histoire n'est plus impliquée par l'autorité légitimante du cliché photographique (preuve par l'image) mais cette notion est impliquée, dans ce cas, par l'autorité d'une institution (preuve du fait d'une autorité compétente reconnue par ses pairs). Cette mise en abyme formelle <sup>à</sup> base de trompe-l'œil (vrai faux) permet une distanciation supplémentaire et remet à sa place en quelque sorte la fonction du cliché photographique : il est un document d'illustration. Le cliché photographique est ancré dans les fondements d'une analyse historique. Dans ce contexte, tout risque de prendre ce qui est représenté pour une preuve de la réalité est écarté. L'ambigiiité lié au support photographique (faux-vrai, simili-réalité, succédané chimique d'un moment de réalité) est levée. Pour conclure, Les transformations qu'a subi cette image (un scan noir et blanc sur papier mat d'une image photographique représentant une mise en scène théâtrale dont le fond est un trompe-l'œil) lui donne un caractère de surréalité très interéssant).

#### DEUXIÈME EXPÉRIMENTATION

Date : vendredi 12 juin de 9 heures à 12 heures.

#### Matériel :

- <sup>3</sup> camescopes <sup>+</sup> pieds <sup>+</sup> cassettes
- <sup>2</sup> magnétophones <sup>+</sup> cassettes
- <sup>1</sup> lampe
- 4 blocs-notes
- disquettes

#### Expérimentateurs :

- André
- Jérôme
- Katell
- Marie
- Martine
- Sandrine

#### Nombre d'enfants concernés : 12 ou 13

#### Déroulement :

La matinée est coupée en deux périodes, dont chacune est organisée comme suit :

- GR1/GR2.1 groupe de <sup>2</sup> enfants <sup>+</sup> <sup>2</sup> expérimentateurs (Marie <sup>+</sup> Sandrine) avec le dispositif vidéo : 2 caméras face (visage des enfants, regard), <sup>1</sup> appareil photo. Les deux enfants sont côte à côte face à l'écran, un expérimentateur sur le côté joue le rôle de modérateur. L'autre prend le maximum de notes.
- GR3/GR4. <sup>1</sup> groupe de deux enfants <sup>+</sup> <sup>2</sup> expérimentateurs (André <sup>+</sup> Martine) avec un camescope. Un expérimentateur est assis à côté des enfants et joue le rôle de modérateur. L'autre prend le maximum de notes. La séance est enregistrée sur magnétophone.
- GR5/GR6. <sup>1</sup> groupe de deux enfants <sup>+</sup> <sup>2</sup> expérimentateurs (Katell <sup>+</sup> Jérôme). Un expérimentateur est assis à côté des enfants et joue le rôle de modérateur. L'autre prend le maximum de notes. La séance est enregistrée sur magnétophone.

#### Consigne de travail donnée aux enfants :

Afin d'introduire la notion de classement et de former les enfants <sup>à</sup> la manipulation du logiciel, un petit jeu de classement de formes géométriques est proposé aux enfants. Les enfants opèrent un premier classement, puis on leur demande si d'autres classements auraient été possibles. On introduit ensuite la notion de sous-classe. Enfin, on donne la consigne :

"Maintenant, faites la même chose avec les images. "

Le modérateur rappellera aux enfants, en début de séance, qu'ils doivent prendre leur décision de classement collectivement. Au besoin, il demandera au deuxième enfant de confirmer le classement de son camarade s'il ne s'est pas exprimé.

#### Consignes données aux expérimentateurs et encadrants :

Les expérimentateurs et encadrants qui jouent le rôle de modérateurs doivent laisser place au maximum à la spontanéité des enfants. Une fois donnée la consigne de travail, ils n'interviendront plus que pour recentrer éventuellement sur la tâche en cas de dispersion. Si le consensus s'avère difficile entre les deux enfants, le modérateur peut suggérer de laisser provisoirement l'image qui pose problème en attente. Si un enfant pose une question sur le contenu d'une image, le modérateur peut lui fournir une information laconique sur le sujet de l'image. En fin de classement, l'expérimentateur demandera aux enfants d'expliquer leur choix. Il notera la justification fournie par les enfants du classement de telle ou telle image dans une catégorie, en particulier pour les images ambiguës ou les "erreurs" de classement, mais sans jamais leur donner le sentiment qu'ils se sont "trompés", afin de ne pas inhiber toute tentative de justification.

#### Il est important de conserver sur disquette un premier état intermédiaire avant retour sur les classements puis l'état final du classement.

Les noms donnés aux enregistrements seront :

GR1\_1.enq, GR1\_2.enq GR2\_1.enq, GR2\_2.enq GR3\_1.enq, GR3\_2.enq, etc.

#### FIN DES EXPÉRIMENTATIONS

**<u>Date</u>** : Mardi 23 juin  $\frac{a}{b}$   $\frac{a}{c}$   $\frac{b}{d}$  a

#### Matériel :

- <sup>4</sup> portables
- <sup>2</sup> projecteurs
- disquettes
- blocs-notes

#### Expérimentateurs :

- Jérôme
- Katell
- Marie
- Martine

 $\mathbf{L}$ 

• Sandrine

#### Nombre d'enfants concernés : toute la classe

#### Déroulement :

- $\Gamma$  GR1. 1 groupe de 2 enfants + 1 expérimentateur avec un ordinateur portable. Les deux enfants sont côte à côte face à l'écran, l'expérimentateur sur le côté joue le rôle de modérateur et enregistre périodiquement la session.
	- GR2. 1 groupe de 2 enfants + 1 expérimentateur avec un ordinateur portable. Les deux enfants sont côte <sup>à</sup> côte face <sup>à</sup> l'écran, l'expérimentateur sur le côté joue le ^  $\sim$  rôle de modérateur et enregistre périodiquement la session.

 $(\cdot)$ arian

- **GR3.** 1 groupe d'environ 10 enfants + 2 expérimentateurs avec un ordinateur  $\int_{e}^{2\pi i t} s dt$ portable et un projecteur. Les enfants commentent oralement les images projetées successivement sur grand écran. Un expérimentateur anime la
	- session, l'autre prend le maximum de notes.
- GR4. Le reste de la classe <sup>+</sup> <sup>1</sup> expérimentateur avec un ordinateur portable et un projecteur. Les enfants commentent individuellement et par écrit les images projetées successivement sur grand écran. L'expérimentateur donne la consigne de travail et surveille ensuite le déroulement de la session.

#### GR1 et GR2 :

• Consigne de travail donnée aux enfants :

#### "Classez les images dans des dossiers".

#### • Consignes données aux expérimentateurs :

Au début de la session, revoir rapidement avec les enfants l'état du classement déjà effectué.

Le modérateur rappellera aux enfants, en début de séance, qu'ils doivent prendre leur décision de classement collectivement. Au besoin, il demandera au deuxième enfant de confirmer le classement de son camarade s'il ne s'est pas exprimé. Il rappellera également qu'une même image peut être classée dans différents dossiers et qu'il est possible de créer un dossier d'images en attente ou inclassables.

#### L'expérimentateur prendra soin d'enregistrer périodiquement la session.

Si le consensus s'avère difficile entre les enfants, le modérateur peut suggérer de laisser provisoirement l'image qui pose problème en attente. Si un enfant pose une question sur le contenu d'une image, le modérateur peut lui fournir une information laconique sur le sujet de l'image.

En fin de classement, l'expérimentateur demandera aux enfants d'expliquer leur choix. Il notera la justification fournie par les enfants du classement de telle ou telle image dans une catégorie, en particulier pour les images ambiguës ou les "erreurs" de classement, mais sans jamais leur donner le sentiment qu'ils se sont "trompés", afin de ne pas inhiber toute tentative de justification.

#### GR3 :

#### • Consigne de travail donnée aux enfants :

"Dites ce que vous voyez sur l'image".

Le modérateur rappellera aux enfants qu'ils peuvent intervenir dès qu'ils repèrent un objet qui n'a pas encore été cité par les autres.

• Consignes données aux expérimentateurs : Les expérimentateurs doivent laisser place au maximum à la spontanéité des enfants. Une fois donnée la consigne de travail, ils n'interviendront plus que pour recentrer éventuellement sur la tâche en cas de dispersion. En particulier, ils doivent recentrer sur la description de l'image quand les enfants partent trop dans des tentatives d'interprétation. Si un enfant pose une question sur le contenu d'une image, le modérateur peut lui fournir une information laconique sur le sujet de l'image.

#### GR4:

• Consigne de travail donnée aux enfants :

"Dites ce que vous voyez sur l'image".

Le modérateur précisera aux enfants qu'ils peuvent décrire l'image simplement en en énumérant les objets ("sans faire de phrases"). Tous les mots qui figureront sur leur feuille doivent représenter un objet effectivement présent sur l'image. On ne leur demande pas d'expliquer ce qu'ils voient.

Consignes données à l'expérimentateur : Pendant l'exercice, si un enfant pose une question sur le contenu d'une image, le modérateur peut lui fournir une information laconique sur le sujet de l'image.

OBJECTIF =  $N$ At d'images - [Finit les inges]

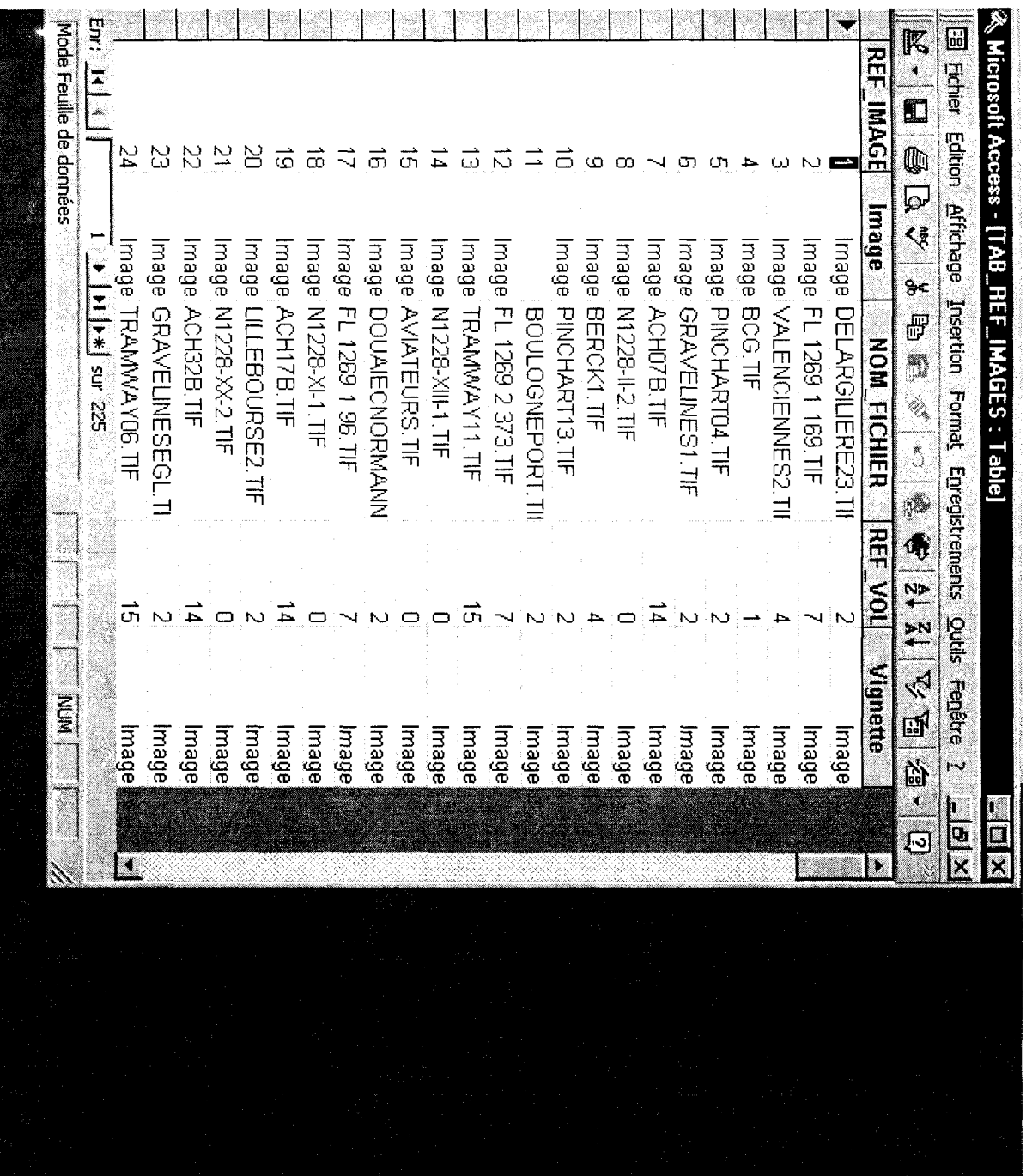

÷,

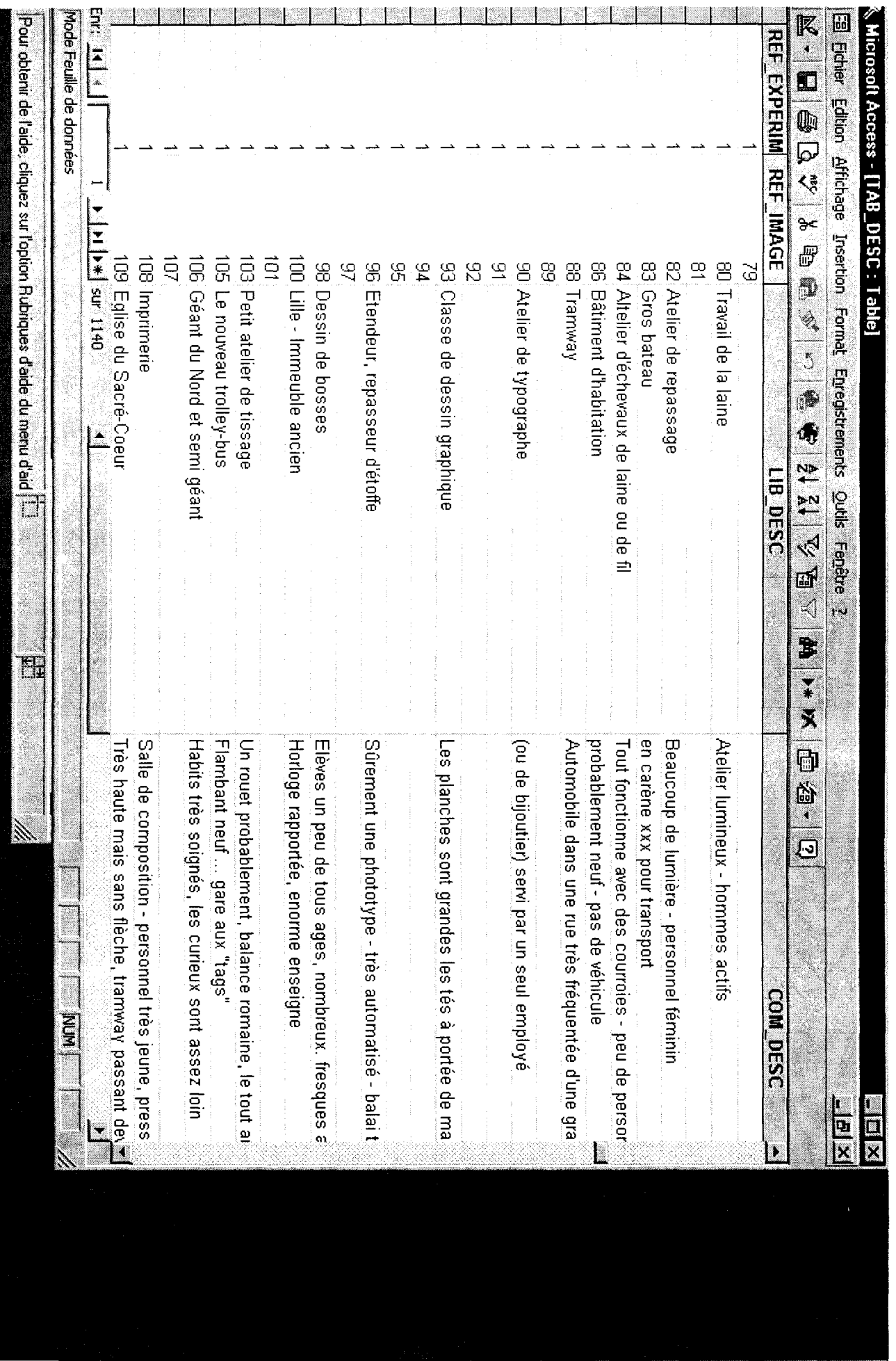

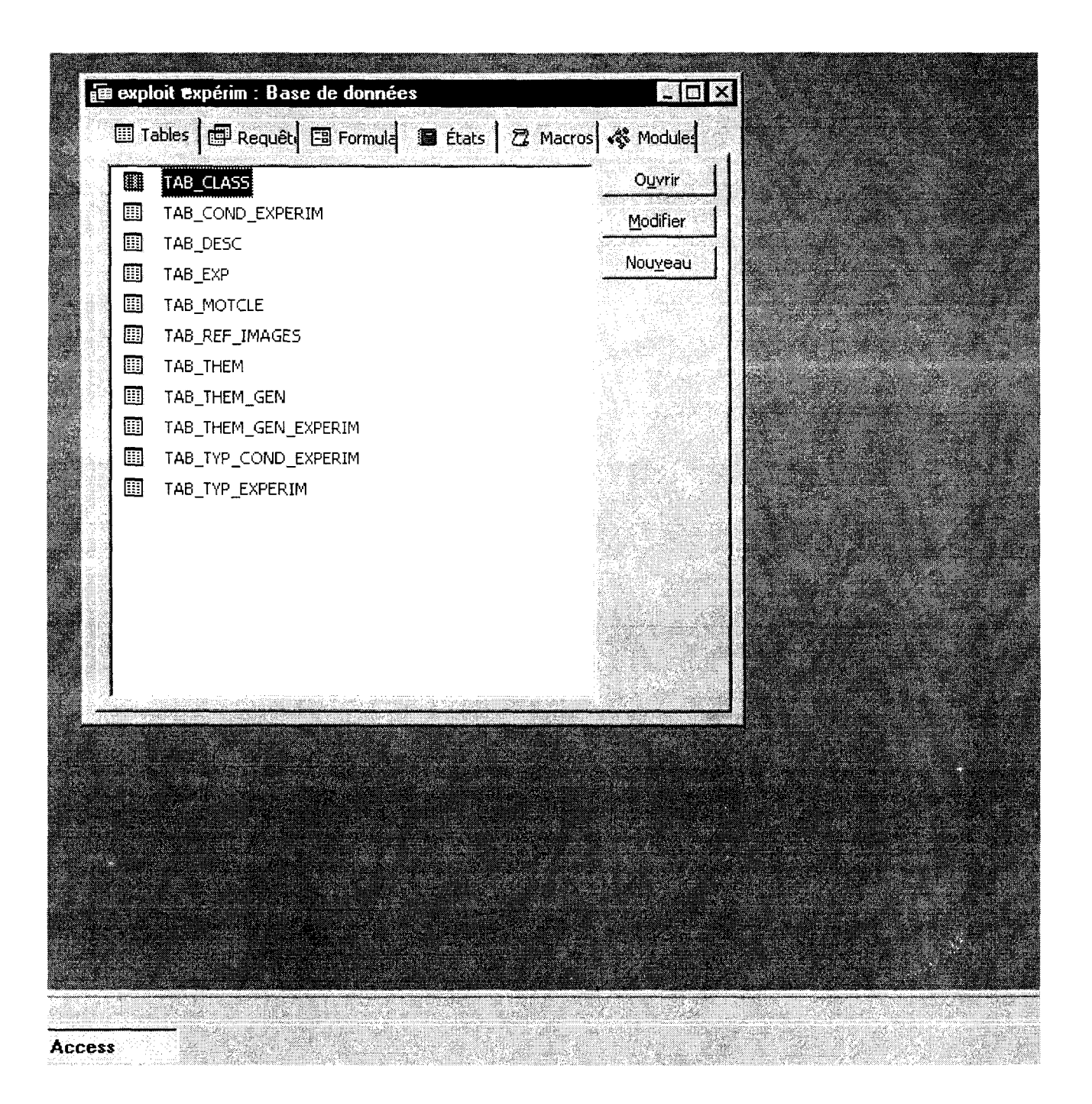

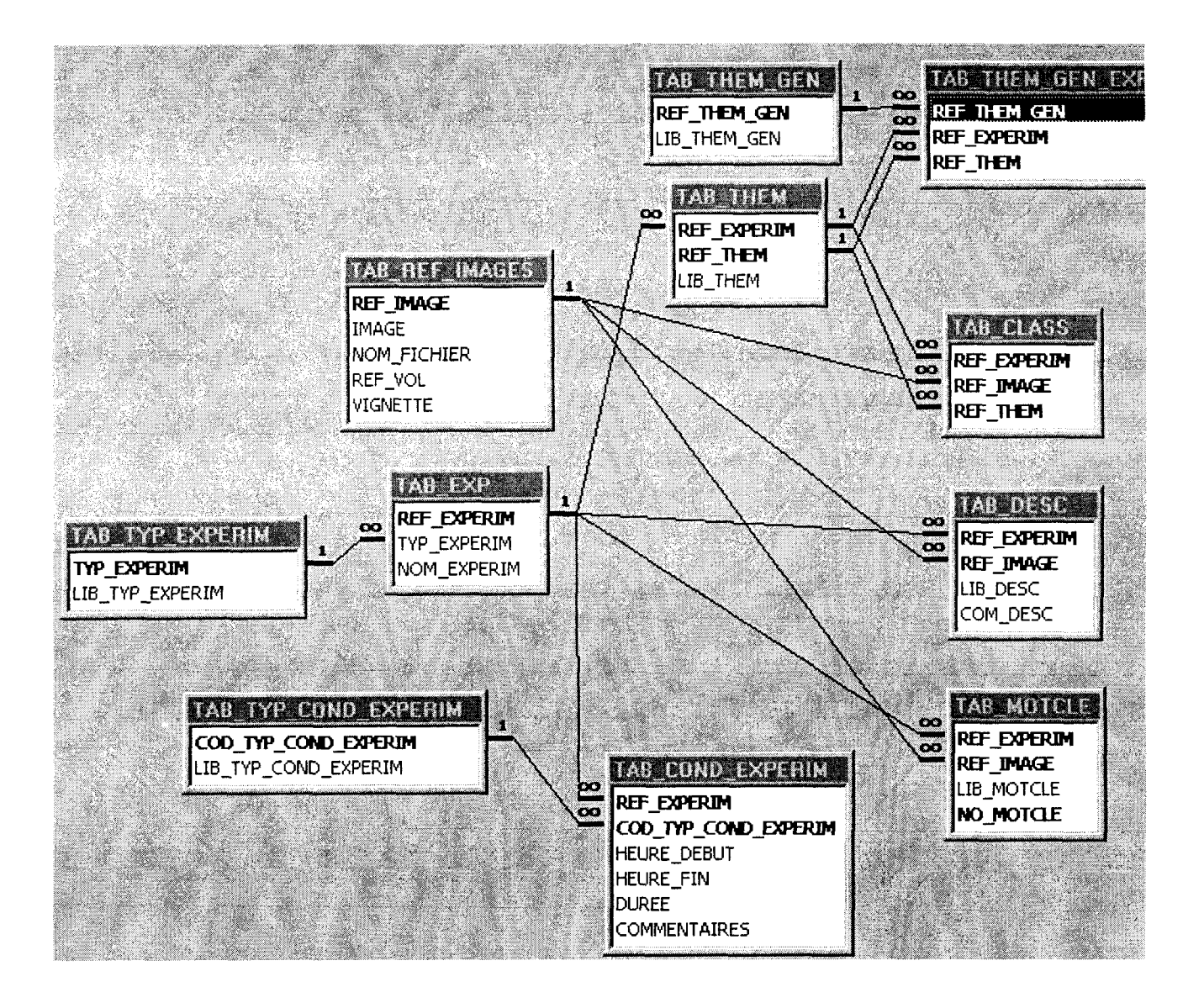

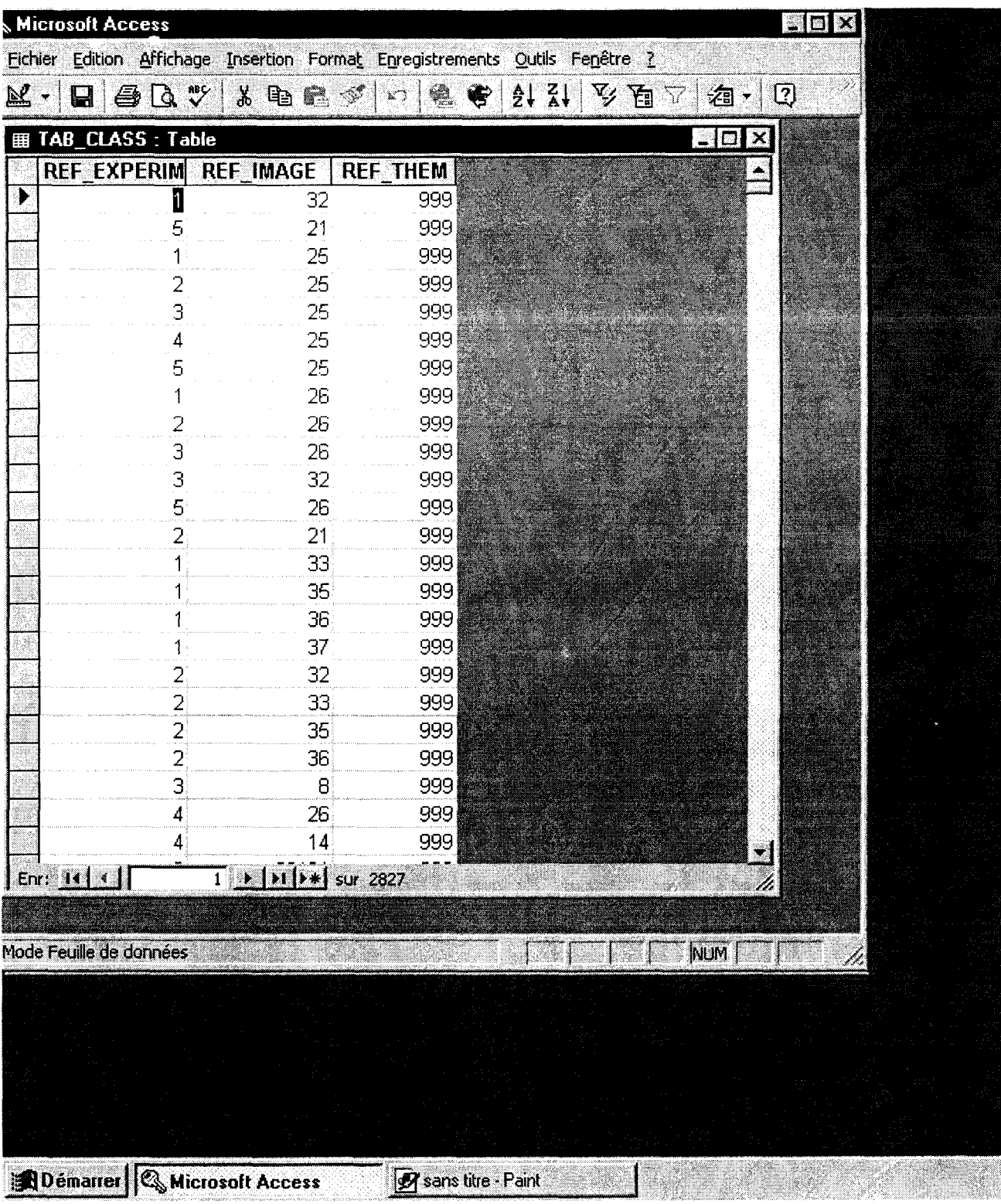

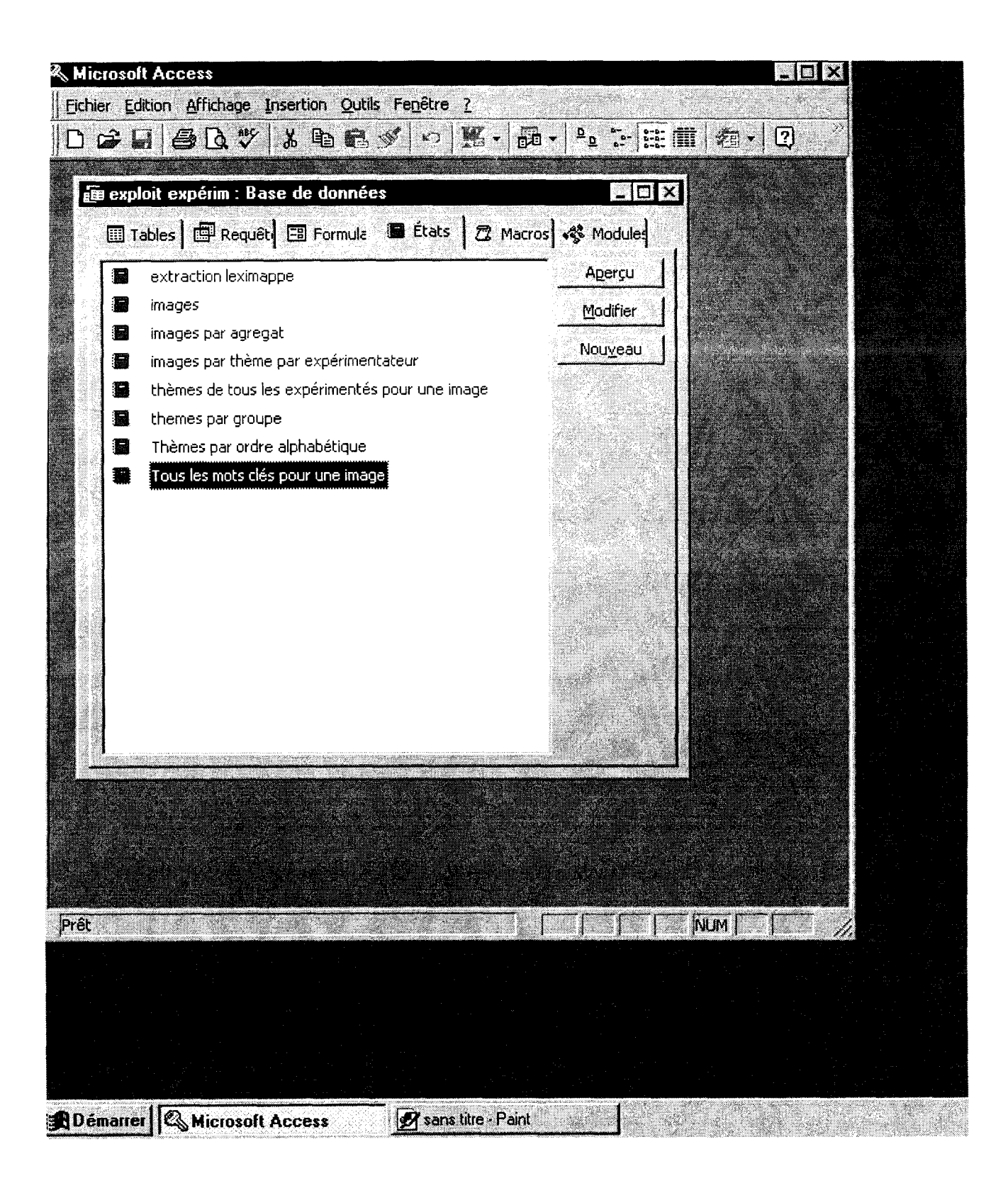

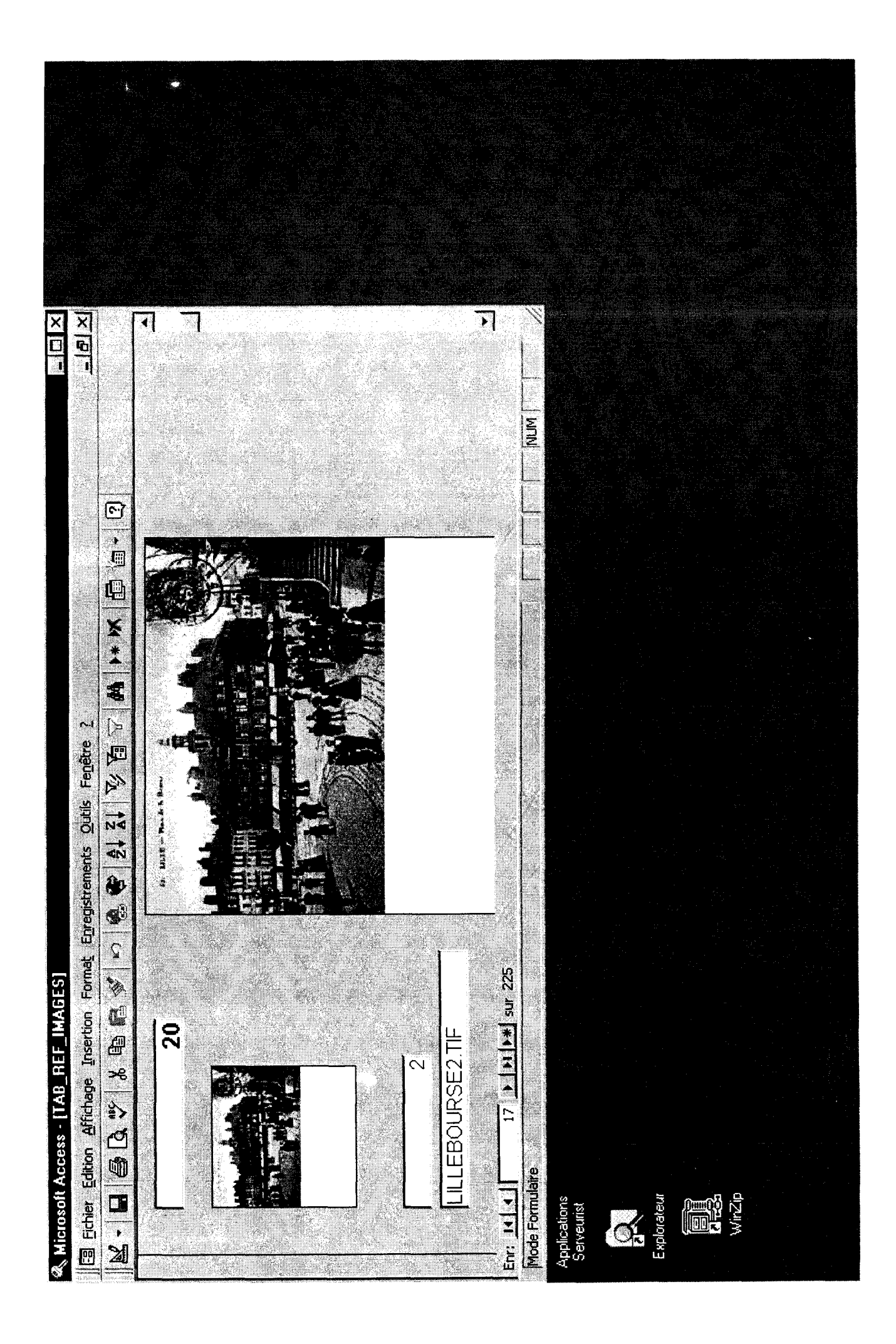

# -Cours compta

# **ADULTE**

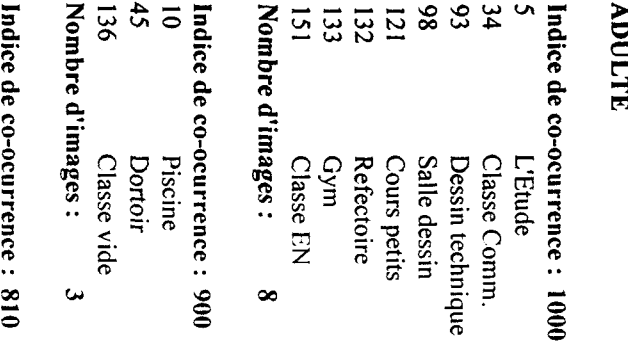

#### Indice de $\ddot{•}$  $\overline{6}$ Cour ž.

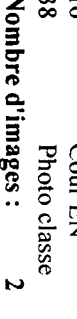

# ENFANT Indice

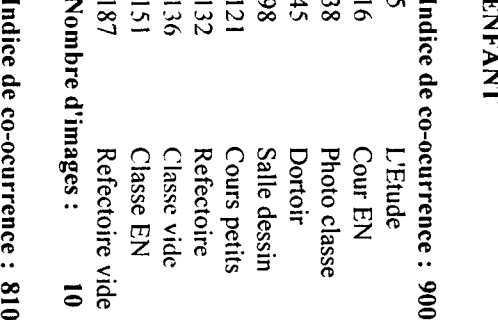

# Indice  $\overline{\sigma}$ 5

Nombre

Indice  $\overline{\overline{\overline{o}}}$ 

5

136

e<br>Ompre

d'images :

 $\tilde{\phantom{a}}$ 

 $\mathfrak{F}$ 

Dortoir

on<br>lasse

iā<br>P

d'images :

 $\tilde{\phantom{a}}$ 

cs :<br>Irrence

: కే

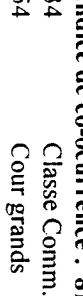

- 7 J Grille E technique
- Dessin
- Nombre d'images: d'images :4

### **IOUS**

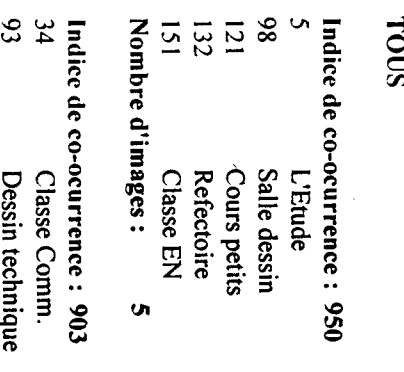

Indice  $\overline{\phantom{0}}$ cs :<br>Irrence : 16 `e<br>E ž. 38 Photo classe Nombre Photo<br>images :  $\overline{v}$ 

 $\Box$ cLa.  $G$ ccolicuc re<br>Ventr<br>Th vuvouge.  $\overline{\mathsf{L}}$  $\mathbf{m}_{\perp}$ ;kû-<xi\_JdU. —

ANNEXE 2 France Telecome et Site Jocoude Exemple de recherche-Site Gallicon

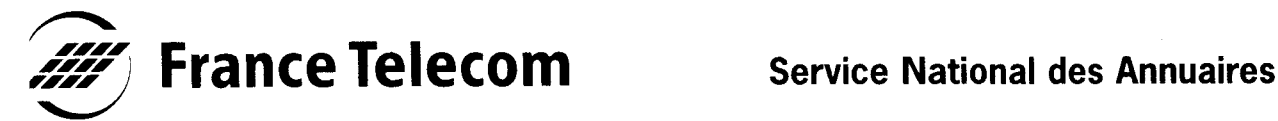

Votre correspondant Solange LASSER<br>
Téléphone 0800 E5,0800 Téléphone  $0800650800$ <br>Télécopie  $0555672224$ 05 56 73 23 40 Référence ft/bgp\_dmm/snat\_dm&q.sc/98\_ j <sup>43</sup> 5/sl

Madame Martine BOULANGER 42 Rue Vergniaud 59000 LILLE

Madame,

Suite à votre demande par téléphone, nous avons le plaisir de vous adresser la première édition du répertoire des rubriques professionnelles des Pages Jaunes édition 78 pour l'annuaire du NORD.

Vous en souhaitant bonne réception, nous vous prions d'agréer, Madame, l'expression de notre considération distinguée.

**Allan** 

Solange LASSER Service Clients

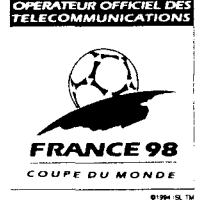

France Telecom - Branche Grand Public - Division Multimédia Service National des Annuaires 190, rue Lecocq - 33065 Bordeaux Cedex Téléphone : 05 56 90 50 00 - Télécopie : 05 56 96 37 53

Les pages Zoom - Les annuaires de France Tele... Page 1 sur 1

#### France Telecom ü <sup>新</sup>LES PAGES tin<br>Ri LES PAGES LES RUES ممد LES PAGES LES PAGES AVERTISSEMENT Annoncer dans<br>les pages ZOOM<br>sur internet avec **ISPAGES** Oda

<u>[ LES PAGES JAUNES ] [ LES PAGES BLANCHES ] [ LES PAGES MARQUES ]</u> <u>[ LES RUES COMMERÇANTES ] [ LES PAGES WEB (moteur de recherche) ] [ LES PAGES TOURISME</u> English - Français Contact: pages.zoom@francetelecom.fr - © 1998 France Télécom

#### Ce document contient les liens suivants :

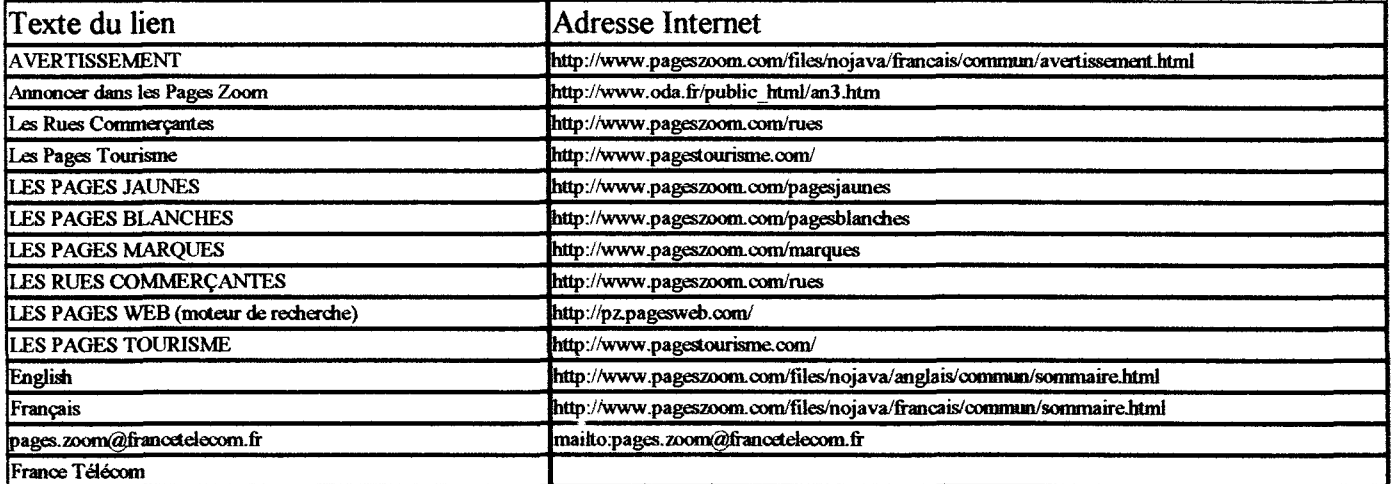

1 document affiché sur 1 document trouvé \* mauvelle recherche

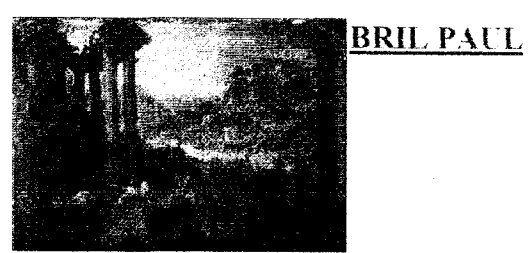

•MARCHANDS FORAINS DANS LES RUINES"

**Requête**:(cirque) :REPR ET (/images/+ :VIDEO) **-- Relations**:Synonym=1 Specifique=5 Ecole: Flandre Période: 1ère moitié 17e siècle Domaine: Peinture Représentation: scène (Rome, ?, homme, divertissement, cirque, cheval, conversation, boeuf, chien, débit de boisson, enseigne : lunettes, foule) ; fond de paysage (colonne, maison, ville) Préc. sujet: CAMPO VACCINO Technique: peinture à l'huile ; cuivré Dimensions (CM): 32 H ; 45 L Préc. inscription: LUNETTES (M.G.) Localisation: Bordeaux ; Musée des Beaux-Arts Statut juridique:Propriété de la commune ; Achat ; Bordeaux ; Musée des Beaux-Arts Date acquisition: 1829 Inventaire: BXE 108 ; BXM 7073 Appartenances: LACAZE MARQUIS DE Photo: Cliché musée Commentaire: restauré (1919) Attributions: BREENBERGH BARTOLOMEUS (ancienne attribution) Date système: 1987 AVANT Copyright: (C) Copyright Direction des Musées de France, 1986

#### Consultation de la base Joconde

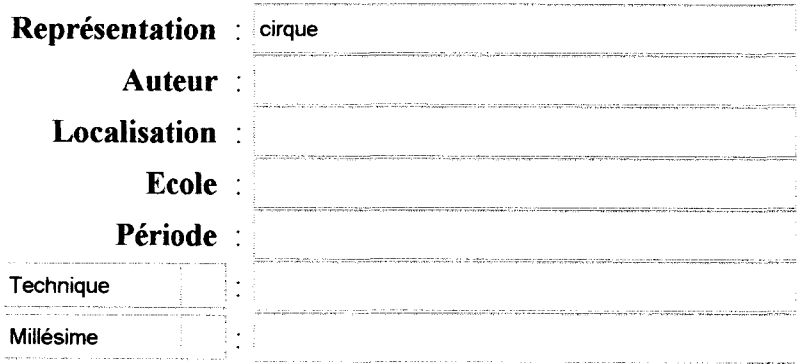

Extension aux termes plus spécifiques jusqu'au niveau : 5 Limitation aux documents avec image(s):  $\times$ 

1 document affiché sur 1 document trouvé \* nouvelle recherche

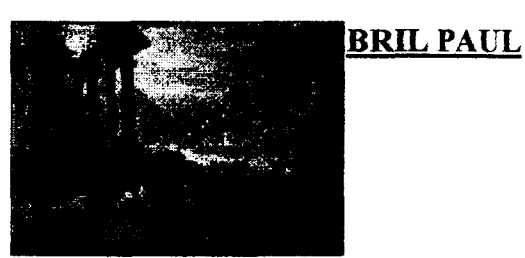

#### "MARCHANDS FORAINS DANS LES RUINES"

Ecole: Flandre Période: 1ère moitié 17e siècle Domaine: Peinture Représentation: scène (Rome, ?, homme, divertissement, cirque, cheval, conversation, boeuf, chien, débit de boisson, enseigne : lunettes, foule) ; fond de paysage (colonne, maison, ville) Préc. sujet: CAMPO VACCINO Technique: peinture à l'huile ; cuivré Dimensions (CM): 32 H ; 45 L Préc. inscription:LUNETTES (M.G.) Localisation: Bordeaux ; Musée des Beaux-Arts Statut juridique: Propriété de la commune ; Achat ; Bordeaux ; Musée des Beaux-Arts Date acquisition: 1829 Inventaire: BXE <sup>108</sup> ; BXM 7073 Appartenances: LACAZE MARQUIS DE Photo: Cliché musée Commentaire: restauré (1919) Attributions: BREENBERGH BARTOLOMEUS (ancienne attribution) Date système: 1987 AVANT Copyright: (C) Copyright Direction des Musées de France, 1986 Requête : (cirque) :REPR ET (/images/+ :VIDEO) -- Relations : Synonym=1 Specifique=5

#### Consultation de la base Joconde

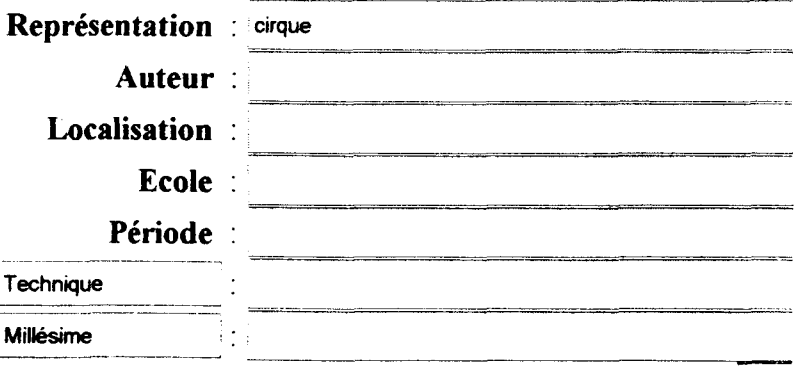

Extension aux termes plus spécifiques jusqu'au niveau : 5 Limitation aux documents avec image(s):  $\times$ 

#### Joconde Page 2 sur 2

Exécuter • la recherche la consultation du dictionnaire [Aide][ Nouvelle recherche ]

#### Contrôle de l'affichage selon le nombre de documents trouvés (optionnel)

De 1 à 1 document(s), affichage de tous les champs.

Ensuite et jusqu'à 10 document(s), affichage des principaux champs.

Après, affichage des titres. Limitation à 100 du nombre de documents affichés.

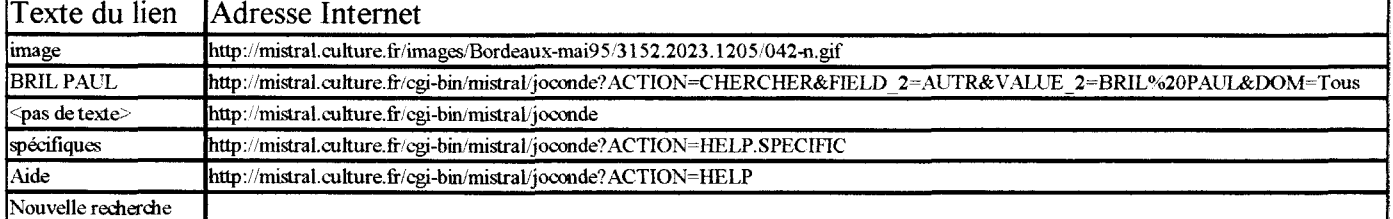

#### Ce document contient les liens suivants :

#### document précédent \* document suivant \* manyelle recherche

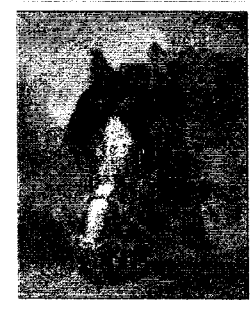

BONHEUR ROSA "TETE DE CHEVAL"

Ecole: France Période: 19e siècle Domaine: Peinture Dénomination: tableau Représentation: représentation animalière (cheval, tête d'animal) Technique: peinture à l'huile ; toile Dimensions (CM): 65 H; 54 L Localisation: Bordeaux , Musée des Beaux-Arts Statut juridique: Propriété de la commune ; Mode d'acquisition inconnu ; Bordeaux ; Musée des Beaux-Arts ; Date d'acquisition inconnue Inventaire: BXM 6393 Photo: Cliché musée Date système: 1987 AVANT Copyright: (C) Copyright Direction des Musées de France, 1986 document précédent \* document suivant

#### Consultation de la base Joconde

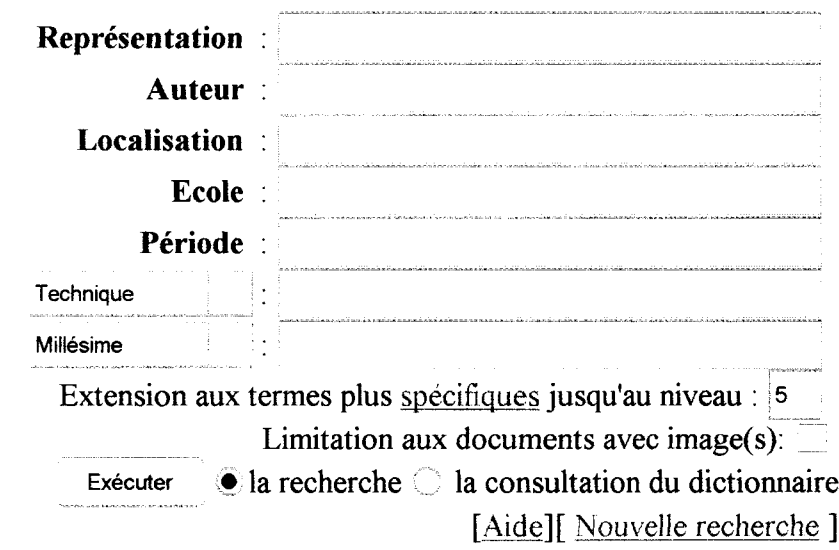

#### Contrôle de l'affichage selon le nombre de documents trouvés (optionnel)

De 1 à 1 document(s), affichage de tous les champs.

Ensuite et jusqu'à <sup>10</sup> document(s), affichage des principaux champs.

Après, affichage des titres. Limitation à 100 du nombre de documents affichés.
$\hat{f}$  , where  $\hat{f}$  is a set of the contract of the set of the contract of the  $\hat{f}$ 

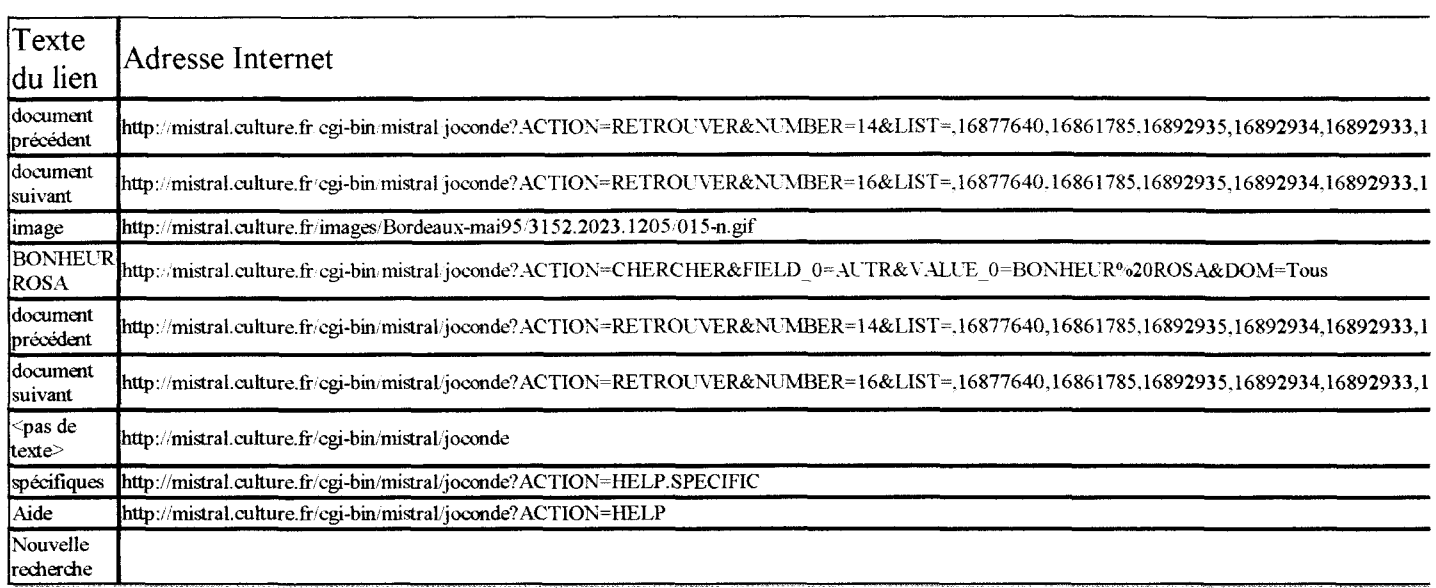

Désolé, l'interrogation de la base a échoué (voir détails ci-dessous). Requête : (cirque, cheval, homme, femme, cavalier, cavalière) :REPR ET (photographie) :TECH ET (/images/+ :VIDEO) — Relations : Synonym=l Specifique=5

### Trace de mise au point

```
A ignorer dans la plupart des cas
Caution : Look for the first error.
(following errors may be caused by previous ones)
request was : "(cirque, cheval, homme, femme, cavalier, cavalière) :REPR ET (photographie
Environment SCRIPT_NAME=/cgi-bin/mistral/joconde
Environment W3_C0MMAND=/usr/local/etc/httpd/cgi-bin/current/base
Environment PATH=/usr/bin:/etc:/usr/sbin:/usr/ucb:/usr/bin/Xll:/sbin
Environment RESOURCE_FILES=/usr/local/etc/httpd/cgi-bin/current/mistral.kw3:/usr/local/et
Opening /usr/local/etc/httpd/cgi-bin/current/mistral.kw3...
826 line(s) read
Opening /usr/local/etc/httpd/cgi-bin/current/joconde.kw3...
526 line(s) read
Environment QUERY_STRING=FIELD_l=REPR&VALUE_l=cirque%2C+cheval%2C+homme%2C+femme%2C+caval
method=GET
CGI : FIELD_1 = REPR
CGI : VALUE 1 = cirque, cheval, homme, femme, cavalier, cavalière
CGI : FIELD_2 = AUTRCGI : VALUE<sup>-2</sup> =
CGI : FIELD<sup>-</sup>3 = LOCACGI : VALUE 3 =
CGI : FIELD 4 = ECOLCGI : VALUE 4 =CGI : FIELD 5 = PERI
CGI : VALUE<sub>2</sub> =CGI : FIELD_6 = Technique
CGI : VALUE 6 = photographie
CGI : FIELD_7 = Millésime
ccGI : VALUE_7 =
CGI : REL SPECIFIC = 5CGI :
IMAGE_ONLY = CHECKED
CGI : ACTION = CHERCHER
CGI : MAX1 = 1CGI : MAX2 = 10
CGI : MAX3 = 100
Resource USER_NAME : None
Resource PASSWORD : None
Resource APPLICATION : mistrall
Resource BASE_NAME : jocobis
Resource BASE_PASSWD : none
Resource KILL_PID : 0
Resource TIMEOUT : 120
Resource REL_SYNONYMOUS : 1
Resource REL_GENERIC : 0
Resource REL_SUPERIOR : 0
Resource REL_INFERIOR : 0
Resource MAX1 : 1
Resource MAX_MAX1 : 50
max1="1" max1=1 Resource MAX MAX1 : 50
max maxl="50" max maxl=50 maxl=1
Resource MAX2 : 10Resource MAX MAX2 : 100
Resource MAX3 : 100
Resource MAX_MAX3 : 200
Environment EDITING=0
Environment MIS_DIR_BIN=/var/spool/mistralx/server/vl.2.0
```
Joconde Page 2 sur 2

Fields MonoSeparator: COPY, DACQ, DDPT, DESY, DIMS, DMAJ, DMIS, DREP, MILL, REF, VIDEO ACTION=CHERCHER (0) FIELD\_0 VALUE\_0 (1) FIELD\_1 VALUE\_1 kf=REPR kv=cirque, cheval, homme, femme, cavalie (4) FIELD\_4 VALUE\_4 (5) FIELD\_5 VALUE\_5 (6) FIELI ## Field REPR is Mono separator (2) FIELD\_2 VALUE\_2 (3) FIELD\_3 ## Field TECH is Mono separator (7) FIELD\_7 VALUE\_7 (8) FIELD\_8 VALUE\_8 (9) FIELD\_9 VALUE<br>\* REQUEST\_TEXT : (cirque, cheval, homme, femme, cavalier,<br>-Resource REL SPECIFIC : <sup>5</sup> : 1 VALUE\_ : 1 VALUE <sup>8</sup> (9) FIELD\_9 VALUE\_9 (10) FIELD\_10 VALUE\_10 (11) <sup>E</sup> cavalière) : $\overline{\text{REPR}}$  ET (photograph

Syntax error (error=1206) \*\*\* ERROR \*\*\* Impossible de trouver les documents

Ce document contient les liens suivants

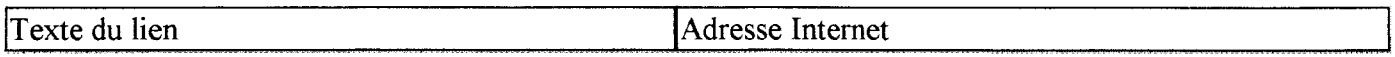

## Présentation

## Généralités

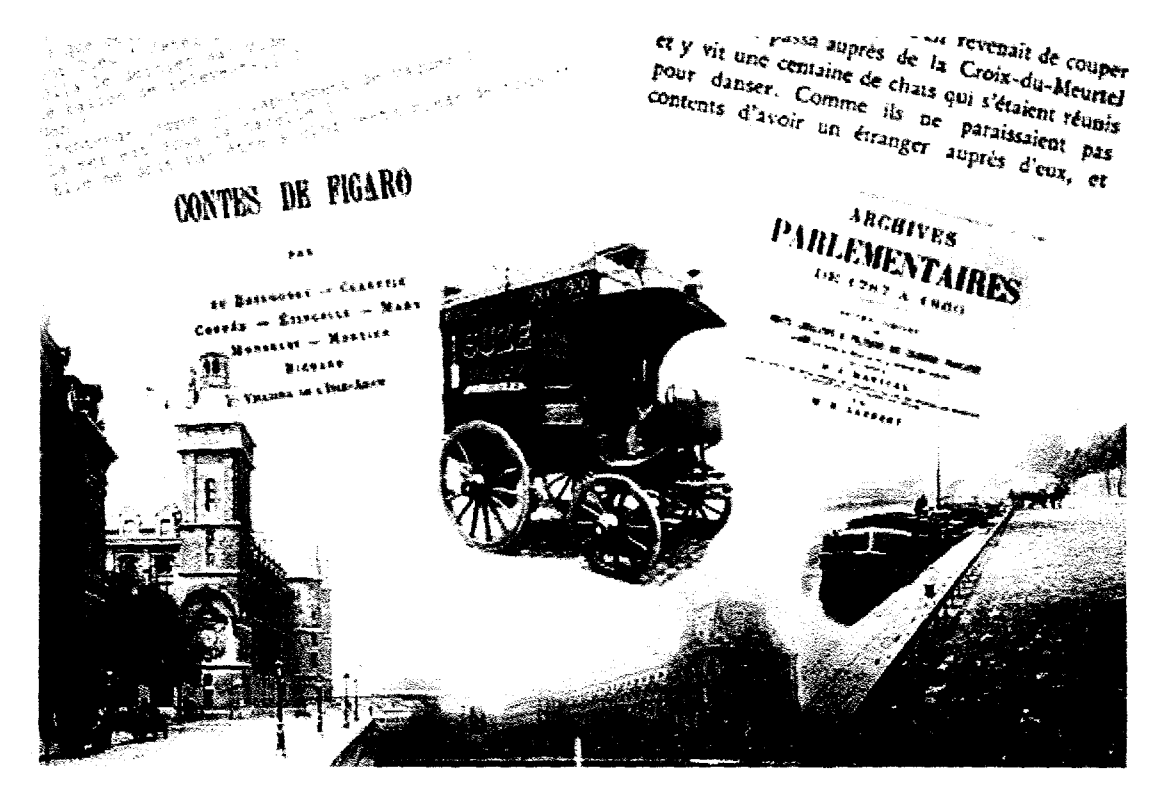

## Gallica : un serveur expérimental

Gallica est un serveur expérimental qui a pourfonction de préfigurer la consultation à distance des collections numérisées de la Bibliothèque nationale de France. Il s'appuie à la fois sur les 100.000 volumes qui seront accessibles en 1998 sur les sites de la BnF, et sur les 300.000 images fixes, dont une partie est déjà consultée quotidiennement dans les salles audiovisuelles du site Tolbiac-François Mitterrand.

Pour cette première, une thématique globale était nécessaire, le XIX<sup>e</sup> français s'est imposé naturellement. Siècle de l'édition et de la presse moderne, siècle du roman mais aussi des grandes synthèses historiques et philosophiques, siècle scientifique et technique, le XIX<sup>e</sup> reste en lui-même une bibliothèque plus que jamais ouverte à notre époque.

#### Les Imprimés

Sur les 30 millions de pages du fonds numérisé des imprimés de la Bibliothèque nationale de France, dont un peu phis du tiers relève du XIX<sup>e</sup> siècle, Gallica permet dès à présent d'accéder à quelques 2500 ouvrages numérisés en mode image, complétés par un extrait de la base " Frantext " du CNRS qui permet la consultation de plus de 250 volumes saisis en mode texte.

La vocation première de Gallica est avant tout de proposer un échantillon de textes qui recouvre différents types de publications : monographies, dictionnaires, périodiques. De la simple plaquette de poésie à des recueils de sources de près d'un millier de pages, de fin-16 au quarto, de l'impression populaire <sup>à</sup> l'édition bibliophilique, Gallica est un laboratoire dont l'objet est d'évaluer les conditions d'accès et de consultation <sup>à</sup> distance des documents numériques.

Ce n'est pas une banque de données numérisées sur le XIX<sup> $\epsilon$ </sup>, mais un libre parcours dans l'immense production éditoriale de ce siècle, et dont la diversité obligée sera néanmoins propre <sup>à</sup> intéresser le chercheur comme le curieux. lecteurs, étudiants, enseignants pourront retrouver dans Gallica des textes de référence, mais surtout des publications, monographies et périodiques, plus rares qui viendront compléter et affiner l'image d'un siècle dominé par l'écrit et la figure de l'écrivain.

Pour une meilleure navigation, les ressources documentaires disponibles de Gallica ont été classées selon l'éventail classique des

#### Gallica - Bibliothèque nationale de France **Page 2** sur 3

disciplines. Les pages Histoire. Science Politique. Droit et Economie. Littérature. Philosophie. Science et Histoire des Sciences offrent un premier contact avec ces fonds, et une chronologie donne une vue d'ensemble du XIXe siècle.

Gallica s'inscrit ainsi dans les expérimentations actuelles menées sur la navigation dans les fonds numériques. Son caractère novateur, outre la possibilité d'interroger son catalogue et de télécharger un document, réside surtout dans la capacité donnée au lecteur de faire des recherches en texte intégral dans les tables des matières des monographies, des périodiques et dans les légendes des images.

#### L'image fixe

La création de la collection d'images fixes numérisées <sup>a</sup> été envisagée dès la création du projet de nouvelle bibliothèque dans la perspective de l'évolution des technologies et des nouvelles pratiques des lecteurs.

La collection devrait comprendre <sup>à</sup> terme 300 000 images.

Une moitié de ces images appartiennent aux très riches départements spécialisés de la bibliothèque (Estampes et Photographie, Manuscrits, Arts du spectacle, Monnaies et médailles, etc.). L'autre moitié émane de collections d'établissements publics (musées, bibliothèques, grands établissements, au nombre desquels on compte par exemple La Documentation Française, L'Ecole nationale des Ponts et Chaussées, l'Institut Pasteur, l'Observatoire de Paris) ou privés (associations, agences de presse, dont Magnum, l'Agence France Presse, Sygma, Rapho...).

La collection épouse les thématiques qui correspondent au découpage des départements de la nouvelle bibliothèque. Histoire, ethnologie, sociologie, histoire des sciences, littérature, philosophie, art, toutes les disciplines se trouvent à peu près représentées dans des corpus d'ampleur diverse.

Plusieurs critères ont guidé le choix des collections :

- leur caractère parfois inédit ou mal connu.
- la complémentarité des collections entre elles sur un même thème.
- la complémentarité avec les imprimés et les autres médias audiovisuels.
- la nécessité de protéger certains documents trop fréquemment consultés sous leur forme originale.

En cohérence avec ses fonds d'imprimés, Gallica propose à la consultation quatre collections du XIX<sup>e</sup> siècle qui constituent un bon échantillonnage de l'iconothèque numérique :

- L'intégralité du <u>fonds BnF du célèbre photographe Eugène Atget</u>, qui constitue aux yeux de nombreux historiens de l'<mark>art</mark> une passerelle entre les XIX<sup>e</sup> et XX<sup>e</sup> siècles.

- Une sélection d'images de et sur l'écrivain Pierre Loti, sous l'influence orientaliste qui a tant marqué la fin du siècle.

- Une sélection des images de l'Ecole Nationale des Ponts et Chaussées sur les grands travaux qui témoignent du basculement de la France dans la révolution industrielle.

- Une sélection de livres illustrés de la Bibliothèque du Musée de l'Homme, qui emmènent sous des horizons plus exotiques et montrent la forte préoccupation ethnographique du siècle dernier.

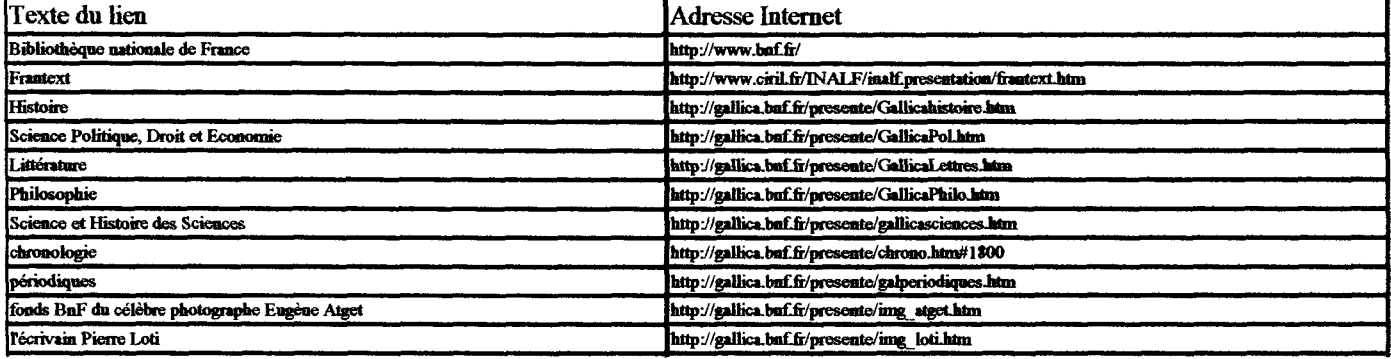

#### Ce document contient les liens suivants :

## Textes introductifs

## La collection Eugène Atget de la Bibliothèque nationale de France (département des Estampes et de la Photographie)

### Biographie

Jean Eugène Atget naît <sup>à</sup> Libouxne en 1857. Installé <sup>à</sup> Paris dès 1878, il tente plusieurs fois sa chance dans le monde du théâtre et celui de la peinture avant de se décider en <sup>1890</sup> <sup>à</sup> devenir photographe professionnel. Il inscrit sur sa porte : "Documents pour artistes" (objets, paysages...). Quelques années plus tard, il adopte une démarche particulièrement méthodique en photographiant de manière systématique les quartiers anciens de Paris, tout en procédant parallèlement par séries thématiques (notamment les petits métiers de Paris); c'est ainsi qu'il <sup>a</sup> fixé des scènes de rues, des bâtiments, des boutiques, des places et des jardins <sup>à</sup> présent bouleversés par les urbanistes, ou parfois totalement disparus. S'ensuivent des reportages sur les décorations intérieures des hôtels de l'Ancien Régime et sur les éléments décoratifs des façades des maisons (balcons, portes, heurtoirs...). Dès 1898, il commence <sup>à</sup> vendre des tirages aux établissements publics et constitue des albums thématiques achetés par le Musée Carnavalet et la Bibliothèque nationale (1910). On estime que sur une période d'une vingtaine d'années il aurait vendu près de 20 000 clichés aux collections publiques. Lorsqu'il meurt sans héritier le 4 août 1927, son ami André Cahnettes se charge des questions de succession : les Archives photographiques d'art et d'histoire acquièrent environ 2 000 négatifs, tandis que la photographe américaine Berenice Abbott, disciple de Man Ray, achète ce qui reste de négatifs et de tirages (conservés aujourd'hui au Museum of Modern Art, à New-York).

#### Les fonds patrimoniaux

En emportant le reste des collections aux Etats-Unis, la photographe Berenice Abbott <sup>a</sup> porté dès 1930 l'œuvre d'Atget à la connaissance de ses compatriotes et surtout de son entourage immédiat, ses amis photographes tels Ansel Adams, Edward Weston, Walker Evans. Ce qui explique que les travaux d'Atget aient été commentés outre-Atlantique dans une préoccupation esthétique avant d'être examinés par les intellectuels et les documentalistes.

Il en <sup>a</sup> été très différemment pour les collections en France. En effet, celles-ci avaient été pour la plupart achetées par des établissements publics (qui en étaient parfois même les commanditaires directs) et devinrent dès leur livraison l'affaire des bibliothécaires. Suite à l'engouement des milieux intellectuels et artistiques pour les travaux d'Atget, ces établissements ont travaillé <sup>à</sup> la mise en valeur de leurs fonds. Grâce aux recensements exhaustifs qui ont été faits <sup>à</sup> cette occasion, il est désormais possible de localiser les collections Atget présentes en France. On les trouve au Musée Carnavalet, à la Bibliothèque nationale de France, à la Bibliothèque historique de la Ville de Paris, à l'Ecole Nationale Supérieure des Beaux-Arts, au Musée des Arts décoratifs, à la Bibliothèque interuniversitaire d'art et d'archéologie (fondation Jacques Doucet), à la Bibliothèque de l'Arsenal, an Musée des Monuments français, au Musée d'Orsay, au Musée de l'Ile-de-France, aux Archives photographiques du Patrimoine.

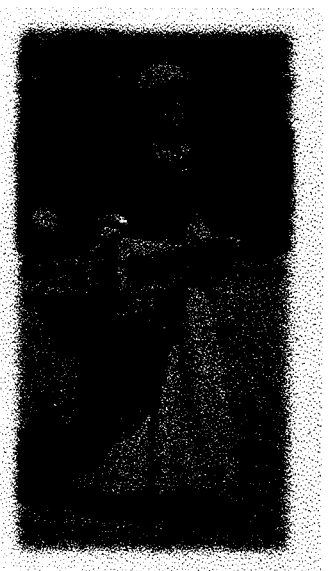

Précisons que la collection Atget conservée au département des Estampes et de la Photographie de la Bibliothèque nationale de France forme au sein de ces recensements une référence remarquable par son étendue et la quantité des épreuves : les épreuves sur Paris et sa banlieue, les albums thématiques constituent en effet un fonds bien représentatif de l'œuvre du photographe. De fait, il est très consulté, en particulier par les historiens de Paris, les iconographes et tous les passionnés de topographie ancienne.

#### La collection Eugène Atget du département des Estampes et de la Photographie Plus de 4000 épreuves positives réparties en

- 6 albums thématiques constitués et titrés par Atget lui-même (360 images): Enseignes et vieilles boutiques (1899-1902), La voiture à Paris (1910), Intérieurs parisiens, début du XX<sup>e</sup> siècle, artistiques, pittoresques et bourgeois (1910), Les Zoniers (1913). Paris, Fortifications (1913), L'art dans le vieux Paris (n.d.)
- <sup>3</sup> albums thématiques constitués par le département des Estampes et de la Photographie (268 images) : Métiers, boutiques et étalages de Paris (19121. Vie et petits métiers <sup>à</sup> Paris (1898-1900). Documents pour l'histoire du vieux Paris.
- Les épreuves topographiques de Paris (et une partie de sa banlieue), classées globalement par arrondissement et par quartier (env.3200 épreuves).
- Ces épreuves ont été achetées pour la plupart <sup>à</sup> Eugène Atget lui-même dans une optique purement documentaire; elles ont dans un premier temps alimenté le fonds topographique du département des Estampes et de la Photographie, classé par ville et par quartier sans souci de la notion d'auteur. Ce n'est qu'à la suite du travail de mise en valeur fait par le MoMA sur ses propres collections (inventaire, exposition, quatre catalogues d'exposition d'une rare qualité...) que les épreuves d'Atget ont été extraites des recueils topographiques pour rejoindre le fonds Auteurs. Si Atget a apposé sa signature sur nombre de ses tirages, le travail d'extraction a exigé la présence de plusieurs spécialistes pour les questions d'identification et la mise en

œuvre d'une re-définition topographique.

#### Pour en savoir plus

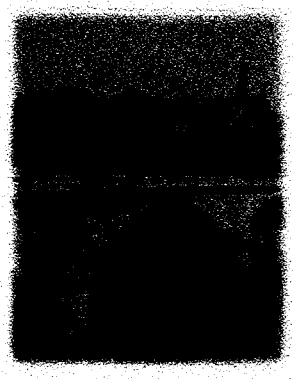

L'œuvre d'Eugène Atget <sup>a</sup> été l'objet de nombreuses études. Parmi une bibliographie très abondante, nous vous invitons <sup>à</sup> commencer par un ouvrage qui présente la collection du département des Estampes et de la Photographie (étude de Lame Beaumont-Maillet, directeur de ce département, sur ses propres collections ainsi que celles du Musée Carnavalet, de l'Institut français d'architecture et de la Mission du Patrimoine photographique):

Atget Paris par Laure Beaumont-Maillet. Paris : Hazan, 1992.

Vous pourrez ensuite vous reporter <sup>à</sup> deux ouvrages présentant des collections complémentaires : The Work of Atget, par John Szarkowski et Maria Morris Hambourg. New-York, 4 vol. (collection Atget du MoMA)

Fonds Eugène Atget - Hauts de Seine : collection de photographies anciennes du Centre de Documentation du Musée de l'Ile de France - Château de Sceaux.

Enfin nous vous recommandons la lecture des Actes du Colloque Atget qui s'est tenu au Collège de France les 14-15 juin 1985. En particulier, les interventions de :

Maria Morris Hambourg : "L'homme et l'évolution de l'œuvre." Molly Nesbit : "La seconde nature d'Atget." Holger Tralzsch : "Atget Minotaure." Thomas Michael Gunther : "Man Ray and Co : la fabrication d'un buste." John Szarkowski : "Atget en Amérique."

#### Ce document contient les liens suivants :

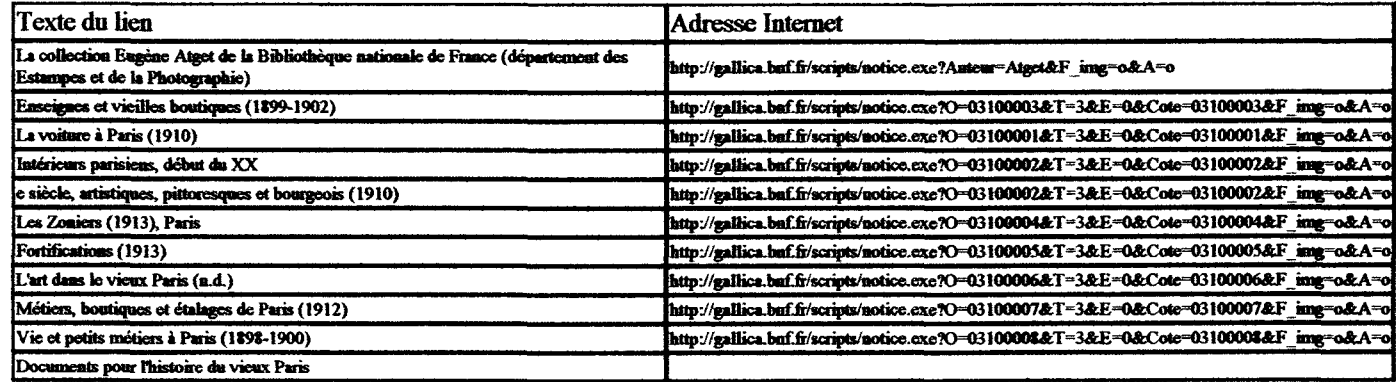

 $\label{eq:2.1} \frac{1}{\sqrt{2}}\left(\frac{1}{\sqrt{2}}\right)^{2} \left(\frac{1}{\sqrt{2}}\right)^{2} \left(\frac{1}{\sqrt{2}}\right)^{2} \left(\frac{1}{\sqrt{2}}\right)^{2} \left(\frac{1}{\sqrt{2}}\right)^{2} \left(\frac{1}{\sqrt{2}}\right)^{2} \left(\frac{1}{\sqrt{2}}\right)^{2} \left(\frac{1}{\sqrt{2}}\right)^{2} \left(\frac{1}{\sqrt{2}}\right)^{2} \left(\frac{1}{\sqrt{2}}\right)^{2} \left(\frac{1}{\sqrt{2}}\right)^{2} \left(\$ 

## Branché

## par Abdelkrim SAIFI Un musée virtuel du Nord

Comment peut-on se passionner pour les nouvelles<br>technologies, comment technologies, peut-on s'embarquer tranquillement pour les autoroutes de l'information quand on est spécialiste de l'histoire des religions, quand on <sup>a</sup> étudié les mythologies avec le grand Georges Du mézil? Daniel Dubuisson ne se pose pas la question. A la tête d'une équipe du CNRS, il lance l'idée de mettre sur Internet la mémoire de la ré gion, de suivre les traces de Marguerite Yourcenar et d'éditer les archives^électroniques du Nord,

C'est sans doute une question' qui 'taraude' bien des chercheurs : comment mettre <sup>à</sup> la portée du public des documents d'une va-<br>leur inestimable, et un fonds de photos, de cartes postales, de cartes, d'illustrations, de dessins, d'esquisses qui sont là, sur les rayons du Centre d'histoire de la région Nord, établi <sup>à</sup> Lille3. Des dizaines de milliers de documents, des centaines de milliers de textes qui font toute la richesse de notre histoire depuis des siècles, des trésors souvent inexploités? Comment? En profitant des nouvelles tech nologies...

#### Sur les autoroutes de l'information

D'abord, bien sûr, l'infor matique qui permet de scannériser, c'est <sup>à</sup> dire de "rentrer" photos et textes dans la mémoire des ordinateurs. C'est un travail gigantesque qui <sup>a</sup> déjà com mencé.

Ensuite, saisir au vol les possibilités qu'offrent les autoroutes de l'information, et d'abord d'Internet, pour mettre cette masse sur le réseau, et offrir l'opportunité <sup>à</sup> chacun d'entre nous

A Puniversité de Lille 3, des chercheurs vont mettre la mémoire du Nord sur Internet. L'histoire de la région sera à la portée du monde entier !

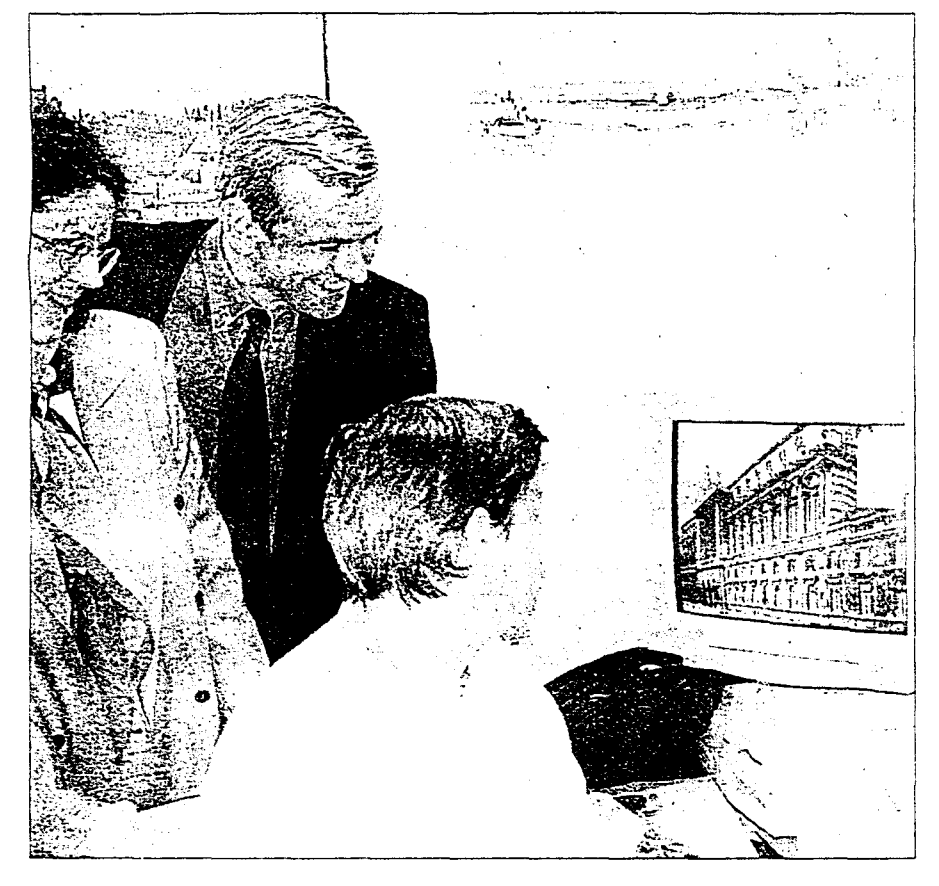

de consulter <sup>à</sup> distance n'importe quel titre, n'im porte quelle photo, n'importe quel plan, tout de suite! Les plans des fortifications de Saint Orner au XVeme siècle, ou la photo de la faculté de lettres de Lille en '900, ou l'histoire

de la vie ouvrière dans le Roubaisis seront disponi bles grâce à la grosse banque de données qu'est en train de constituer le CREDO, dirigé par Daniel Dubuisson. Une fantastique masse de connaissances qui sera bientôt à la disposition du public, non seulement de la région mais du monde entier. Un musée virtuel sur le Nord, grâce au mariage-réussi- de l'histoire et des technologies de l'avenir. Et on pourra "télécharger" ce qu'on voudra, à partir de n'importe quel ordinateur domestique. «Ce sera un outil démocratique sur la mémoire du Nord, affirme Daniel Dubuisson, nous voulons utiliser le multimédia pour diffuser la connais sance»

«Cela nous pose de gros problèmes de conception en matière d'indexation des documents» souligne Da niel Dubuisson. Car les chercheurs du CREDO, et ceux du centre d'histoire, avec Marc de Ferrière, veulent à la fois mettre ces précieux documents à la portée du public le plus large, mais aussi de spécialistes. Une seule photo peut avoir des dizaines d'informations. Lesquelles retenir pour servir de mots-clef dans la re cherche? Aucun outil d'in dexation n'est actuellement satisfaisant, selon Katell Briatte, ingénieur d'études en charge.de la question.

#### Un projet unique en France

Car le projet, soutenu par le Conseil régional, ne se limitera pas aux seuls documents de Lille3. La bibliothèque de Lille, les Archives départementales et la Catho seront de l'aventure, avec leurs fonds régionaux très riches.

Il s'agit là, en l'état des connaissances, d'un projet unique en France. Une expérience <sup>a</sup> été poursuivie dans la Drôme, mais dans un but touristique. «Ce sera aussi une façon de sauvegarder cette masse de documents, qui sont pour la plupart fragiles. Mais notre philosophie est plus de communiquer qu'archiver» affirme Daniel Dubuisson.

Ces fonds ne seront pas disponibles avant l'an prochain sur Internet. Car c'est un défi que de transférer quelques siècles d'histoire en quelques mois...

Massif central  $\overline{a}$ nombreux dosit u<br>atères d'âges variés. L'étude  $\overline{\sigma}$  $\breve{\mathbf{r}}$ rages<br>ntenu ompreux<br>és. L'étud<br>imentaire pourrait permettre de remonter jurrait p<br>intrait p début  $\overline{\sigma}$ l'ère quaternaire (2 millions d'années I). Les chercheurs marseillais aire (2 n<sup>.</sup><br>aircheurs ns d'ann<br>rseillais tentent intenant  $\overline{\sigma}$ rassembler les ma<br>mons<br>mo pour NUMERISEES

> réaliser les forages Ē leur puMiiettraient d'en savoir plus sur les c<br>imats<br>i  $\breve{\Xi}$ passé. Pedro E.

 $rac{8}{6}$ 

<sup>i</sup> : Jacques Louis ce Se--:;.''eu. ' nwe de Louis de<br>fanque h histoire et chaire gre, Institut méditeirairean l de Belathe<br>e historiqu<br>htërrakeeli ,j-r. et de paiéoécc 'ec'ie COVvA J J 52), me. 'M. ; 04 91 23 SO

ARCHIVES

# Pour  $\sigma$ p<br>S perdre le

Nord

Conserver la mémoire  $\tilde{e}$ région, c'est bien. ence<br>Ecore faut il pouvoir y accéder facilement : si le fonds historique reste stocké en  $\Rightarrow$ seul centre  $\overline{ }$  $\overline{\sigma}$ sa consultation demande consultation en un seul centre<br>sultation demande<br>rentissage lon**g** et un et fidieux, la mémoiredécline, faute de a mém<br>ndidat**s** au souvenir... D'où l'initiative conjointe du n<br>Centre<br>C de riointe<br>:herche sur la iative<br>de<br>umentation et technique nte du Ce<br>rche sur l<br>formation s ue<br>cumentatic<br>entifique et redo), c dirigé par Daniel Dubuisson, et E al<br>Sufte d'histoire de la ri, er un<br>égion du<br>iversité L a<br>a HRN, L  $\bar{e}$ 3), en la personne de s. directeur adjoint Maie  $\overline{x}$ son d<br>Frière créer  $\vec{a}$ base  $\overline{\Phi}$ données ii**nt M**arc de F<br>r une base de<br>ographique et àre :<br>mées<br>ographique accessible<br>nograph<br>cessible à  $\tilde{\epsilon}$  $\equiv$ Internet. redynamiser Notre  $\check{\Xi}$ est  $\overline{\tilde{v}}$ l'utilisation  $\overline{\mathfrak{F}}$ reayn<br>chives

offrant  $\bar{\mathbb{E}}$ outils ক্ট recherches init des outils<br>rimatiques pr de rechi<br>atiques à consulter et validés pour leur intérêt historique, tant pour les chercheurs  $\overline{a}$ pour le e<br>E public, résume Daniel Dubuisson. contribuons  $\tilde{\varepsilon}$ aussi  $\overline{\sigma}$  $\frac{12}{10}$ façon à préserver des te façon<br>numents anciens et es<br>écieux du une manipulation repetee a preserver<br>anciens et I<br>nipulation ré répétée risquerait de dégrader. » Pilier E projet, la lation repetee<br>égrader :»<br>, la construction<br>ographique de la base démarré a en février 1996. Š. ouverture rier 19<br>ficielle sur un serveur Web est erue<br>جماعة<br>جماعة pour janvier ب<br>الم  $\mathcal{E}$ un fonds constitué de 1 ğ. images. E début : « Notre objectif est de proposer rapidement précise  $\rm \check{o}$ 8. documents, p Daniel puisson, 1<br>Duisson, 1 Mais il n'y l'édification

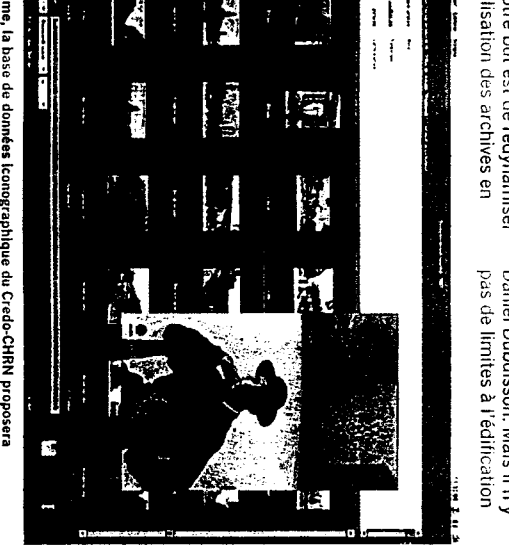

 $\bar{f}$ 

base de données images, couvrant i. l'histoire de la région Nord, du Moyen Âge à nos jours. don<del>nées</del> iconog<br>vrant toute l'hist<br><sup>ANVIER/FÉVRIER</sup>

86

À rme, la

 $\epsilon$ ğ.

E JOURNAL č. M<br>CNRS<br>-

La Mala Sport College

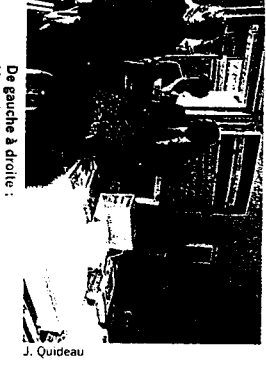

Il

Marc de a drai<br>Frière (CHRN), Marie Despres-Lonnel (Credo), Daniel Dubuisson (Credo), Jean-Paul Barrière (CHRN), Katell Briatte (Credo), Martine Aubry (CHRN),

d'une  $\frac{16}{5}$ base de données, sant des bornes e telle base de d<br>des bornes<br>nodologiques et l  $\approx$ hniques<br>hniques  $\overline{\mathbf{z}}$ constituent justement recherches l'objet de ິ.  $\equiv$ ne suffit  $\frac{6}{5}$  $\overline{\sigma}$ numériser des milliers d'images, encore faut-il pouvoir les ploiter. » Les chercheurs E r<br>Geo doivent en effet affronter ng<br>Bre<br>Bre

 $\sigma$ 

et

d'écueils. À commencer par icueils.<br>Iterface de la base : « On  $\bar{\sigma}$ s'adresse pas à  $\tilde{\mathsf{m}}$ de la rë<br>Me façon, es à 1<br>plique h Martine Aubry, i<br>jénieur d d'études.  $\alpha$ cheur<br>Ercheur sait précisément ce qu'il veut, utilise  $\Rightarrow$ ent ce c<br>19age p précis. .<br>To ise un la<br>llégien c demande plutôt généraux des thèmes plus touchant à la  $\vec{e}$ quotidienne,  $\mathbf{r}$ travail... » « Le choix des mots décrivant  $\vec{v}$ image est absolument déterminant, ajoute Marie eterminant,<br>pres-Lonnet, ingénieur d'études spécialisé d'études Lonnet,<br>écialisé dans အ eruues<br>pects i ieudiis**e**<br>matiqu**es.** ່ຜ cycliste  $\frac{1}{2}$  $\bar{5}$ avons pu oublier sur  $\vec{0}$ banale photo  $\breve{\bar{\mathfrak{a}}}$  $\overline{x}$ sera pourtant un sujet recherche  $\breve{\sigma}$ choix dans  $\vec{a}$ sur l'histoire de la bicyclette. istoire de<br>xemple n n'est pas anodin : ິທິ s'est présenté. » xenpre n<br>as s'est p<br>ticularité zionale, l' l'équipe E Credo tient différents compte des langages utilisés dans le Nord, s<sup>p</sup>écialement po<br>cialement po  $\breve{\mathbf{r}}$ 

စ္ဟ noms de lieux, pour lesquels un index lieux, pour le<br>graphique a ä. réalisé. Reste aussi à surmonter  $\vec{a}$ :<br>تاریخ<br>تاریخ difficulté, non la e diffi<br>piridr**e** nériser<br>mériser e<br>cacement les documents. capacité Hors exation, la  $\overline{\sigma}$ l'unité  $\overline{\sigma}$ scanner č ، چ<br>Credo est  $\overline{\sigma}$ 10 images à l'heure, condition কৈ trouver la  $\tilde{\mathbf{h}}$ d'œuvre d'ouvre nécessaire. « Le conseil général du Nord a Le cons<br>Le cons  $\frac{1}{4}$  $\tilde{\mathbf{s}}$ formions des jeunes en demande de insertion<br>alemes<br>n**sertio**n d'insertion professionnelle. conclut Daniel Dubuisson. La non prore<br>t Daniel D<br>nérisation est un marché  $\Rightarrow$ pleine l'expérience tion est u<br>pansion : acquise ici leur  $\ddot{\bar{\omega}}$  . aussi precieuse<br>précieuse q qu'elle l'est pour nous. » Pierre If NOUS.<br>umberg Contact : Daniel Dubuisson, Centre ce recherche sur la isson, Cer<br>mentation ct : Danie<br>Iche sur<br>Grmaiicn scurschi, v<br>pourschiati<br>entifique et techr,iq:.e 1ER 118), kon<br>Iversité<br>Versité Ulle 3, kneure d'Asc.; Tél. : 03 20 41 60 34. el. : 03 20 41 60 84.<br>:mail : dubuisson@pniv.hlle3.fr<br>(eb : http://www.univ.hlle3.fr nside Line 3, Villein<br>1 60 84.<br>son@uriv-litle3.fr

à

# HELIUM SUPERFLUIDE **SUPERFLUIDE<br>FURTION SUPERFLUIDE** Bang en labo

Dans la seconde qui suivit le Big Bang, il y a environ .<br>Un lly a<br>Iliards d'années, l'univers a subi  $\vec{a}$ très  $\frac{5}{16}$ ansion, a années, l'univ<br>forte<br>ompagnée d'  $\frac{1}{9}$ diminution de sa t<sup>enc</sup>e un une.<br>1pérature. ሕ′ cent ca<br>ngement ra rapide a entraîné des transitions ক<br> pases<br>mases<br>mases aboutissant à la création  $\overline{\sigma}$ cordes défauts issant à la<br>imiques : des  $\overline{a}$ auraient permis à la matière  $\breve{\sigma}$ se concentrer pour constituer des laxies. C'est à partir de cette xies.<br>éorie  $\frac{1}{2}$ les tuer des gala)<br>ir de cette the<br>mologistes e<br>Ba puis Zurek expliquent comment notre univers a pris  $\mathbf{v}$ forme actuelle. chercheurs  $\widetilde{\mathbb{B}}$ grenoblois viennent de vérifier cette théorie en reureur<br>int de vé<br>oratoire en utilisant de ent de<br>Soratc<br>élium superfluide.  $\tilde{\mathbb{F}}$ erour e en u<br>Jm superfl<br>scription m isant<br>de.<br>hématique de lelium<br>descri<br>élium w rmans.<br>mathémati<br>berfluide est très proche<br>proche  $\breve{\bar{\sigma}}$ celle de l'univers. ୪ liquide système-modèle pour peut ainsi بة<br>آ ক<br> analyser

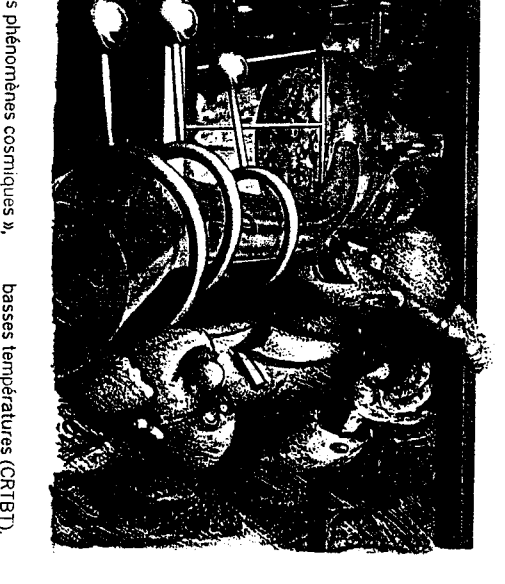

des s ptén<br>plique <del>l</del> Henri Godfrin, physicien de la dtın<br>atière condensée qui ani<br>E aux côtés  $\breve{\bar{\mathfrak{v}}}$ Yuriy Bunkov, le aux c<br>guipe  $\vec{z}$ basse anime aux c<br>w, l'équipe<br>npérature du ne.<br>Centre ক<br> recherches  $=$ les ature du<br>35 sur les très<br><sup>ANVIER/FÉVRIER</sup>

> basses (CRTBT). ່ຕະ principe c<br>incipe c  $\bar{\mathbb{G}}$ simulations menées au es<br>EE est le suivant : des neutrons irradient un ecentron<br>Si neutron<br>Tantillon TBT e:<br>Irradie<br>Yélium superfluide hantillo<br>ra-froid (au-dessous de .<br>001<br>001 egré<br>egré Kelvinum supernu<br>sous de 0,0<br>npérature

JOURNAL Ĕ. CNRS• 1997

m.

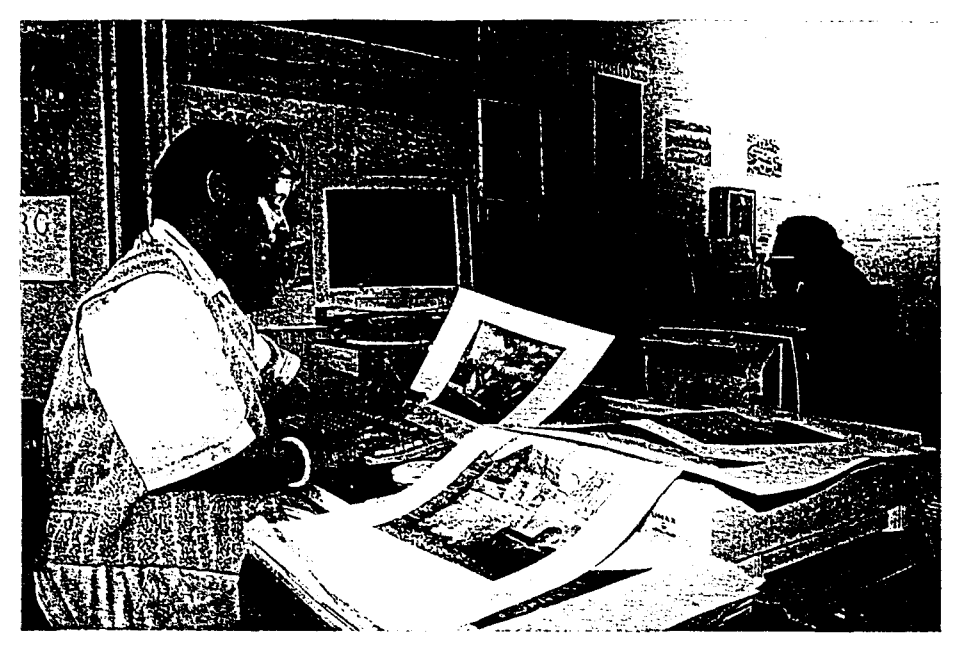

Une opération à peu près unique en France

## VISIBLE BIENTÔT SUR INTERNET L'histoire du Nord sur écran

A Lille 3, des chercheurs rassemblent toute la mémoire photographique du Nord. Des dizaines de milliers de documents extrêmement précieux pour la préservation du patrimoine, et que les particuliers pourront consulter dans un peu plus d'un an.

EST une initiative qui intéressera proje<br>
dans un premier temps cher-<br>
dants, enseignants et étu-<br>
diants, mais qui par la suite et no<br>
s'adressera à tous ceux qui se la pa cheurs, enseignants et étudiants, mais qui per la suite s'adressera à tous ceux qui se passionnent pour l'histoire locale. Et peut-être serez-vous un jour prochain en train de pianoter sur votre clavier pour dénicher une photo des plus récentes fouilles archéologiques de Bavay, des universités lilloises au début du siècle ou des fortifications de Saint-Omer au XV<sup>e</sup> siècle...

Mais voyons précisément de quoi il est ques-

tion. A l'Université de Lille 3, des chercheurs se sont attelés <sup>à</sup> un travail de titan. Il s'agit ni plus ni moins que de mettre sur le réseau toute la mémoire « photo » du Nord. Un travail de titan, parce que cette réalisation représentera un jour des dizaines de milliers de photos consultables chez vous, <sup>à</sup> condition que votre ordinateur soit connecté à Internet. Mais atten tion ! On en est actuellement aux travaux de mise en place, et ce véritable trésor photographique ne sera accessible au public que dans dix-huit mois environ.

Comme l'explique l'un des responsables du projet, Daniel Dubuisson (chercheur au CNRS, dont l'équipe est chargée d'études sur les connexions possibles entre sciences humaines et nouvelles technologies), « il s'agit de mettre à la portée de tous un ensemble de photos, de textes, de cartes, d'illustrations diverses et de documents anciens qui constituent un extraordinaire patrimoine : toute la mémoire du Nord. Nous voulons utiliser le multimédia pour diffuser la connaissance ». Cette banque de données offre également de multiples aventages en matière de préservation : les documents anciens, souvent fragiles, consultés et pris en main en bibliothèque risquent toujours d'être endommagés. Ici, une photo originale est reproduite par scanner, puis insérée dans la mémoire de l'ordinateur. Plus aucune manipulation ne fera courir le risque de dégradation des originaux, et l'on pourra même les analyser dans le détail, bien mieux qu'à l'œil nu, grâce au procédé du zoom.

Cette opération <sup>à</sup> peu près unique en France (seule la Drôme possède ce genre de réseau) présente la particularité d'être 100 % nordiste. Car eile est réalisée, sur le Nord, par des gens du Nord : depuis les chercheurs qui ont imaginé le projet avec le concours d'historiens de Lille <sup>3</sup> , en passant par la société marequoise (B. et L.) qui a conçu le logiciel « Phrasea », jusqu'aux futurs utilisateurs.

D'ores et déjà, les promoteurs de cette banque de données s'apprêtent à insérer un maximum de documentation iconographique provenant de particuliers ou de sociétés d'histoire locale, par exemple, pourvu que ces documents soient libres de droits. Et dans l'immédiat, ils sont particulièrement intéressés <sup>(1)</sup> par tout ce qui concerne les universités lilloises, la vie étudiante, les quartiers universitaires depuis les origines (1893) jusqu'à 1968, cela dans la perspective d'un colloque qui se tiendra <sup>à</sup> Lille en décembre prochain <sup>à</sup> l'occasion du centenaire de la naissance des Universités.

Autour de cette opération, les partenaires sont nombreux. Avec le Centre d'Histoire Régionale de Lille <sup>3</sup> et le CREDO (équipe CNRS), qui ont bénéficié de fonds régionaux et européens, <sup>d</sup>'autres structures importantes mettront leur fonds documentaire <sup>à</sup> la disposition de ce réseau : parmi elles, les Archives Départementales, mais aussi la Bibliothèque Municipale de Lille et la Catho. On imagine aisément la richesse que pourront représenter toutes ces archives rassemblées. En préservant tout le patrimoine du Nord grâce <sup>à</sup> l'utilisation de technologies de l'avenir, ce « musée virtuel » du Nord réussit en quelque sorte à relier le passé et le futur...

<sup>(11</sup> Centre d'Histoire de la Région du Nord, Mme Aubry, 20.41.62.87.

 $t \in \mathbb{N}$ 

Vagazine du Conseil Général du Nord

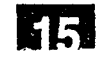

## Peut-on apprendre à voir ? Ecole nationale supérieure des beaux-arts, du 3 au 5 juin 1998

## Programme actualisé avec les résumés reçus au 1<sup>er</sup> juin 1998

#### Matinée, 3 juin 1998

#### Ouverture

Alfred Pacquement, directeur de l'Ecole nationale supérieure des beauxarts

Laurent Gervereau, directeur de la revue l'image

#### L'IMAGE ET SES ENJEUX AUJOURD'HUI

Introduction : Francis Denel (directeur délégué auprès du président de l'INA, chef du département de l'Inathèque de France)

#### / François Dagognet (philosophe)

#### Une œuvre d'art nous aide à voir ce que nous ne voyons pas

Les discussions sur l'image devraient nous apprendre qu 'il en existe de deux sortes (encore que nous doutions de l'existence d'un de ces deux groupes) : les unes décalqueraient le réel. Mais les autres ne manqueraient pas de le traduire, de l'interpréter et de l'éclairer. Par exemple, il y a plus sur la carte que dans le paysage. Ce dernier nous échappe en raison de sa vastitude. Avec la carte, que d'informations dans un espace minimal ! De même, le tracé électrique que me donne le cœur - son image graphique - m'en dit plus que le cœur lui-même : je saurai par là ses ca pacités énergétiques; j'irai jusqu'à pressentir son avenir. Bref, avec  $l'$ image, il y a le plus dans le moins. Certaines d'entre elles sont d'autant moins reproductrices qu'elles nous apprennent à voir ce que nous ne voyons pas.

Notre vision est dominée par la frontalité : le reste en sort diminué ou effacé. Un photographe comme Atget photographie une avenue parisienne, le ma tin, lorsqu'elle est vide. Alors, nous la voyons pour la première fois, car, dans la journée, le fond était masqué. Les artistes se plaisent à renverser les données et à privilégier le dessus, ou le marginal, ou l'imperceptible. J. Dubuffet nous apprend à ressaisir sur ou sous le banal une richesse qui nous échappait, du fait de nos préventions.

« Un artiste moderne doit perdre les deux tiers de son temps à essayer de voir ce qui est visible . . . Une œuvre d'art devrait toujours nous apprendre que nous n'avions pas vu ce que nous voyons » (Paul Valéry, "Introduction à la méthode de Léonard de Vinci", in Œuvres, Bibl. de la Pléiade, t. I, p. 1165). Nous faisons nôtres ces belles définitions.

Jean-Michel Alberola (artiste et enseignant)

Paul Caro (conseiller scientifique à la Cité des Sciences - CNRS)

#### Serge Tisseron (psychanalyste)

#### Pour une prévention des dangers des images

Nous nous assimilons les images avec des mots (en parlant d'elles), des images (imaginaires ou fabriquées) et des ges tes faits ou seulement ébauchés. Les images traumatisantes passées qu'elles réveillent. Si un groupe les partage, de telles images peuvent devenir une « colle » sociale et favoriser des mises en scène collectives où les sujets semblent se laisser mener par les images alors qu 'ils sont en fait menés par des traumatismes enfouis ignorés d'eux. Pour éviter ce risque, il faut que les traumatismes réveillés ne puissent pas être confondus avec les images, et pour cela, que toutes les images soient pointées comme des mises en scène. Il y faut une volonté politique.

Alain Renaud (chargé de mission auprès de la direction de France Télécom Multimédia sur les développements des usages pédagogiques des technologies de l'information et de la communication)

#### La visibilité numérique : d'Œil /Nature à Cerveau/Information

Qu 'on le veuille ou non, qu 'on souscrive ou non aux prétentions qui animent le nouveau monde industriel dans son projet (ou son délire) "panlogique" du "tout numérique", la recomposition di gitale de l'image et, au-delà, de l'univers complet de l'empirie, constitue un événement social et culturel majeur : la recomposition industrielle de l'un des derniers signes "sauvages", son passage à l'ère, non seulement de sa reproductibilité mais de sa productibilité technologique élargies. Par où s'annonce dans et par l'image recomposée, à la fois l'émergence d'un nouveau régime du visible et du sensible, ajusté à un autre régime de réel. En adoptant l'identité "logologique" de la configuration numérique (à la fois logicienne, calculatoire et, partant, automatique) la visibilité de l'image accède donc à une fonctionnalité économique sans précédent, source d'une présence visuelle transformée en quantité (le Numérique comme opérateur de production, reproduction et distribution infiniment élargies "de la réalité sensible <sup>à</sup> domicile" : cf du côté de la TV numérique émergente), et en qualité (nouvelles fonctionnalités, nouveaux usages - interactivité, ubiquité, polymorphisme - potentiellement lourds d'effets sociologiques de sens, mais aussi d'usages scientifiques, industriels voire artistiques innovants).

Aussi bien le projet pédagogique "d'apprendre à voir l'image " (si tant est

qu'il ait jamais eu un sens précis et défini un programme pertinent), devrait-il être profondément repensé aujourd'hui : comme le rappelait Daney à Deleuze, le problème de la disposition visuelle à l'ère des "nouvelles images" n 'est plus de savoir ce qu 'il y a à voir derrière ou sur / 'image, mais comment (et jusqu 'où) s'immerger dans l'image. D'où des questions nodales et originales concernant le contrôle, la manipulation, l'expérimentation, voire le polymorphisme intégral de l'image : nouvelle idée, nouvelle image de l'image comme "cosa mentale" et non plus comme trace du monde ou illustration de la pensée. Par-delà ou en deçà du visible immédiat de l'image, ce qu'il faut donc apprendre à voir et comprendre c'est cette disposition de pensée qui décide de "rendre visible" par le calcul et la logique automatisés, comprendre donc le type de pensée qui s'actualise ainsi en une image hyper-cérébrale d'elle-même, renonçant sans état d'âme, toujours pour citer Deleuze, au vieux couple scénographique Œil/Nature pour les pouvoirs "simulateurs" du couple anoptique "Cerveau/Information ".

Débat

Eric Michaud (maître de conférences en histoire de l'art contemporain <sup>à</sup> l'université de Strasbourg II)

#### Propagande et anticipation

Lorsqu 'elle ne s'en prend pas à l '« ennemi », l'image de propagande ne relève pas du mensonge, mais de la promesse. Elle ne décrit pas la réalité des rapports sociaux ou économiques qui lui est contemporaine : elle anticipe la réalisation d'un désir et par là-même engage déjà activement, sur le mode de l'immanence, la transformation de la réalité présente.

Christian Caujolle (directeur de l'agence photographique Vu)

Stéphane Fouks (président d'Euro RSCG Institutionnels et spécialiste en communication et marketing politique)

Hervé Brusini (rédacteur en chef du service "France", journal télévisé de France 2)

Daniel Schneidcrmann (journaliste au Monde et producteur de l'émission "Arrêt sur images", la Cinquième)

#### Relire les images de télévision à la télévision

La télévision tire son pouvoir de sa rapidité. Chaque soir, au cours du 20 heures, des centaines d'images sont « subies » par le téléspectateur. L'outil télévisuel semble le plus indiqué pour arrêter ce flux. Mais comment la télévision peut-elle décrypter et critiquer la télévision ? Comment, en subissant les mêmes contraintes que les autres, une émission peut-elle « arrêter les images » pour les relire ?

Débat

Clôture du débat inaugural

CATHERINE TRAUTMANN, ministre de la Culture et de la Communication

#### Après-midi, 3 juin 1998

#### PRODUCTION ET ECONOMIE. DES IMAGES

Introduction : Philippe Dagen (professeur à l'université de Tours, criti que d'art au journal Le Monde)

Alain Fleischer (artiste, cinéaste, directeur de l'Ecole du Fresnoy)

Pierre Barboza (maître de conférences en sciences de l'information et de la communication à l'université de Paris XIII)

Patrick Callet (enseignant chercheur <sup>à</sup> l'Institut national des sciences appliquées de Rouen (INSA), laboratoire per ception, système, information)

Capteurs trichomatiques et spectraux / aider <sup>à</sup> apprendre <sup>à</sup> voir / transférer l'image

Capteurs trichromatiques et spectraux : conception anthropomorphique et archivage numérique des données pour la visualisation réaliste par la synthèse scientifique des images. Je donnerai des exemples d'objets et d'oeuvres très rétives à nos procédés d'investigation du réel pour créer des images numériques (peinture de Pierre Soulages, objets réfléchissants, matières picturales en général, etc...).

Aider et apprendre à voir : les reconstructions plausibles. Exemples en archéologie mais aussi en sciences fon damentales. Présentation du tableau de Mendéléev calculé et représenté en synthèse d'images; il apparaît ainsi bien moins virtuel que la grille de sym boles familière à tous les lycéens. Exemples de métaux réalistes « jamais vus » que le calcul autorise (rhodium, ruthénium, tantale, hafnium, iridium, zirconium, etc...). Autres exemples sur les couleurs interférentielles apparaissant dans les couches minces et les applications (notamment industrielles) qui en découlent.

Transférer l'image, sur le film, sur l'objet et les inévitables anamorphoses ou métamorphoses. C 'est toute l'histoire de la représentation qui continue, l'ordinateur en plus est entré dans la danse.

Thierry Groensteen (directeur du Cen tre national de la bande dessinée et de l'image d'Angoulême, rédacteur en chef de la Revue  $9<sup>2</sup>me$  art)

La bande dessinée, entre production artisanale et diffusion de masse.

Les albums de bande dessinée occupent fréquemment les premières places sur les listes des meilleures ventes, tous livres confondus. Pourtant, devenus luxueux et onéreux, ils n'ont plus les faveurs du lectorat populaire. La force du médium reste sans doute de donner corps aux plus folles productions de l'imaginaire, sans recourir à des capitaux importants ni <sup>à</sup> aucune technologie de pointe. La bande dessinée occupe une place à part dans le concert des médias et des arts visuels. La France occupe, sur ce marché, une position dominante, et jouit d'une véritable « exception culturelle ».

#### Débat

Daniel Bougnoux (rédacteur en chef des Cahiers de Médiologie, philosophe, professeur de sciences de la communication à l'université Stendhal et à l'Institut d'études politiques de Grenoble)

#### Le plaisir économique des images

La problématique de la figuration en psychanalyse explique le plaisir que nous prenons aux rêves, mais aussi aux figures de l'art, par une certaine condensation plus ou moins connotée comme régression topique ; l'image se tient en-deçà de l'ordre logico-verbal, seul pleinement articulé donc conscient ; l'image délinéarise nos représentations, et ce court-circuit psychique<br>entraîne un plaisir d'épargne. d'épargne. L'approche freudienne, très logocentrique ou iconoclaste, et sa distinction sous-jacente du verbal secondaire et de l'image davantage primaire, gagnent à être confrontées à la sémiologie de C.S. Peirce, plus iconophile, où l'on repère deux polarités de l'image, vers l'indiciel et vers l'ordre symbolique, qui peuvent également éclairer les partages actuels nés des « nouvelles technologies ».

Michel Fansten (chef du service des études au Conseil supérieur de l'audiovi suel)

Le hasard et la nécessité : du darwinisme appliqué à la production audiovisuelle

Mettre en évidence la nature du déterminisme économique à l'œuvre, dans la forme et le contenu des progammes de télévision, à partir de trois exemples :

- La place prise par la violence dans les programmes, comme conséquence du développement de la télévision commerciale entre 1987 et 1990.<br>-L'évolution des t

-L'évolution des formats sous l'influence de la pression publicitaire. - La standardisation des contenus, et la montée en charge des nouvelles chaînes du câble et du satellite.

Pierre Fresnault-Deruelle (professeur <sup>à</sup> l'université Panthéon-Sorbonne, Paris I, UFR d'arts plastiques et sciences de l'art)

#### Les images comme zones d'établissement sémiotique

Parler d'économie des images, c'est considérer celles-ci comme des zones d'établissement sémiotique. S'en tenir aux seules données iconographiques, cependant, n'est pas suffisant. Outre les données contextuelles de toutes sortes, la « sémiogénèse » (Tardy) dépend aussi de la prise en considération du support. Une affiche publicitaire (Villemot) et un dessin d'Hergé seront interrogés dans cette optique.

Débat

#### Peter Knapp (photographe, graphiste, enseignant)

Desfaçons de « voir »

 $1 - Le$  miroir.

Il existe dans l'évolution du bébé un moment capital qui se situe entre 12 et 18 mois, c'est celui où l'enfant reconnaît comme sienne l'image qu'il voit dans un miroir.

Ce n'est pas un autre bébé qui est là, c'est lui-même. Aucun animal, même les chimpanzé, s ne parvient à ce stade.

<sup>2</sup> -Si sous le terme « voir » on entend dans nos milieux l'observation d'un objet, d'une personne ou d'un paysage, il est certain qu'on peut apprendre <sup>à</sup> voir. Les progrès qui sont faits en dessin, en modelage par les étudiants des

écoles d'Art en sont la preuve. Mais cette transposition de la vision à un dessin ou à une figure en forme exige déjà un minimum de talent.

 $3$  – Lorsqu'on ajoute à la vision le cœur et la raison, nous rentrons dans une vision individuelle qui est l'essence même de l'artiste.

En chacun de nous il y a deux forces qui s'opposent :

L'une veut se libérer du passé, se décrocher de la façon de voir à travers des signes connus.

Et l'autre cherche les nouveaux contacts dans le doute, dans l'incertain et dans l'influence de l'air du temps qui font la modernité.

Cela nous amène à une autonomie individuelle mais sûrement très éloignée de ce qu 'on peut apprendre.

Agathe Coville (directrice de l'agence photographique Presse Sports)

#### Gérard Rondeau (photographe)

#### De Sarajevo à la cathédrale de Reims, histoires de voir

Quel rapport entre des images et la réalité qu'elles sont supposées retranscrire ?

Dans l'univers télévisuel omniprésent, il est utile de réfléchir à l'utilisation de la photographie dans la presse, à la notion de commande, au portrait, d'essayer de « donner à voir », d'imposer quelquefois une image autre pour dire une information essentielle, de faire partager sa perception (sélective) à travers l'image photographique, apprendre à « apprendre à voir », croire en la vertu des images silencieuses.

Pierre Chevalier (producteur de télévision)

#### Economie mineure de la fiction

Godard avait lancé une formule drôle et gaiement insolente à propos du rapport cinéma/télévision ; il disait <sup>à</sup> peu près ceci : lorsque l'on va au cinéma on lève la tête, quand on regarde la télé on la baisse.

Le cinéma serait donc le haut, le plus ; la télévision serait le bas, le moins, et même le bête.

Mais justement, la production d'images à la télévision n'a-t-elle pas sa spécificité et son originalité dans ce toujours moins, toujours autre, toujours indiscernable, loin des modèles du pouvoir et des lois de la majorité, y compris cinématographique ?

Plantu (dessinateur de presse au Monde)

Débat

#### Matinée, 4 juin 1998

#### LES MODES DE DIFFUSION

Introduction : Geneviève Jacquinot (responsable de la recherche études au sein du département innovation de l'INA)

Olivier Christin (ancien directeuradjoint de la mission historique en Allemagne, spécialiste de la Réforme et des arts visuels)

#### Autour de l'imprimerie. Nouvelles images, nouveaux usages.

La possibilité technique de reproduire les images a-t-elle profondément transformé leur statut et leurs destinations ? Peut-on voir dans la naissance de la gravure et de l'imprimerie un tournant décisif dans le culte et la culture des images, annonçant la dissociation moderne entre la production de masse des talismans et l'affirmation de « époque de l'art », pour parler <sup>à</sup> la manière de Hans Belting ? Autour de la notion am biguë « images de dévotion », mon analyse tentera de dégager quelques uns des enjeux de ce débat aux XlV-XVJIe siècles.

Ségolène Le Men (professeur d'histoire de l'art contemporain <sup>à</sup> l'université de Paris X, spécialiste de l'imagerie du XIXème siècle)

Jean-Loup Champion (responsable des livres d'art, éditions Gallimard)

Dominique Païni (directeur de la Cinémathèque française)

#### Débat

Marc Guillaume (économiste et sociologue, professeur à l'université Paris-Dauphine, fondateur de l'IRIS (Institut de recherches et d'information socioéconomiques), centre associé au CNRS)

Joël Amaury (directeur du Groupement des salles de recherche pour le cinéma)

Yves Brochen (responsable des activités en ligne de la Réunion des musées na tionaux)

#### Dans le cadre de l'écran

Entre l'image et le regard s'immisce un dioptre dont on parle moins : l'écran. Cette réflexion se tiendra sciemment à l'écart des problématiques de la reproductibilité des images, de l'unicité des oeuvres d'art ou du respect de l'original, comme ont pu les traiter An dré Malraux ou Walter Benjamin. Nous proposons plutôt une interrogation sur le médium lui-même : l'écran comme interface homme-machine.

Qu'attend-on d'un écran? Notre rapport aux écrans (téléviseur, ordinateur, borne) n 'est-il pas influencé par l'idée que l'on s'en fait à priori ? L'intentionnalité de notre regard à l'égard des écrans (pour reprendre une expression des phénoménologistes) sera illustrée par l'expérience de la RMN sur le bouquet de télévision satellite TPS.

Dès lors, on pourra s'interroger sur le meilleur rapport entre les écrans et l'image. Si l'interactivité permet de « se jouer » du cadre de l'écran et d'explorer librement l'image par le jeu de zooms successifs, constitue-t-elle pour autant une échappée ? Ne risque-ton pas dans le cadre normatif de l'écran<br>(« 800 par = 600 pixels ») de («  $800$  par 600 pixels »), « désapprendre à voir » ?

Isabelle de Lamberterie (directeur de recherche au CNRS, Centre d'études sur la coopération juridique internationale)

#### Reproduction, communication et distribution des images : quels droits pour les auteurs et le public ?

A travers une analyse d'un projet de di rective très récent (janvier 1998), il s'agira d'analyser d'une part l'étendue des droits de l'auteur à autoriser ou interdire la reproduction ou la numérisation, la communication au public ou la mise en réseau et, d'autre part, les moyens ou procédés techniques per mettant d'assurer une protection appro priée à l'exercice de ces droits.

Geneviève Guicheney (journaliste, mé diatrice <sup>à</sup> France Télévision)

#### Polysémie de l'image et transmission

La mise en cause de la télévision ne date pas d'hier. Elle a pris ces temps derniers un tour particulier. Dans les écoles, dans les quartiers comme on dit, des faits qualifiés de divers se sont multipliés jusqu'à ce que leur nombre les fasse passer au rang de pathologie. Maintenant, vous l'avez remarqué, les articles de journaux, ou les enquêteurs, ou ceux qui sont amenés à commenter sinon à expliquer ces faits, ne manquent jamais soit de se demander, soit de dire lorsqu 'ils le savent quel programme les jeunes gens ou jeunes filles ont vu la veille à la télévision.

Voilà pourquoi votre enfant est violent ma bonne dame la société.

Alors dans l'apprentissage de la télévision, dans ce qu'elle peut apprendre aussi, on peut se poser la question de la transmission de la loi. Si elle transmet de la transgression, puisque les enfants lisent la violence au point de l'imiter, tels de petits sauvageons, pourquoi ne transmettrait-elle pas de la loi ? L 'image peut-elle transmettre de la loi ? Est-ce que j'ai besoin de voir l'image d'un crime pour savoir que c'est un crime ? Quel contrôle ont les enfants, et les adultes, bref les spectateurs, de l'image qu 'ils voient ? Quel contrôle a l'émetteur sur l'image qui nous occupe ici parce qu 'elle est reçue. La question du contrôle de l'image se heurte à ce qui est dans la nature même de l'image, sa polysémie. On peut rêver de modes de contrôle sophistiqués lors de l'émission, mais tout se passe à la réception dont on ne maîtrise pas les con ditions.

Keith Spicer (ancien président de l'autorité de régulation de l'audiovisuel et des télécommunications du Canada)

Débat

#### Après-midi, 4 juin 1998

#### COMPRENDRE LA RECEPTION

Introduction : Pierre Encrevé (directeur d'études à l'Ecole des hautes études en sciences sociales, conseiller auprès du Ministre de la Culture et de la Communication)

Michel Pastoureau (directeur d'études à l'Ecole pratique des hautes études, spé cialiste de l'histoire des couleurs)

#### Voir les couleurs du passé : anachronismes, naïvetés, surlectures

Les historiens des images parlent rarement des couleurs.  $A$  cela différentes raisons qui peuvent être regroupées en trois catégories.

Les premières sont d'ordre documentaire : nous voyons les images telles que le temps les a faites et non pas dans leurs couleurs d'origine; nous les voyons en outre dans des conditions de lumière qui n'ont souvent aucun rapport avec les sources d'éclairage qu'ont connues les sociétés qui nous ont précédés ; enfin, pendant des décennies et des décennies, nous avons pris l'habitude de les étudier au moyen de reproductions en noir et blanc.

Les deuxièmes sont méthodologiques : dès qu'il s'agit de la couleur, tous les problèmes se posent en même temps, chimiques, matériels, techniques, mais aussi iconographiques, idéologiques, symboliques. Comment sérier ces problèmes, dans quel ordre poser les bon nes questions, comment établir une grille d'analyse permettant d'étudier les couleurs dans l'image. Aucun chercheur, aucune équipe, aucune méthode n'ont encore su résoudre ces difficultés, chacun sélectionnant dans les multiples enjeux de la couleur ce qui l'arrange et laissant de côté tout ce qui le dérange. Ce n'est évidemment pas une bonne façon de travailler.

Les troisièmes sont d'ordre ëpistêmologique : il est impossible de projeter tels quels sur les images produites par les siècles passés nos classements, nos définitions et nos conceptions actuels de la couleur. Ce n'étaient pas ceux des sociétés d'autrefois (et ce ne seront sans doute pas ceux des sociétés de demain ...). Et ce qui est vrai des connaissances l'est aussi des sensibilités : l'oeil antique ou médiéval, par exemple, ne perçoit pas les contrastes comme l'oeil du XXe siècle. Le regard est toujours culturel, étroitement culturel. Par là même, le danger de l'anachronisme, des naïvetés ou des surlectures guette toujours l'historien à chaque coin de document. Lorsqu'il s'agit de la couleur, et notamment du spectre (inconnu avant la fin du XWle siècle), de la théorie des couleurs primaires et complémentaires, de la notion de couleur chaude ou de couleur froide, de la perception des contrastes, ce danger est plus grand encore.

Maurice Agulhon (historien, professeur au Collège de France, spécialiste des monuments et de la statuaire publique)

Un préalable : le choix de la chose-àvoir

Avant d'apprendre à voir (un monument, par exemple), il faut aller le voir, et pour cela être incité à ce déplacement. Or cette incitation peut être biaisée au filtre par la littérature touristique<br>et par les média touristicomédia touristico-<br>On suggère que commerciaux. l'idéologie, la politique même, figurent parmi les facteurs de cette sélection.

Jean-Marc Poinsot (professeur d'histoire de l'art contemporain <sup>à</sup> l'Université Rennes II)

#### La part des mots

Nombre d'injonctions ou de déclarations d'artistes nous semblent para $d$ oxales « au regard » de ce qu'elles donnent à voir, la critique quant à elle  $s$ 'interroge.  $Y$  a-t-il une évidence visuelle ou le dialogue entre artiste, critique et public n'a-t-il pour but que de poser la question "qu 'y a-t-il à voir ?"

Michael Baxandall (ancien professeur d'histoire de l'art à l'université de Berkeley, Californie)

#### Some troubles with Reception

It discusses some instabilities in the notion of reception and in our description of fields of reception  $: (1)$  the danger of unacknowledged interference from  $unacknowledged$ ideology theory ; (2) the incommensurability of the different materials that provide evidence of reception (verbal, numerical, stylistic responses) ; (3) the non-unitary character of the agents of reception - taking the example of « patron » and analysing it into its functional parts ; and  $(4)$  the need for a framework that accomodates reciprocity of agency between artist and public.

Antoine de Baecque (historien et maître de conférences à l'université de Versailles-Saint-Ouentin-en-Yvelines, rédacteur en chef des Cahiers du cinéma)

Yvon Grall (professeur des universités, faculté de médecine Lariboisière Saint-Louis, chef du service central de biophysique et médecine nucléaire, hôpital Lariboisière)

#### Les voies visuelles et leur fonctionnement

Il est évidemment très difficile en un temps aussi bref de détailler le fonctionnement complexe du système visuel. Ajoutons qu'on est encore très loin d'en avoir percé tous les secrets. Néanmoins, un parallèle assez simple avec nos caméscopes actuels peut se révéler instructif et montrer l'ingéniosité des solutions naturelles.

En effet, comment concentrer les fonctions de recueil de l'information, d'ana lyse fine de l'image, de codage et de transmission, dans un détecteur périphérique (l'oeil) de volume et de poids réduit, susceptible de fonctionner des dizaines d'années avec une usure minime? Comment procède un "ordinateur central" (le cerveau) capable d'extraire instantanément ou presque l'information utile et de la comparer à des millions de données mémorisées pour reconnaître un visage, même vieilli ou déformé? Voilà pourtant ce que notre organisme fait tous les jours : nous essaierons de montrer brièvement quelques aspects de ces mécanismes de haute précision.

Pascal Masnou (neurologue, service de neurologie adulte, centre hospitalier universitaire de Bicêtre, spécialiste du rôle des jeux vidéo et de la télévision dans les déclenchements de crises d'épilepsie)

#### Rôle des jeux vidéo et de la télévision dans le déclenchement de crises d'épilepsie.

Une crise d'épilepsie est le résultat d'un trouble électrique transitoire au niveau du cerveau. Chez les épileptiques les crises d'épilepsie se répètent. Il s'agit d'une affection qui touche environ 1 sujet sur 200 de la population générale. Les crises surviennent le plus souvent de façon imprévisible mais pour près de 5% des épileptiques, elles peuvent être

Débat

déclenchées par une stimulation visuelle. Ainsi <sup>3</sup> à 5 sujets sur 10.000 de la population générale peuvent avoir une crise d'épilepsie induite par une excitation visuelle. Celle-ci doit avoir toutefois certaines caractéristiques. Les écrans de télévision et les jeux vidéo reliés à la télévision ont ces caractéristiques et représentent les stimulations visuelles le plus facilement rencontrées dans la vie quotidienne. Les mécanismes physio-pathologiques incriminés sont multiples et se combinent entre eux. On incrimine le rôle de la prédisposition du sujet, celui de certaines images ou de certaines scènes et celui de l'écran télévisuel. Le facteur principal est la prédisposition du sujet. Celle-ci est en rapport avec une photosensibilité et une sensibilité aux figures géométriques répétitives (sensibilité aux patterns). La photosensibilité et la sensibilité aux patterns expliquent que le sujet peut réagir lorsqu'il regarde un scintillement lumineux ou certaines images. Les différents tests réalisés jusqu'ici ont permis de conclure que les sujets photosensibles étaient sensibles à des éclairs lumineux, avec une fréquence variable d'un sujet à l'autre, comprise entre 3 et 60 Hz. Toutefois, un pic de fréquence a été observé à 15 Hz. Différents patterns ont été étudiés : tous n'ont pas le même pouvoir sensibilisant. Celui qui apparaît être le plus est constitué de la juxtaposition de lignes noires et blanches. Ces constatations expliquent qu'on puisse incriminer le rôle éventuel d'images ou de séquences d'un programme télévisuel dans la survenue d'un phénomène épileptique. Toutefois, les recherches ne permettent pas actuellement de définir très précisément toutes les caractéristiques des images sensibilisantes. L'écran télévisuel joue un rôle. Ceci est dû aux principes de fonctionnement de la télévision qui font que l'image scintille à différentes fréquences du fait du balayage de l'écran par le spot lumineux. Ces fréquences sont de 25 et 50 Hz. En ce qui concerne les jeux vidéo, d'autres processus physiopathologiques mal connus peuvent jouer un rôle. En effet, le principe des jeux vidéo est basé sur l'interactivité. Celle-ci peut exagérer l'effet des stimulations visuelles.

Débat

Daniel Dayan (chercheur au CNRS, laboratoire d'anthropologie des institutions et des organisations sociales, professeur associé à l'université d'Oslo, et spécialiste de la télévision)

#### PUBLIC : Le Substantif, l'adjectif... et, bientôt, le verbe ?

Un bref historique montrera tout<br>d'abord que les sociologues de la réd'abord que les sociologues de la ception s'intéressent au départ à la question du sens. s'orientent vers la diversité des publics, la diversité des lectures, la diversité des modes de construction des significations attribuées aux textes diffusés. L'idée d'une « ethnosémiotique » tournée vers les performances des téléspectateurs est caractéristique de ce premier moment.

Hanna Gottesdiener (professeur de psychologie à l'université Paris X, et membre du laboratoire du Centre d'étude et de recherche sur les expositions et les musées à l'Université Jean Monnet de St-Etienne, directrice de la revue Publics et Musées)

Expérience esthétique et aides à la ré ception

Jacques Aumont (esthéticien du cinéma, professeur à l'Université de Paris III, Directeur d'Etudes à l'EHESS) Un film peut en cacher un autre

Charles Juster (chargé de mission rela tions extérieures à Médiamétrie)

#### Comprendre la réception

La mesure d'audiences au service des professionnels de l'image : des études de référence sur l'audience de la télévision et du cinéma, pour tous les acteurs de l'audiovisuel, quel que soit leur vocation, leur statut et leur émission : diffuseurs, producteurs...

Débat

#### Matinée, 5 juin 1998

#### LES METHODES D'ANALYSE

Introduction : Gérard Monnier (professeur d'histoire de l'art contempo rain <sup>à</sup> l'université Panthéon-Sorbonne, Paris I)

Daniel Arasse (historien d'art, spécialiste de la Renaissance, directeur d'études à l'Ecole des hautes études en sciences sociales)

Danièle Giraudy (conservateur en chef du patrimoine chargée de l'étude des peintures au Laboratoire de recherche des Musées de France et chargée de cours <sup>à</sup> l'Ecole du Louvre).

#### Les méthodes d'analyses scientifiques et l'histoire de l'art : les exemples de Picasso et ChagalL

Face à l'œuvre d'art, les commentaires des historiens varient selon l'approche historique, biographique, sociologique, esthétique, sémantique, psychologique... L'examen scientifique restitue le processus de l'acte créateur de l'œuvre par l'artiste, et la vie de l'œuvre commençant après son départ de l'atelier, les étapes de son histoire matérielle après sa création : vieillissement, transformations, restaurations...

Cette approche est fondée sur des recherches interdisciplinaires au laboratoire des Musées de France : microanalyses physico-chimiques, investigations au moyen de l'énergie nucléaire, des rayons  $\hat{X}$ , dans l'infra-rouge ou sous éclairage ultraviolet. Cette connaissance objective des œuvres affine les critères d'authenticité, documente leur dossier d'acquisition ou de restauration pour la Direction des Musées de France.

Michel Melot (conservateur général des bibliothèques, chargé de la sousdirection de l'Inventaire général de la documentation du patrimoine)

#### L'inventaire général des monuments et des richesses artistiques de la France : une machine <sup>à</sup> apprendre <sup>à</sup> voir

La méthode de l'Inventaire général qui, par principe, prend en compte tout édifice ou objet, sans hiérarchie préétablie, oblige à porter un regard nouveau et un jugement de valeur historique, symbolique ou esthétique sur chacun d'eux, « de la petite cuiller <sup>à</sup> la cathédrale » selon la formule devenue célèbre d'André Chastel.

La documentation réunie et le simple fait de porter intérêt <sup>à</sup> chaque objet rend « visible » ce qui était « invisible » parce que sans référence dans notre mémoire. C 'est ainsi qu 'une récente en quête, menée avec l'école d'architecture de Lille sur l'inventaire des châteaux d'eau du département du Nord, revisite ces constructions en expliquant leurs subtilités techniques parfois même esthétiques. Ces objets qu 'on s'appliquait jusqu'alors à ne pas voir dans le paysage où, pourtant, ils crèvent les yeux, peuvent alors devenir l'objet d'observation voire de contemplation au même titre qu 'un donjon médiéval ou un clocher. Les enquêtes menées de façon systématique dans les périphéries urbaines, lieux réputés sans grâce et sans histoire, sont riches d'enseignements pour leur population même, ou pour les aménageurs qui apprennent à voir des sites considérés sans signification historique et sans valeur culturelle. La redécouverte du patrimoine industriel, hospitalier, scolaire, aéronautique, maritime et fluvial ou militaire, offre de multiples exemples de cet apprentissage de la culture. En révélant notre « capacité à voir » , l'Inventaire agit comme une « avant-garde » appliquée au patrimoine de même que l'artiste « créateur » d'avant-garde nous invite à voir différemment des objets réputés sans signification.

Edmond Couchot (professeur à l'université de Paris VIII, spécialiste des rapports entre l'art et la technique, notamment des nouvelles technologies)

#### Débat

Martine Joly (professeur <sup>à</sup> l'université Michel de Montaigne - Bordeaux III, spécialiste de la réception de l'image et du film)

#### Analyse : fonctions et résistances

Tonte image se situe entre expression et communication, entre émotion et persuasion. Son analyse, souvent associée à la pédagogie ou à de "l'intellectualisme" inutile peut être rejetée comme ennemie du "sentir", moteur authentique de la création et de la réception artistiques, et plus particulièrement visuelles. A ces considérations archaïques, et néanmoins répandues, on peut opposer la nécessité de l'analyse, non seulement au titre de la culture et de la pédagogie, mais comme étape indispensable, accomplissement de l'expérience esthétique, combinant jugement et jouissance.

Annie Collovald (maître de conférences en sciences politiques à l'université de Paris X - Nanterre, spécialiste de l'émission « Les guignols de l'Info »)

#### Lire les « Guignols de l'Info » : de l'intérêt d'un regard oblique.

La seule lecture interne de l'émission de Canal+ ne peut rendre compte du sens et de la signification des images qu 'elle délivre, notamment celles des hommes politiques. En partant des épisodes diffusés lors de la présidentielle de 1995, on essaiera de montrer que l'analyse a tout à gagner à solliciter une lecture externe attentive aux autres producteurs d'images politiques et aux usages sociaux dont leurs représentations sont l'objet.

Jean-Pierre Crettez (ingénieur de recherche au CNRS, spécialiste de l'analyse de l'image et de la reconnaissance des formes)

L'analyse colorimétrique des peintures<br>L'analyse colorimétrique permet colorimétrique d'extraire d'un tableau un certain nombre de renseignements qualitatifs et quantitatifs concernant les couleurs élaborées par le peintre sur sa palette. Elle rend possible la segmentation en régions, l'analyse séparée de ces ré gions, leur nature, la précision des nuances, leurs proportions. Mais la couleur est avant tout une sensation. Parce que l'analyse colorimétrique n'effectue que des mesures sur les couleurs en tant que stimuli lumineux, elle permet de mettre en évidence les différences entre ces stimuli et les impressions visuelles colorées que l'on perçoit face à un tableau : l'adaptation chromatique, l'effet Bezold-Briicke.

Débat

André Gunthert (rédacteur en chef de la revue Etudes photographiques)

#### Le rhinocéros de Gombrich

Cette intervention reviendra à la fois sur les exemples attestés de démonstrations visuelles opérées par le biais de la photographie (la célèbre chronophotographie du galop du cheval par Muybridge et son commentaire par Marey sous l'angle d'une «éducation de l'œil ») mais aussi sur les limites de ces démonstrations, dans le cadre de la réception culturelle du fait photographique, dont témoigne exemplairement l'erreur de Gombrich à propos du « Rhinocéros » de Durer dans Image et illusion.

Bernard Darras (maître de conférences à l'université Panthéon-Sorbonne, Paris I, sémioticien, chercheur au centre de recherche sur l'image, spécialiste des images à destination des enfants)

François Jost (professeur à la Sorbonne nouvelle, responsable du Centre d'études de l'image et du son médiatiques)

L'interprétation des images télévisuelles est indissolublement liée à leur catégorisation en genres. D'où la prolifération dans les télévisions actuelles de multiples procédés qui tentent de peser sur la catégorisation des émissions par le téléspectateur. Comment l'interprétation spectatorielle répond-elle à ces promesses que les chaînes leur font de leur procurer telle ou telle émotion? Pour répondre à une telle question, l'analyste doit démêler l'écheveau intriqué des savoirs sur l'image, socialement hétérogènes, et des croyances attachées aux types de documents. Alors, apparaîtront en filigrane un programme et un rêve pour l'éducation aux médias : que demain ceux qui regardent ne soient pas montrés du doigt par ceux qui croient.

Débat

#### Après-midi, 5 juin 1998

#### Ouverture

FRANÇOISE ZAMMOUR, représentant SEGOLENE ROYAL, ministre déléguée chargée de l'Enseignement scolaire

#### PEUT-IL Y AVOIR UNE PE-DAGOGIE DE LA LECTURE DE L'IMAGE ?

Introduction : Elisabeth Caillet (chef du département de l'éducation et du développement artistique de la Délégation au développement et aux formations, Mi nistère de la Culture)

Dominique Borne (Inspecteur général de l'Education nationale, doyen du groupe histoire et géographie)

#### Les images dans l'enseignement de l'histoire et de la géographie

<sup>3</sup> axes : (1) Pourquoi des images ? L'enseignement de l'histoire et de la géographie a-t-il besoin d'images ? En fonction de quelles finalités ? ; (2) Quelles images ? peut-on analyser la nature des images proposées aux élèves dans les classes ? ; (3) Enseigner à l'aide des images ? Enseigner les images ? Approches pédagogiques.

Josette Sultan (chercheur à l'Institut national de la recherche pédagogique, technologie nouvelle et éducation recherche, spécialiste des images technologiques et des arts plastiques)

#### Faire l'image, le travail de Voir

L'exercice du regard, le travail de voir sont liés à la question du faire. Autre versant des apprentissages de l'image, en cohérence avec celui de la « lecture ». Les regardeurs sont des deux côtés, différemment. Faire et défaire l'image et ce faisant l'apprendre : Comment le regard et la pensée sont-ils à l'œuvre devant les caméras, les écrans des ordinateurs ? Quels savoirs, savoirfaire ? Ouelles constructions imaginaires ? Ici des lycéens disent le pas <sup>à</sup> pas de leur travail d'image. En vidéo et infographie, au plus près des questions que les technologies posent aux arts visuels.

Anne-Marie Christin (professeur <sup>à</sup> l'université de Paris VII - Denis Diderot, directeur du Centre d'étude de l'écriture, laboratoire associé au CNRS)

#### Image et littérature

L'objet de cet exposé sera de montrer que s'il est indispensable de comparer ce que l'on a pris l'habitude de définir comme une « lecture » de l'image, alors que la référence au langage n'y intervient jamais que de façon indirecte ou allusive, avec la lecture des textes littéraires, cette comparaison doit également permettre de prendre en compte

dans la lecture de ces textes leurs propres aspects visuels, qu'il s'agisse de leur mise en page, écrite ou imprimée, ou de l'imaginaire de leur auteur.

Manon Potvin (responsable des relations avec l'enseignement préélémentaire et élémentaire à l'action éducative du service culturel du musée du Louvre)

#### Voir le beau dans l'ordinaire, une démarche pédagogique au Louvre

La mission de l'action pédagogique du musée du Louvre est de former, en association avec l'école, la culture artistique des élèves. S'agissant des arts plastiques, l'objectif est de former leur regard sur l'art, et au-delà, sur la réalité . Nous considérons que les oeuvres plas tiques ont elles-mêmes pour fonction de former le regard, d'apprendre à voir et à sentir par les yeux, mais qu'il faut acquérir les moyens d'entrer dans leur univers, en s'initiant à la démarche des artistes.

C'est ce à quoi nous nous employons. Parmi les thèmes par lesquels nous proposons d'apprendre à regarder les oeuvres, il en est un plus explicitement con sacré au regard : « Voir le beau dans l'ordinaire avec les peintres français de la réalité du XVIIème siècle ». Les natures mortes et les scènes de genre invitent en effet à regarder la vie quotidienne « en artistes ».

#### Débat

Jean-Claude Schmitt (directeur d'études à l'Ecoles des hautes études en sciences sociales, historien du Moyen-Age)

Jean-Pierre Barou, Sylvie Crossman (ethnologues)

Voir par delà l'horizon Le statut même de l'œuvre d'art, dans les sociétés dites « primitives », nous impose un autre regard. Plus question de s'en tenir au seul jeu rétinien ; non

que la « beauté » s'efface, qu 'elle n 'ait pas une place à tenir, au contraire. De sa présence ou non, de notre capacité à l'entrevoir ou non, dépend l'enjeu. Mais quel est-il ? D'abord de cesser de croire que les sociétés « primitives » sont dominées par le surnaturel, la magie, l'irrationnel. Elles possèdent des sa voirs, et pas n'importe lesquels : des savoirs que nous commençons seulement à identifier ou réidentifier, quand notre science des planètes s'interroge sur l'inobservable, ou notre science de la vie, sur le vouloir guérir, nos écologistes, sur le caractère « sacré » de notre environnement. Inobservables, intangibles, sacrés, proches de nos découvertes contemporaines, les savoirs indigènes se révèlent paradoxalement présents dans ces oeuvres qui appellent un regard pardelà l'horizon.

Anne Rochette (artiste et enseignante à l'Ecole nationale supérieure des beauxarts)

#### Autour, dedans, en face

Dans ma pratique enseignante, la pédagogie de l'image ne peut être dissociée du faire qui nous place au dedans de l 'image tandis que par la parole nous tournons autour, dans la mise en relation entre des temps, des lieux, des mémoires artistiques sociales ou politiques. Mon exigence première est celle de l'affûtement de nos organes de perception, œil, oreille, main, corps dans son entier, sensations, sentiments mais aussi pensée libre et analytique. L'empathie et la capacité critique fon dent un rapport actif à l'image, dans le mouvement ininterrompu des paroles entre désir d'interprétation et nécessaire résistance de l'image qui nous fait face dans son opacité.

Joëlle Le Marec (maître de conférences <sup>à</sup> l'université de Lille III en sciences de l'information et de la communication, spécialiste des bornes publiques sur ré seau) in the contract of the contract of the contract of the contract of the contract of the contract of the contract of the contract of the contract of the contract of the contract of the contract of the contract of the c

Ecrans du regard, regards sur écran Les techniques spontanées du regard à l'écran, dans différents contextes : selon

qu'il s'agisse de la consultation de cédéroms liés aux musées et à l'histoire de l'art, à des fins privées, ou de la consultation de bornes intégrées aux espaces des musées, les engagements des utilisateurs diffèrent fortement. Le regard change en fonction du « projet » inclus ou pas dans l'image <sup>à</sup> l'écran, de même qu'il change selon le contexte dans lequel peut effectivement être vue<br>une oeuvre d'art. Des oeuvre « ethnométhodes » d'apprentissage du regard, des représentations sociales des techniques du regard, de la nature du savoir en histoire de l'art, de l'approche savante des oeuvres et du sens du Beau, sont fortement mobilisées, et elles évoluent très certainement avec cette médiation de l'écran et la séquence d'activités obligées liées à la consultation sur écran.

La création de contextes d'usages est un enjeu important de la diffusion à des fins pédagogiques, des images sur écran. Elle déborde largement les limites de l'écran et met en jeu les stratégies institutionnelles et commerciales des producteurs d'images sur écran

Alain Jaubert (réalisateur de la série d'émissions "Palettes" sur Arte)

Débat

#### VERRA-T-ON ENCORE LES IMAGES ?

Débat

Jean-Luc Godard

Pierre Soulages

Clôture